#### **1 Introduction: logix 2021-07-28 v1.10**

The logix package provides the logix Unicode font and must be used either with LuaLATEX or X<sub>E</sub>LAT<sub>E</sub>X. There are no available options. The Logix font contains supplemental symbols for logic and mathematics, most of which are not found in Unicode. All of the symbols, with the exception of those in the Latin-1 code space, are in Unicode's Private Use Area. This package does not replace either the text font or the math font but may be used to replace the monospace font.

The logix package includes, in turn, the iftex, mathtools, unicode-math and arydshln packages. The unicode-math package is passed the "bold-style=ISO" parameter and includes the fontspec package. The arydsln package conflicts with several packages. Known conflicts are the array, longtable, colortab and colortbl packages, all of which must be loaded before the logix package when they are used. The  $A_{\mathcal{M}}\mathcal{S}$  STIX2 fonts may be included prior to the logix package, provided that the unicode-math package is loaded first. This package does not require the use of other Unicode fonts. Typical use of the logix package in a LTEX source file is:

```
\usepackage{array} % Optional, only if otherwise required.
```
\usepackage{logix} \setmainfont{STIX Two Text} \setmathfont{STIX Two Math}

The metrics for the Logix font are identical to the STIX2 mathematical font and the symbols in the Logix font are designed to be compatible with the STIX2 mathematical font, but may be used with any other mathematical font. More than 3,000 symbols are exported from the font (of which around 1,000 are for "stretchy" delimiters), but the font contains over 4,000 symbols. Those not exported are usually variants or are experimental symbols. For example, when the triple turnstiles were added, 32 new symbols were added to the font, but only 4 were exported. The Logix font may also be used for monospace listings limited to the Latin-1 codepage (with a smattering of additional symbols).

Should you wish to use a non-exported symbol, please contact the author with a quick explanation of your use (so a reasonable name can be assigned) and, as the author's time permits, the requested symbol can be exported (once a name has been assigned, the requestor can then make a quick patch to their logix.sty file for immediate usage). Symbol names in the font file are the same as the ETEX macro for the symbol with the exception of the Basic Latin code page since those names potentially conflict with existing LATEX names. Otherwise, if a symbol does not have a name, then it is not exported.

Should you want an entirely new symbol, that is also possible — but may take more time depending on difficulty and available time. Of course, petitioning the gatekeepers of Unicode to add any of the symbols here which are not in Unicode and have been used in publication is possible, but time-consuming. No assurances are made about the Unicode codepoint (or even font file) for any symbol in the font. Those may change with updates to this package. Use the provided macro names and not the Unicode codepoints.

The international organizations that maintain Unicode and ISO 10646 live in time frames more appropriate to watching trees grow than users' time frames. This font allows a more rapid response, permitting new symbols to be added simply because someone wants to try one out. That is entirely how this font came into existence, the author found that Unicode simply did not have enough arrows for use in logic and what was there was poorly designed for the purpose and inconsistent to boot. Many non-exported symbols are variants on arrows or ordering operators.

Formal logic expressions differ from mathematical expressions in several ways. First, layout is typically linear rather than the more complex two-dimensional layout more often found in mathematical expressions. Next, most logical operators tend to occur between lower case alphabetic symbols, so many operators for mathematics are too large or their center is too high. Finally, delimiters used for mathematical expressions are typically neither tall enough or deep enough for good readability. Thus, many operators which have a good appearance in mathematical expressions are not as appropriate for logical expressions.

Symbols that are also in Unicode are typically glyph variants designed to better accommodate formal logic expressions. These may occur in the same document as the mathematical variants, and so are not assigned the Unicode codepoints of the mathematical variants.

This package provides 35 stretchy delimiters, each of which has a left and right variant. There is also a stretchy binding bar, commonly used with set notation. Of those 35 delimiters, 4 are only stretchy up to a point (5 times original height). All of the remaining delimiters may be of arbitrary size. At this time, there are no horizontal stretchy operators. However, the function arrow and the logic arrows have four available lengths. If \Delim is a stretchy symbol, then  $\Delta$  (where X is A–L or A–P) are explicit larger sizes of  $\Delta$ , Additionally,  $\Delta$ S is automatically stretchy, so the use of \left, \middle or \right is not necessary. In the case of \middle, a \left and \right are still required in the expression as long as "Opn" delimiters are on the left, "Cls" delimiters are on the right and the binding bar is in the middle.

A large set of arrows is provided for potential function variants. Arrows are provided to distinguish between 8 types of logic. The distinctions are largely for naming purposes, since there is no real consensus for their use — although some are most frequently associated with classical logic. Various flavors of turnstiles (and their negations) are also provided. There is more of a consensus for their usage although the author has only seen a few publications with the very useful sequent ( $\S$ eq  $\succ$ ) symbol. Additional arrows are provided as an alternative to the slash typically used for replacement in quantification and arrows are provided for shift operators.

Many basic logic symbols are provided (including some experimental) along with a small collection of punctuation symbols. Operators for choice, least and greatest fixed points are provided. A number of modal operators are provided, but are by no means comprehensive. As with arrows, modal operators are frequently reused so names are merely suggestive and convenient. There are many other geometric symbols which are suitable for, and often have been used for, other modal operators. Explicit names for some of those could be provided. For the basic geometric shapes: circle, square, diamond and triangles and for both black and white variants, explicitly sized symbols are provided ranging from 0.2 em to 1.0em in 0.1 em increments. Operators are provided to work with "bunches" which are like lists or sets but without the packaging. Ordering operators (and their negations) are provided — however there are additional ordering operators not exported.

#### **2 Scripts**

Often in logic, it is desirable to distinguish different types using script variants. Unicode is lacking in this area — it does not always provide either all symbols for a script (e.g. missing digits) or all variants for a script (e.g. normal, oblique, bold and bold oblique). Slab serif scripts are not provided by Unicode at all. To alleviate this, 21 supplemental scripts are provided. None of these scripts are intended to replace the scripts used in normal mathematical practice. These scripts contain only digits and letters. Since these are largely used as single letters, for numbers or for very short words, kerning is not implemented at this time (with a very minor exception for a few delimiters and lower case letters).

Each script is identified by three letters. The first two letters provide the major classification of the font and the case of the first letter combined with the last letter provides the script variation. If the first letter is lower case, then the script has a normal weight and if the first letter is upper case then the script has a heavier weight (bold). If the last letter is 'u' then the script is upright and if it is 'i' then the script is oblique.

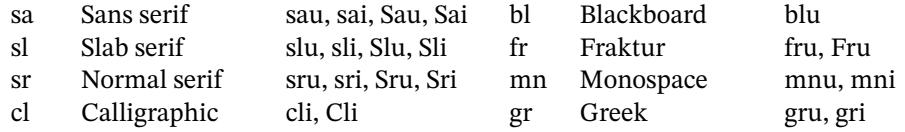

There is a macro defined for each script and each digit or letter, where the name of the macro is the 3-character identifier of the script, as defined above, followed by the name of the digit (zero, one, two, three, four, five, six, seven, eight or nine) or by the name of the letter (a–z or A–Z). Greek scripts do not have digits, and the name of the letter is used instead (e.g. alpha, beta, ...). For example,  $\S$ luX is a slab serif, bold upper case '**X'**.

There is a special script variant "Knt" which is the same as the "mni" script, except that it is raised above the normal baseline. It is intended for use with the Knt symbols.

Each of the scripts has a symXxx and a mathXxx macro with the exception of the special Knt script. Some scripts have a synonym for the symXxx macro (and for the individual macros whose prefixes have title case to avoid conflicts) to accommodate expected use in logic. For example,  $\symsaufp\ could also be written as \saup, as \prop{p\ or as \Prop. The scripts provided, and$ their macros, are:

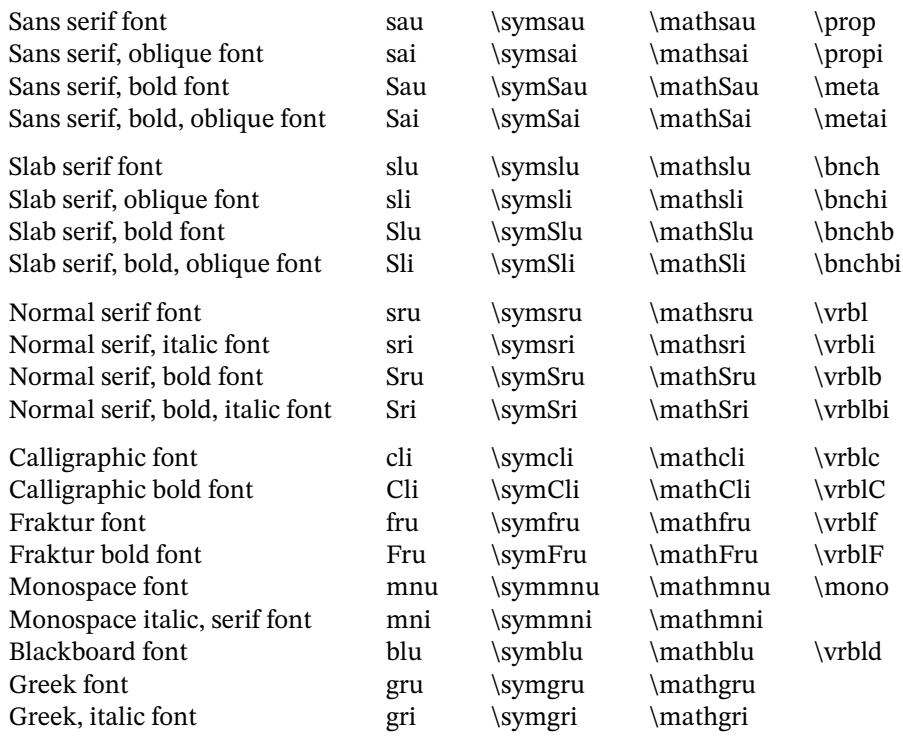

# **3 Knot Symbols**

An extensive set of drawing symbols is provided for drawing knots (as found in Knot Theory). The \KnotGrid environment is provided for this purpose. KnotGrid provides a grid (based on tabular, but the use of ampersand (&) separators is not required between grid cells). Each knot symbol has an exact width and height — most are 1em×1em, but a few are half or quarter height or width. Every symbol (or symbols) in a grid cell must have the same height as all other knot symbols in the same row and same width as all other knot symbols in the same column. The KnotGrid environment has no options and is used as follows (this example has three rows and five columns):

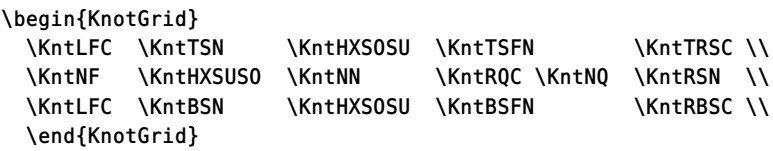

which produces the following knot diagram for the Trefoil knot. Note that the second row, fourth column contains two symbols whose combined width satisfies the width constraints.

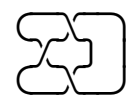

This example is the Square Knot using the Knt script for line labeling.

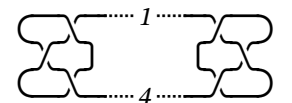

This example is a braid (typeset vertically) for a double of the left-handed Trefoil. The left and right columns are half width and the top and bottom rows are half height to achieve a slightly better appearance.

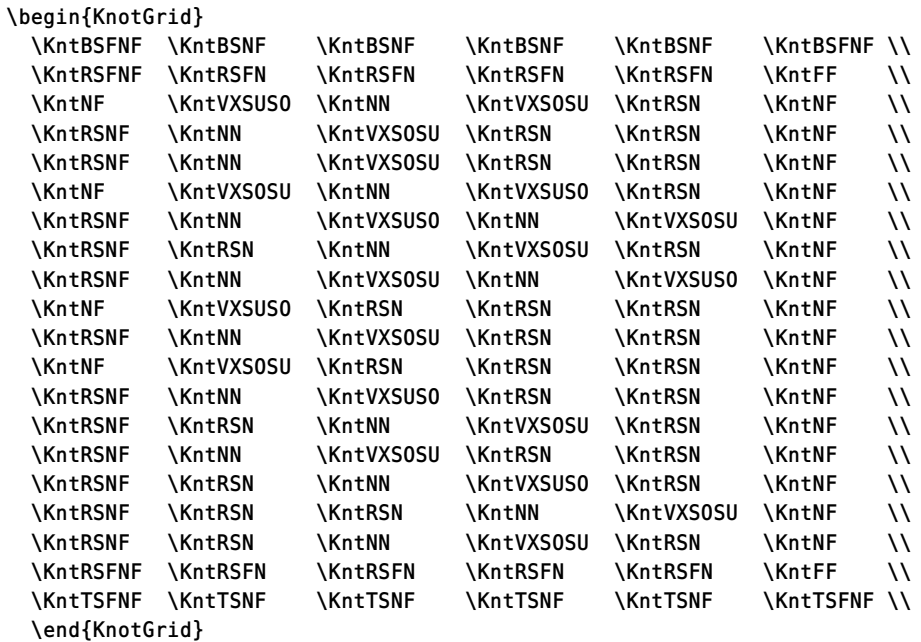

Which is typeset below.

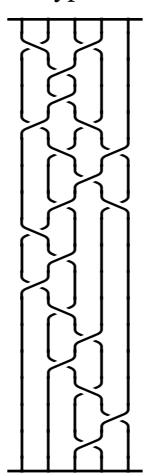

A horizontal version is shown below.

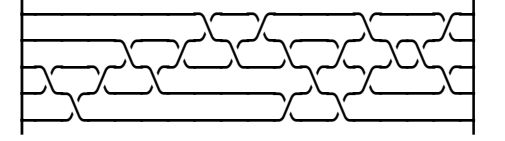

This example is the  $9<sub>6</sub>(L)$  knot.

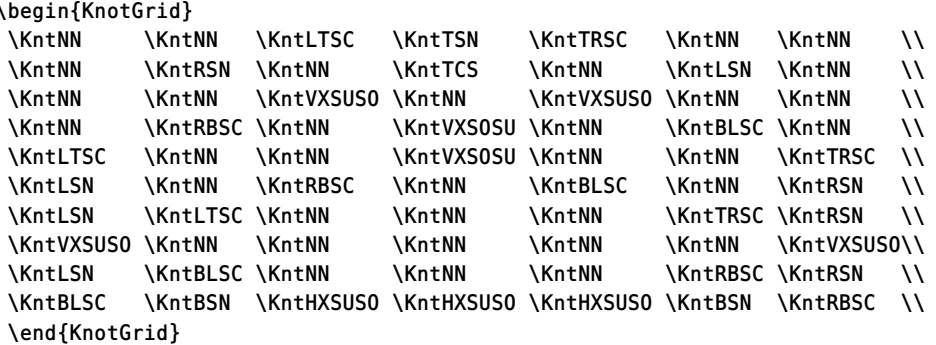

Which is typeset as below.

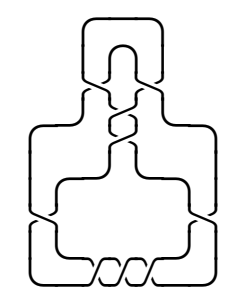

The final example is the rational link corresponding to the rational number 4117 / 17426.

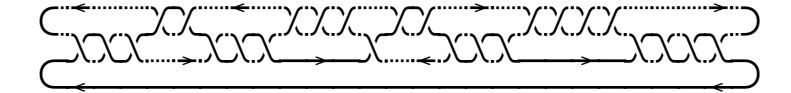

With its Seifert circle decomposition.

Where a grid cell would otherwise be empty or where padding is required to satisfy the size requirements for a cell, 25 KntXY (X is height, Y width, both are one of: N, E, F, Q, Z) space or strut symbols are provided which are exactly sized both horizontally and vertically to assist. The knot symbols are typeset in math mode so that spaces are ignored. This allows the grid structure to be explicit, making readability and maintenance easier. In the first example above (the Trefoil knot), the fourth grid column is 0.5 em wide, but in the second row an 0.25 em width symbol is used, which must then be padded with an 0.25 em space.

In order to keep names shortish, the following abbreviations are used for Knt symbols

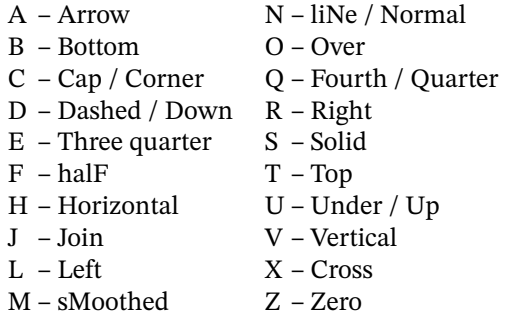

## **4 Logic Definitions, Axioms and Proofs**

 $E_{\text{H}}$ X has more than adequate support for traditional mathematical proofs. Conversely, in logic, object proofs are written either as a linear sequence (usually Hilbert style proofs) or as a tree (usually Natural Deduction or Gentzen systems), but linear proofs can be used with most systems of logic. Tree style proofs have support in several other packages. However, Hilbert style proofs do not. This package supplies several environments to support Hilbert style definitions, axioms and proofs to alleviate this deficiency.

Logic definitions typically have a name with an optional number (e.g. "Ax. 3" or "Conjunction"), a left expression, a right expression and, optionally, a brief comment. A definition may stand alone or multiple definitions may be grouped. The LogixDefn environment provides structured formatting for logic definitions, either singly or as a group. The LogixDefn environment does not have required parameters, but does have an optional parameter. That parameter must be a horizontal length. If present, all of the definition expressions must fit within that length and its presence indicates that a comment may optionally follow each expression. The length should be sufficient to allow adequate space between the longest expression and the start of the comments, and to avoid the expressions overlapping the comments.

The LogixDefn environment defines the nested Line macro, which has four parameters if the optional LogixDefn parameter is not present, and otherwise five. The fifth parameter may not be omitted if the length parameter is present and contains a possibly empty comment to be placed at the end of the line following the expression. The basic three parameters for the Line macro are the definition's name, optional number (the empty argument must be present if there is no number), the left side of the definition and the right side of the definition, the latter two of which are typeset in math mode. The left expression is right aligned and the right expression is left aligned. The left and right sides of a definition are separated by the definition symbol  $(·=)$ , which is aligned when grouping expressions. Two examples of its use follow. Expressions in most examples are meaningless and only serve to show the presence of an expression.

```
\begin{LogixDefn}
  \Line{Neg} {1}{\symsau{p}}{\symsau{q}}
  \Line{Conj}{} {\symsau{p}}{\symsau{q}}
  \end{LogixDefn}
\begin{LogixDefn}[5em]
  \Line{Df}{1}{\symsau{p}}{\symsau{q}}{Some comment}
  \Line{Df}{2}{\symsau{p}}{\symsau{q}}{Yet another comment}
  \end{LogixDefn}
```
These two examples are typeset as shown below.

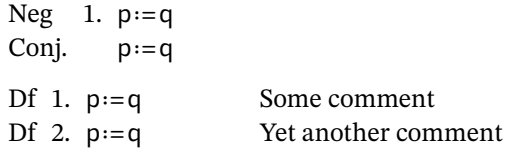

Environments defined in this package do not affect the indentation level. In this document, the addmargin environment provided by the scrextend package is used to provide indentation.

The LogixAxiom environment is very similar to the LogixDefn environment, except that there is only one expression, which is left aligned. Two examples of its use are shown below. The first example is two replacement rules with required meta-conditions. One for sequents and one for an equivalence operator. The second example is similar, but without the required meta-conditions.

```
\begin{LogixAxiom}
  \Line{Rp} {12} {\symsai{NegationFree}\OpnParn \symsau{p} \WkEquv \symsau{q}
                  \ClsParn, \symsau{p} \WkEquv \symsau{q}, \symsau{e} \Seq
                  \symsau{e}\OpnBrkt \symsau{q} \RightSlash \symsau{p}
                  \ClsBrkt }
  \Line{Rp} {2} {\symsai{NeqationFree}\OpnParn \symsau{p} \WkEquv \symsau{q}
                  \ClsParn, \symsau{p} \WkEquv \symsau{q} \Seq \symsau{e}
                 \WkEquv \symsau{e}\OpnBrkt \symsau{q} \RightSlash \symsau{p}
                 \ClsBrkt }
  \end{LogixAxiom}
\begin{LogixAxiom}[10em]
  \Line{Ax} {1} {\symsau{p} \Equv \symsau{q}, \symsau{e} \Seq \symsau{e}
                 \OpnBrkt \symsau{q} \RightSlash \symsau{p} \ClsBrkt }
                  { Sequent replacement rule. }
  \Line{Ax} {2} {\symsau{p} \Equv \symsau{q} \Seq \symsau{e} \Equv \symsau{e}
                  \OpnBrkt \symsau{q} \RightSlash \symsau{p} \ClsBrkt }
                  { Equivalence replacement rule. }
  \end{LogixAxiom}
```
These examples are typeset as shown below.

Rp 12. NegationFree( $p \leftrightarrow q$ ),  $p \leftrightarrow q$ ,  $e \rightarrow q/p$ ]  $Rp$  2. *NegationFree*( $p \leftrightarrow q$ ),  $p \leftrightarrow q \leftrightarrow e \leftrightarrow e[q/p]$ Ax 1.  $p \leftrightarrow q$ ,  $e \rightarrow e[q/p]$  Sequent replacement rule. Ax 2.  $p \leftrightarrow q \rightarrow e \leftrightarrow e[q/p]$  Equivalence replacement rule.

A Hilbert style logical theorem typically has a name (including any number), a possibly empty set of postulates and the theorem's expression. The LogixProof environment provides structured formatting for Hilbert style logic theorems. The LogixProof environment has four arguments with the first one optional. The optional argument is a horizontal length, and provides a width for the expression in each proof line which is followed by a comment when the length argument is present. The other three arguments are the name (and any associated number) of the theorem, a possibly empty set of postulates which are assumed only for the purpose of the proof (e.g. assuming the Axiom of Choice (AC) for a specific theorem when working in ZF instead of ZFC).

Postulates are distinguished from axioms (however, formulas, rules and meta-rules are not distinguished for axioms, postulates or theorems). An axiom is assumed to hold for all theorems in a system whereas a postulate is only assumed to hold in the context of a specific proof. The third parameter is the statement (the theorem's expression) of the proof.

The LogixProof environment defines the Blnk, Dash and Line nested macros. These are identical except that the Dash macro is followed by a dashed line separator and the Line macro is followed by a solid line separator. Each line of the proof is represented by an occurrence of one of these macros. The last line of the proof is normally represented by a Dash or Line macro. Each of these macros has four parameters (five when the optional length argument of the LogixProof environment is present). There are two typical styles for each line of a linear logical proof. The first is commonly used in short examples and in introductory texts. It starts with a line number, the expression for the proof line and an optional comment which justifies the proof step in some manner. The second style starts with a line number, then the justifying theorem or axiom name, then a list of previous line numbers of the proof that justify the proof step, followed by the expression for the proof line and finally, an optional comment.

The Blnk, Dash and Line macros accommodate both proof styles. The first parameter for each of these macros is the line number. It is typeset in math mode so that subscripts may be used (sometimes useful in meta proofs). The second parameter is the name of the justifying axiom or previous theorem (including any number). The third parameter is the list of previous lines of the proof used to justify the proof, and the fourth parameter is the expression for the proof line. If the optional length is present for the LogixProof environment, then a parameter for the comment is present as the fifth parameter. A list is used for the previous justifying lines since the same line can be referenced more than once and the order is potentially significant. Both the second and third parameters may be empty, allowing the use of the optional comment for justification. The following examples illustrate the use of the LogixProof environment.

```
\begin{LogixProof} {Th 46} {AC} {\prop{p} \Nd \prop{q}}
  \Blnk {1} {Th 41} {} {\prop{p} \Impl \prop{q}}
   \Dash {2} {Cn 2} {} {\prop{p} \Impl \prop{q}}
  \end{LogixProof}
\begin{LogixProof}[5em] {Th 46} {} {\prop{p} \Nd \prop{q}}
  \Line {1} {Th 41} {}
                           {\prop{p} \Impl \prop{q}} {First comment}
  \Line {2} {Cn 2} {}
                           \{\n    \prod \prod \prod \prod \{q\}\right\}\Line \{3\} {Th 38} \{2,1\} {\prop{p} \Impl \prop{q}} {Last comment}
  \end{LogixProof}
\begin{LogixProof}[5em] {Th 46} {} {\prop{p} \Nd \prop{q}}
  \Dash {1} {} {} {\prop{p} \Impl \prop{q}} {Disjunction}
  \Line {2} {} {\prop{p} \Impl \prop{q}} {Modus Ponens, 1}
  \end{LogixProof}
```
These examples are typeset as shown below. The first example assumes that the Axiom of Choice holds within the context of the proof.

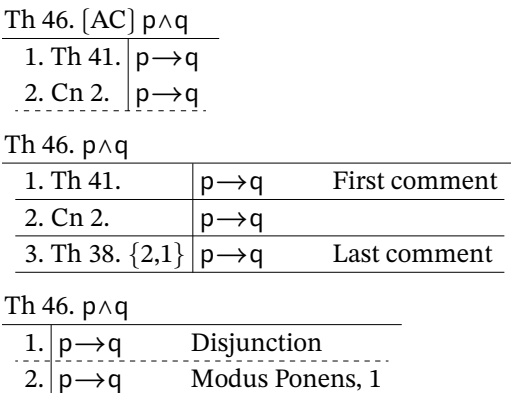

A more realistic example of using the LogixProof environment is shown below. (Note the use of arrow lengths to indicate depth of expression nesting. This is not automatic.)

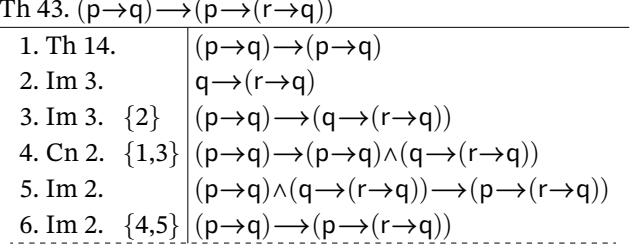

In addition to the LogixProof environment, the LogixSeqnt environment is also provided. It is identical to the LogixProof environment with the exception that there are two expressions associated with each proof line instead of one. The first may be empty and contains the premises for a sequent and the second contains its conclusion. The proof expressions are aligned on the sequent operator, which is present in every line. The following examples illustrate the use of the LogixSeqnt environment.

```
\begin{LogixSeqnt} {Th 46} {AC} {\prop{p} \Seq \prop{q}}
    \Dash {1} {Th 41} {}
                                                \{\n\times\{p\}\}\ \{\n\times\{q\}\}\Line {2} {Cn 2} {}
                                                \{\nprop{p}\}\n\{\nprop{q}\}\n\end{LogixSeqnt}
\begin{LogixSeqnt}[3em] {Th 46} {} {\prop{p} \Seq \prop{r}}
                                                {\prop{p}} {\ frop{r}} {\ frist comment}\Blnk {1} {Th 41} {}
    \Blnk {2} {Cn 2} {}
                                                \{\n    \propto \{\n    \propto \{\n} {\prop{r}} {Last comment}
    \Line {3} {Th 38} {2,1} {
    \end{LogixSeqnt}
\begin{LogixSeqnt}[3em] {Th 46} {} {\prop{p} \Seq \prop{r}}
    \Dash {1} {} {\prop{p}\Coma\prop{q}} {\prop{r}} {Disjunction}
    \Line {2} {} {\prop{p}\Coma\prop{q}} {\prop{r}} {Weakening, 1}
    \end{LogixSeqnt}
```
These are typeset as shown below.

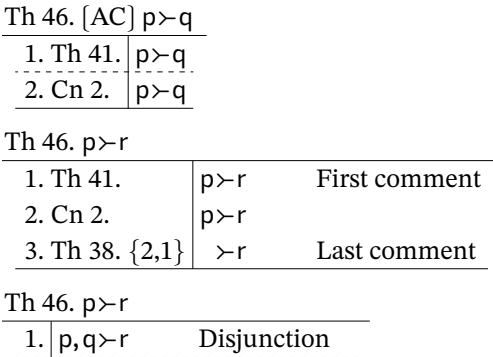

Weakening, 1

A more realistic example of using the LogixSeqnt environment is shown below.

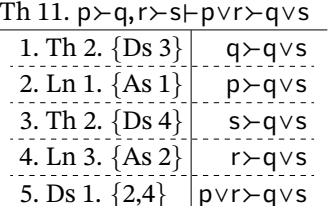

 $\mathfrak{D}$ 

 $p,q \rightarrow r$ 

The LogixTable environment provides a consistent environment for semantic maps and tableaux. It replaces the use of the tabular environment, but other than setting local parameters, is identical. The following example illustrates its use for a semantic map.

```
\begin{LogixTable}{c | c c c c }
            \delta \setminus \mathsf{f} & \meta{u} & \meta{o} & \meta{t} \\ \hline
  \Nd
   \meta{f} & \meta{f} & \meta{f} & \meta{f} & \meta{f} \\
   \meta{u} & \meta{f} & \meta{u} & \meta{f} & \meta{u} \\
   \meta{o} & \meta{f} & \meta{f} & \meta{o} & \meta{o} \\
   \meta{t} & \meta{f} & \meta{u} & \meta{o} & \meta{t} \\
  \end{LogixTable}
```
This is typeset as shown below.

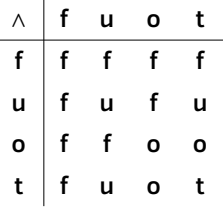

#### **5 Displaying Monospaced Source Text**

In "Fonts for Displaying Program Code in LATEX" Adrian P. Robson examined the available options for displaying source code. For fonts which contain a marked zero, Adrian recommended the Bera Mono based on vertical placement of common operators and the ability to easily distinguish similar symbols. The Bera Mono font is derived from the excellent Bitstream Vera font. It is a type 1 font and is not a Unicode font (but can still be used if loaded before fontspec).

In addition to the Logix font, this package provides the Logix Mono font, (also derived from the Bitstream Mono font). Many applications can use the Logix and Logix Mono fonts interchangably. Unfortunately, the additional symbols in the Logix font are not well handled by some applications so that monospaced symbols are not displayed correctly. The Logix Mono font is designed (as is the Logix font) to be compatible with the STIX2 mathematical fonts. It is also slightly heavier and more compact than the Bera Mono font to improve readability. Like the Bera Mono font, it is larger than many other typewriter fonts. The recommendation for the Bera Mono font is thus to load it with a scaling factor of 90%. Here, the preferred approach is to explicltly set the point size and leading with the \fontsize feature.

Including the Logix monospace symbols can be done as follows …

```
\usepackage{array} % Optional, only if otherwise required.
   \usepackage{logix}
    \setmainfont{STIX Two Text}
    \setmathfont{STIX Two Math}
    \setmonofont{Logix Mono}
or by …
   \usepackage{array} % Optional, only if otherwise required.
    \usepackage{logix}
   \setmainfont{STIX Two Text}
    \setmathfont{STIX Two Math}
    \setmonofont{Logix}
```
Additionally, the Logix Mono font is designed to print well at smaller point sizes, which is often desirable when printing listings because of long line lengths and the sheer number of lines to be printed. For 8.5×11 paper and 0.25 inch margins the following line sizes (in characters) can be obtained.

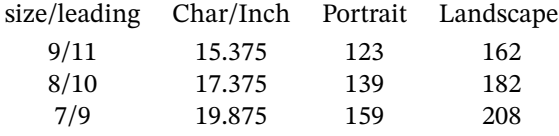

All of the previous source examples were displayed using the Logic Mono font with a point size of 9 with leading of 11.

## **6 Symbols**

The remainder of this document is the list of symbols. Each symbol has a name (not necessarily definitive, but it corresponds to the name of the macro for the symbol), the name of the macro for the symbol and a scaled (by a factor of 1.5) example of the symbol. All symbols can be used in both text and in math mode.

Following the individual symbols, the names for stretchy delimiters (and the stretchy binding bar) are shown with two examples. The first example is small enough that a predefined size variant will be used, and the second example is large enough that no predefined size variant will be used. Delimiters which are too short for the second example are limited in size variations to 5× the normal delimiter size.

That is followed by script examples. First Greek and Greek italic, then the sans-serif scripts, the slab-serif scripts, the normal serif scripts and lastly the miscellaneous scripts (calligraphic, Fraktur, etc.).

The logix.sty package file is heavily commented, and is useful as a quick reference.

Please feel free to contact the author if you have questions or issues. The author will answer or attempt to resolve any issue as quickly as possible — constrained of course, by the author's available time and other constraints. The author can be contacted by email at

ctan@metachaos.net

Please allow a few days before emailing a second time. Under normal circumstances, this email account is checked at least daily.

This distribution also contains logix.vfc, which is the master font file used to create the actual font files. It is not needed for LATEX usage, but is provided should the author become unable to maintain the package, and it is picked up by another maintainer. This is a FontLab source file.

In addition, and also not required for  $E_{T}X$  usage, the various web font files (.eot, .ttf, .woff and .woff2) are included in the distribution so that users who wish to use the font in a web page do not need to convert font files.

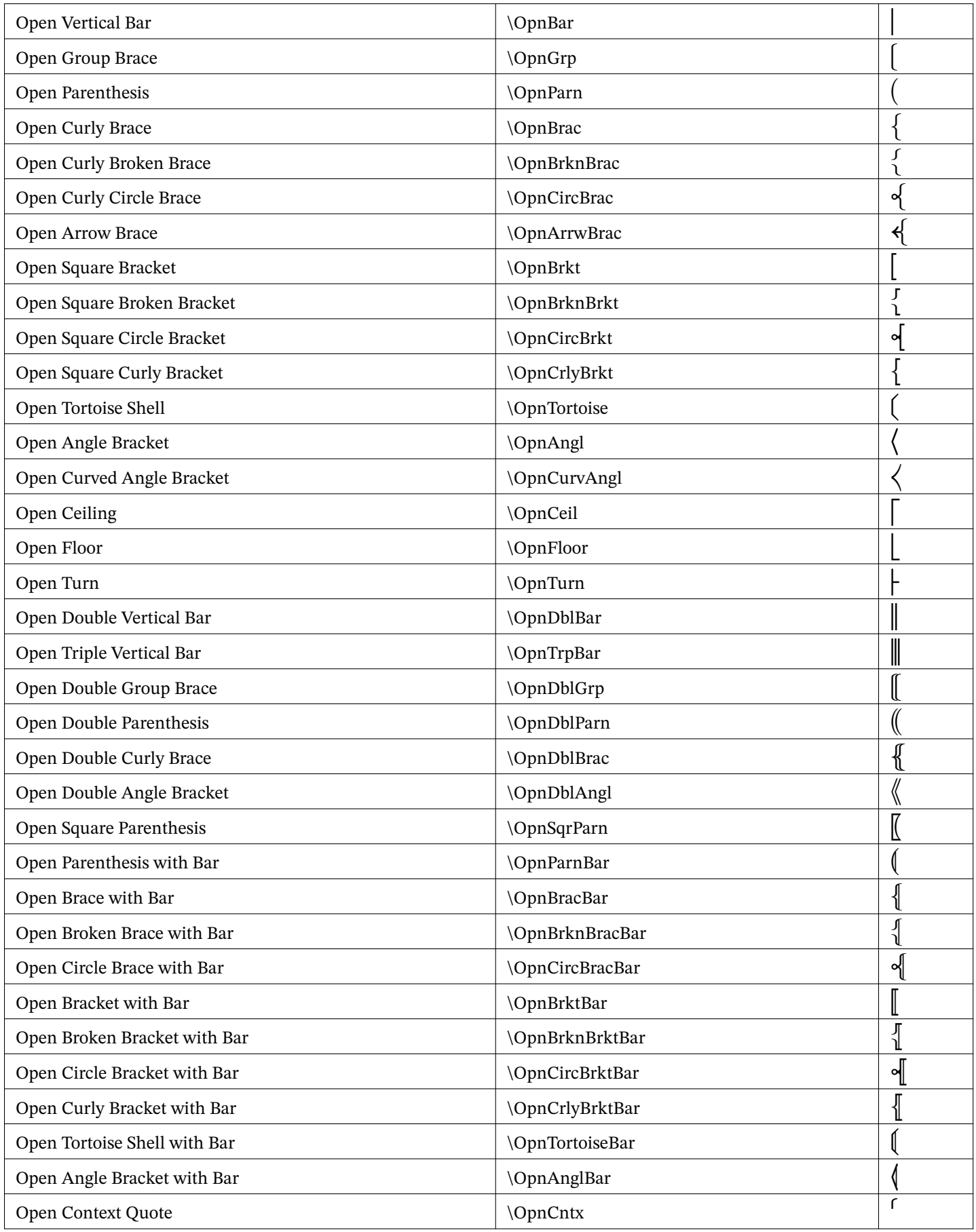

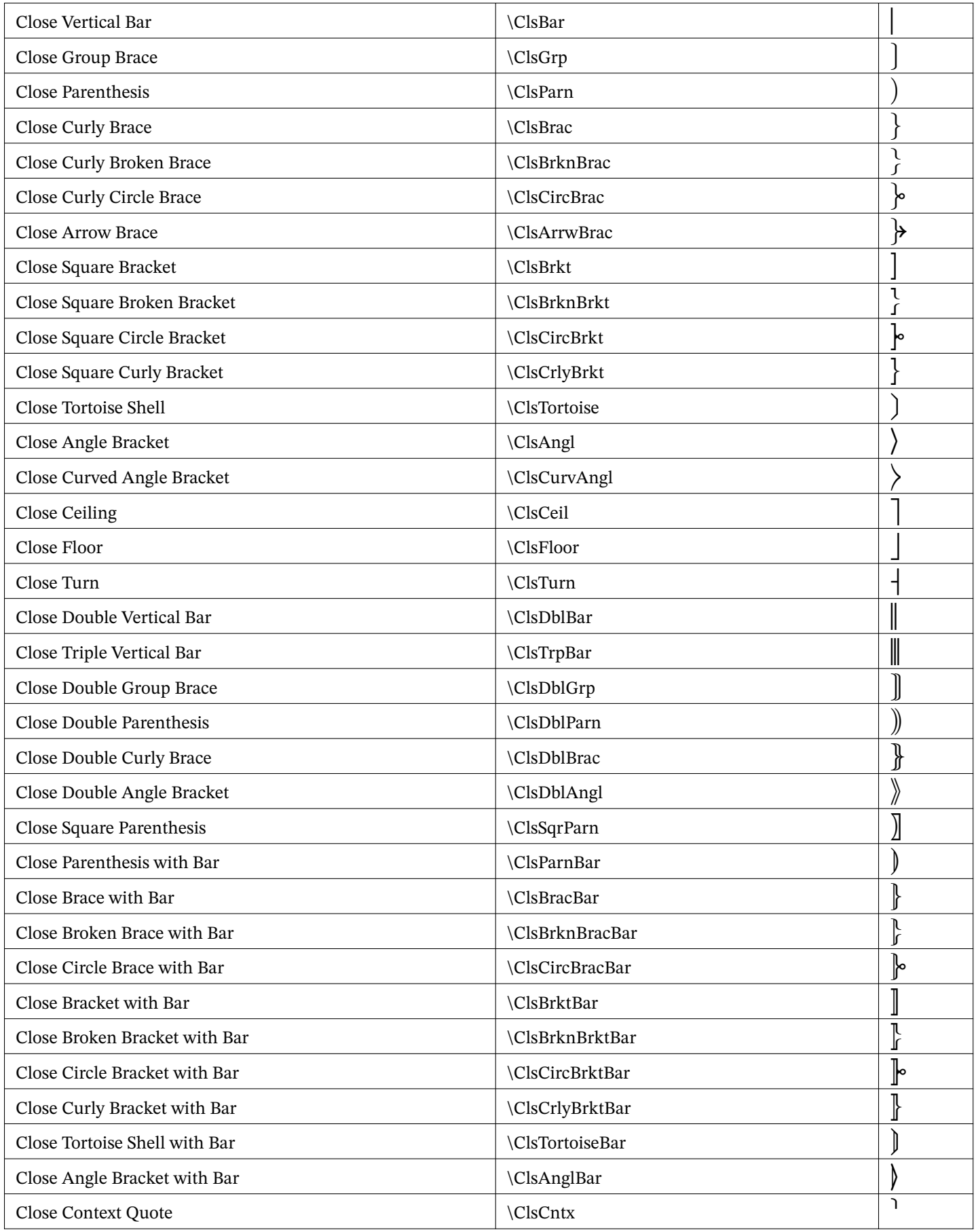

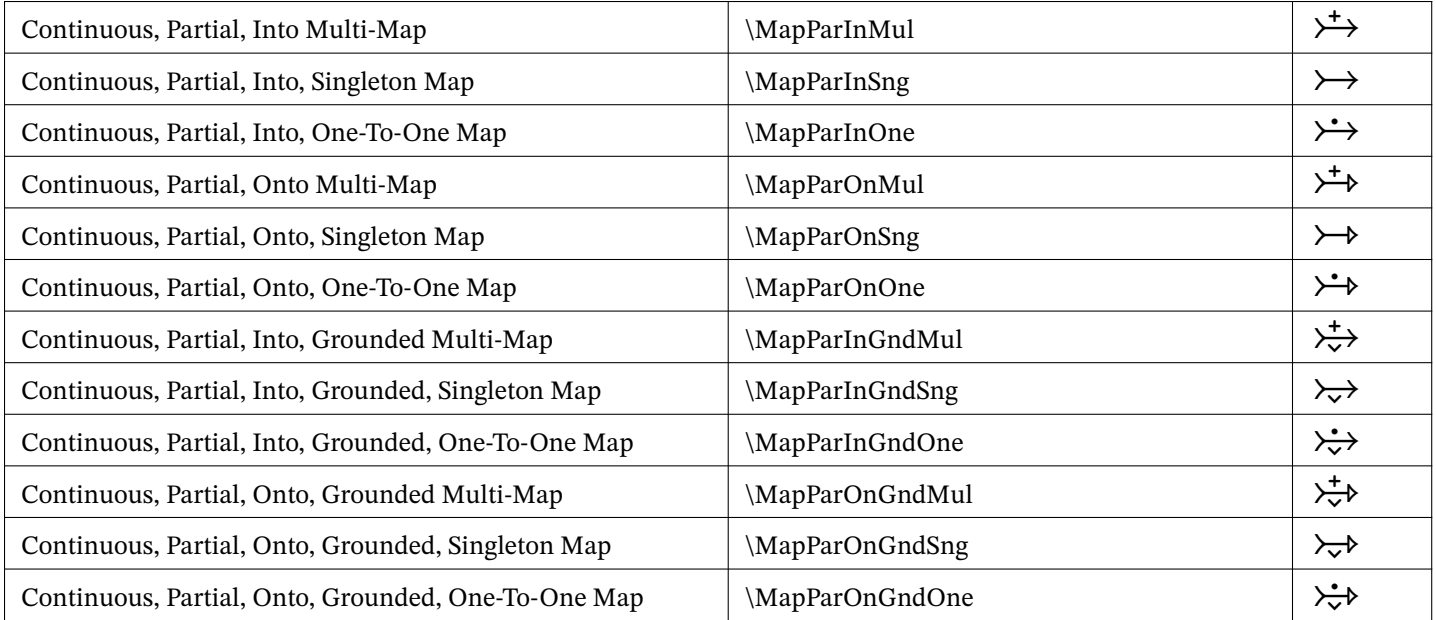

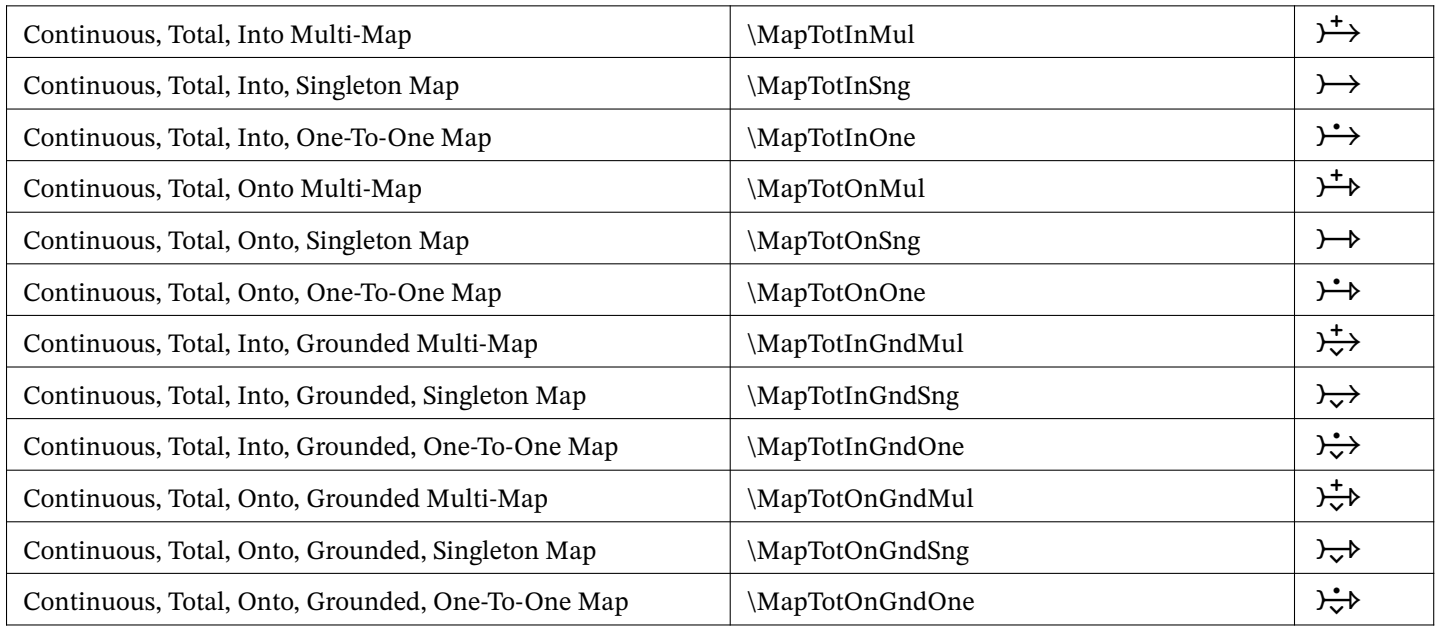

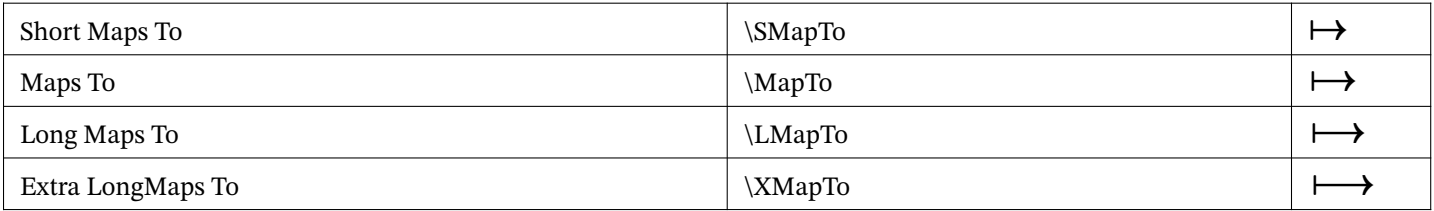

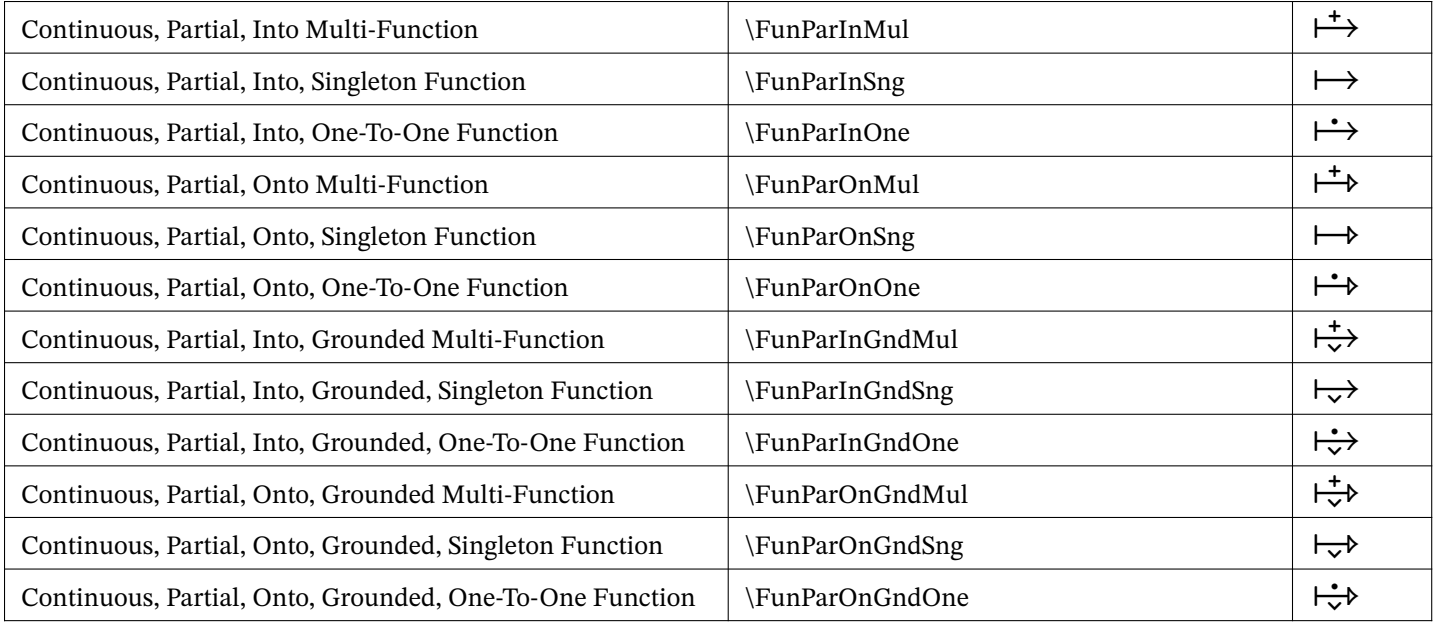

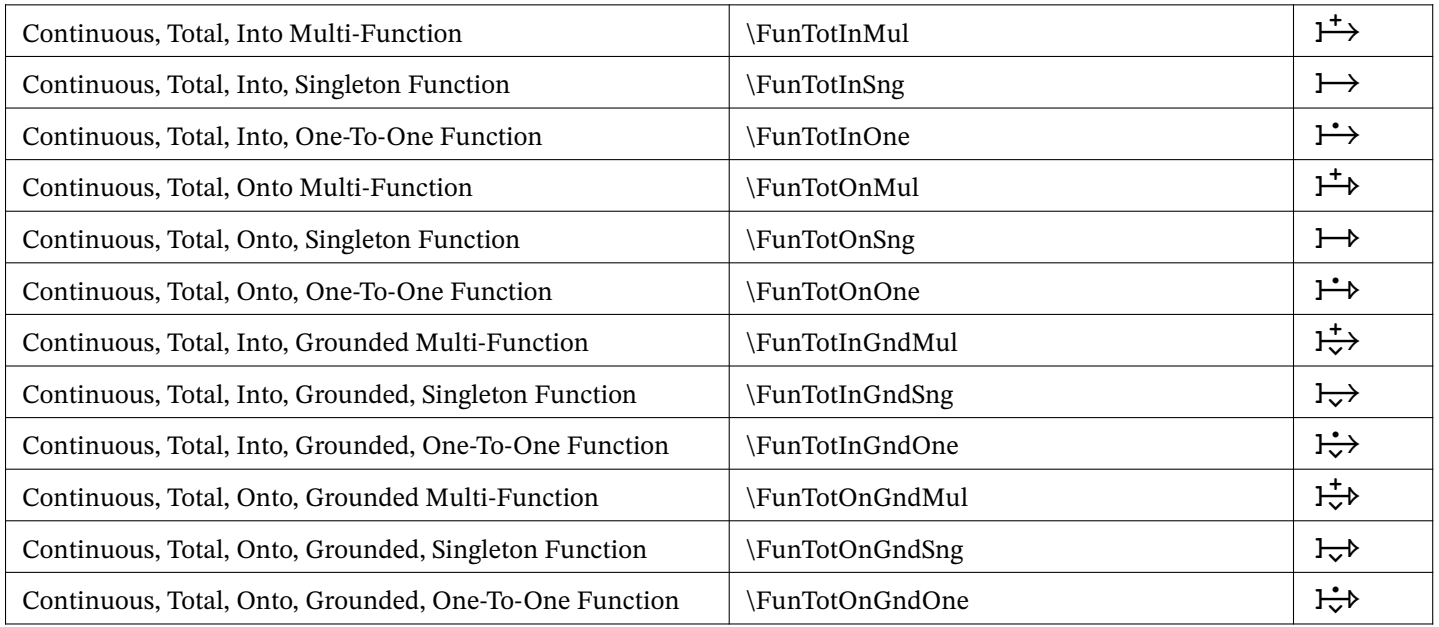

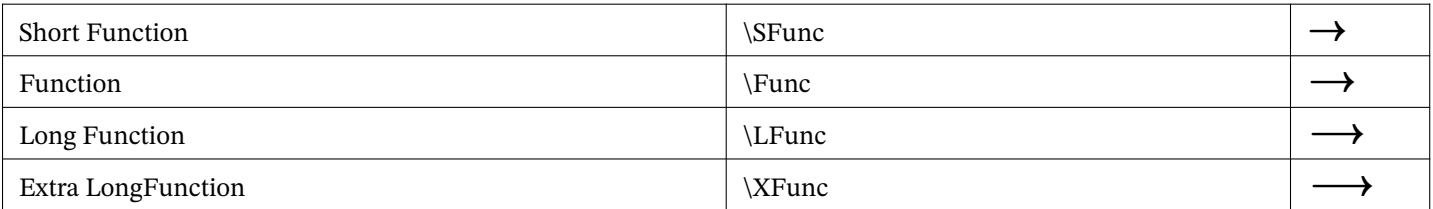

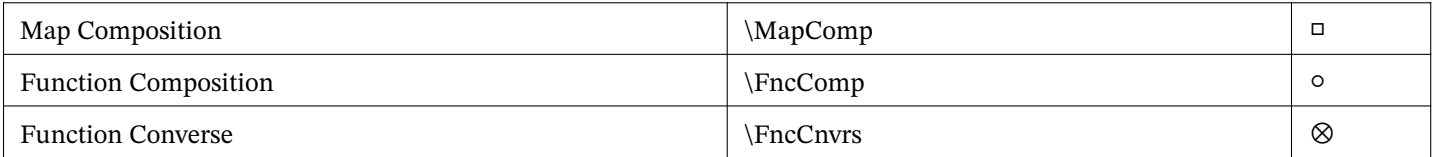

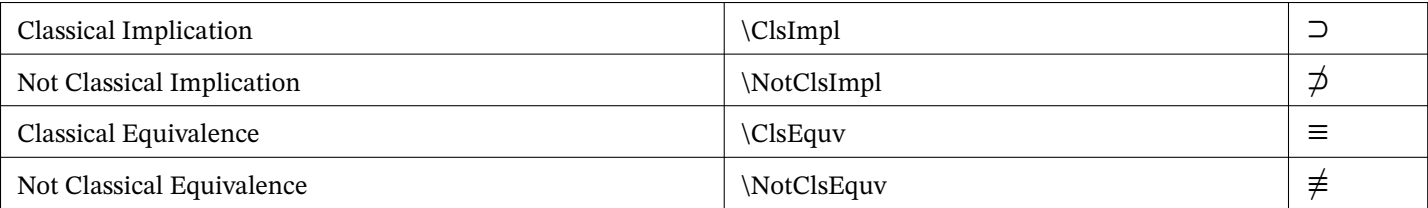

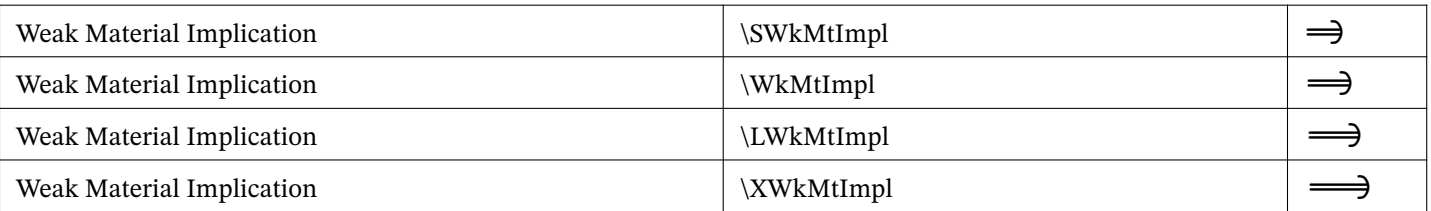

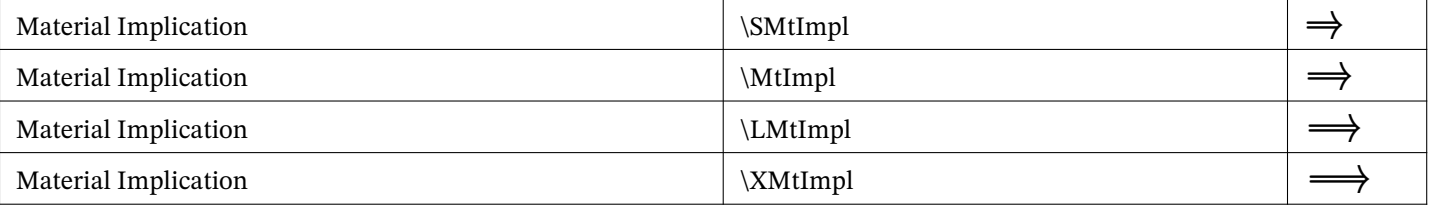

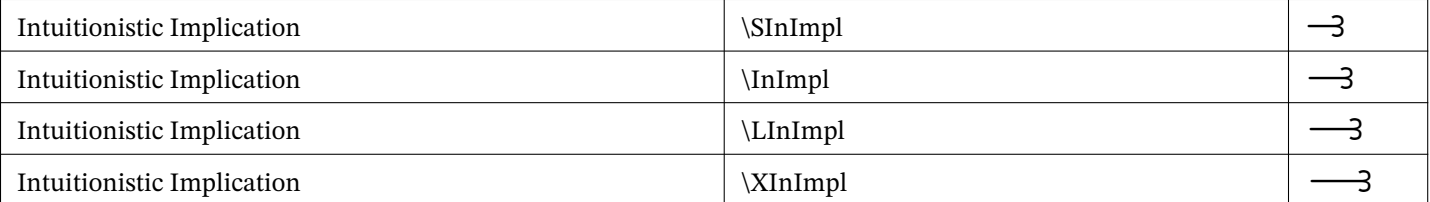

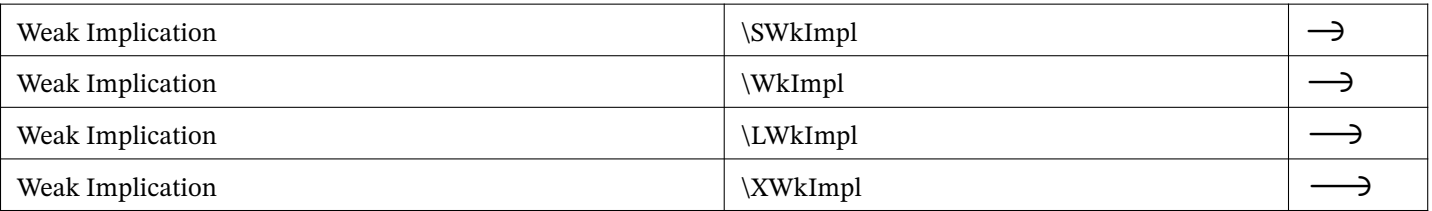

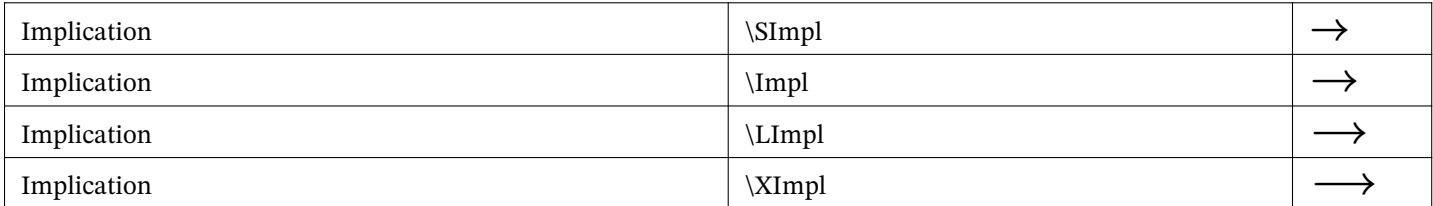

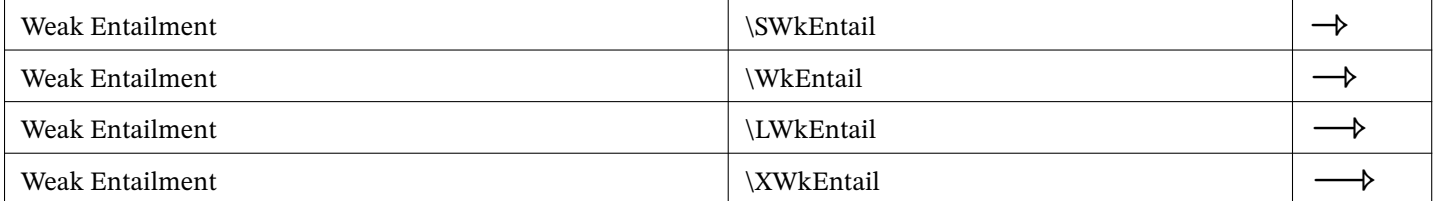

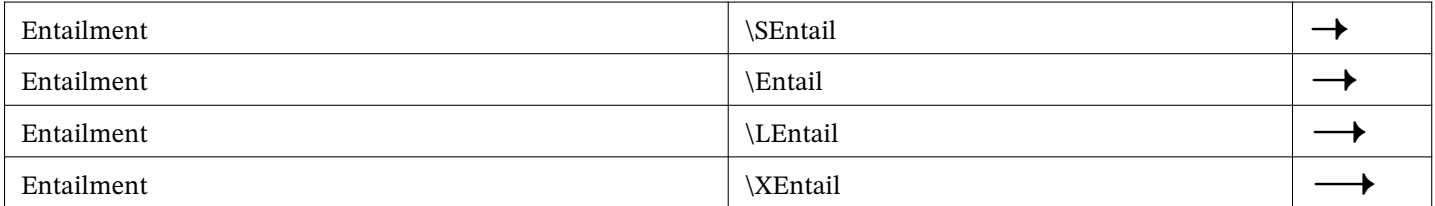

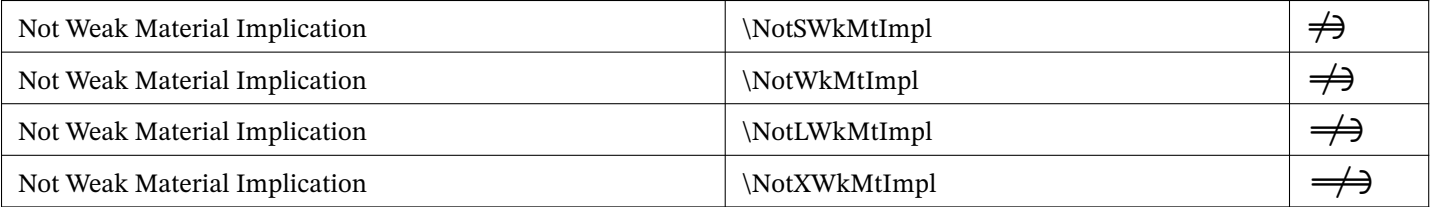

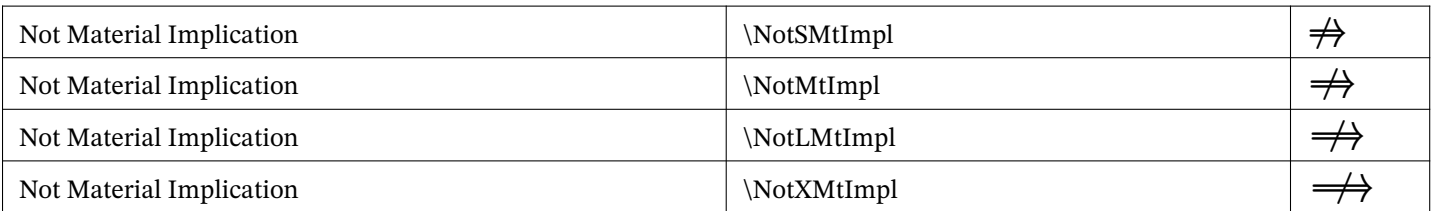

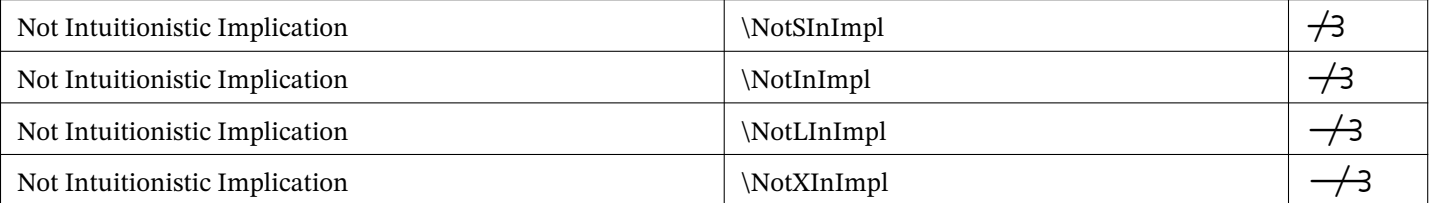

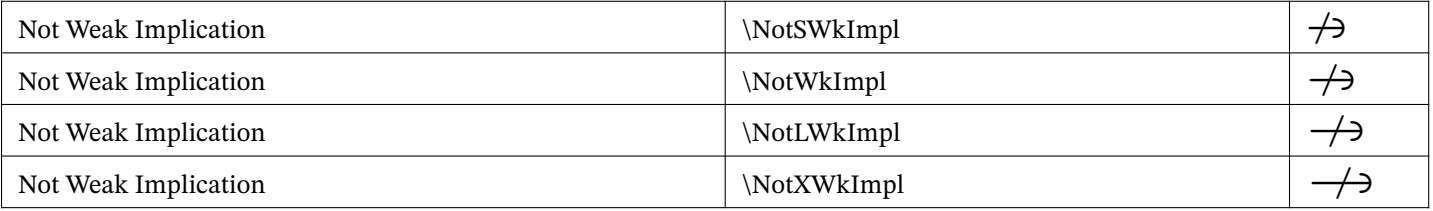

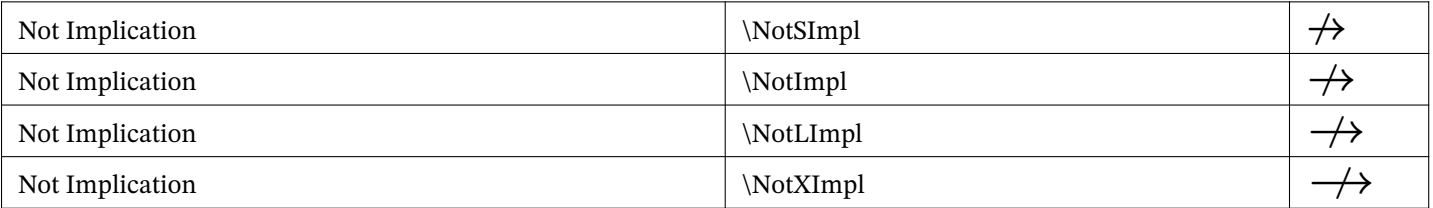

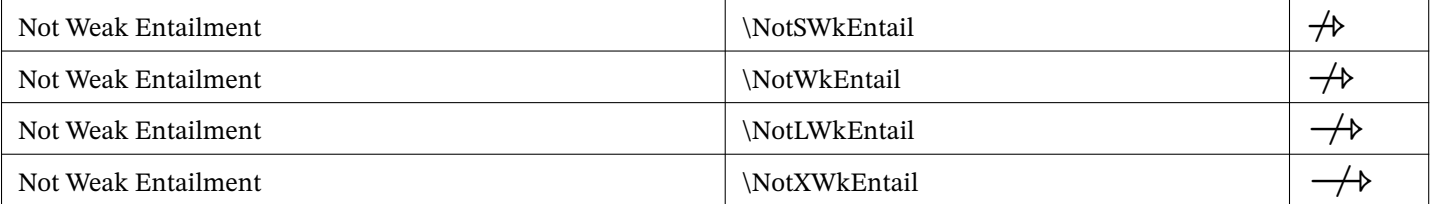

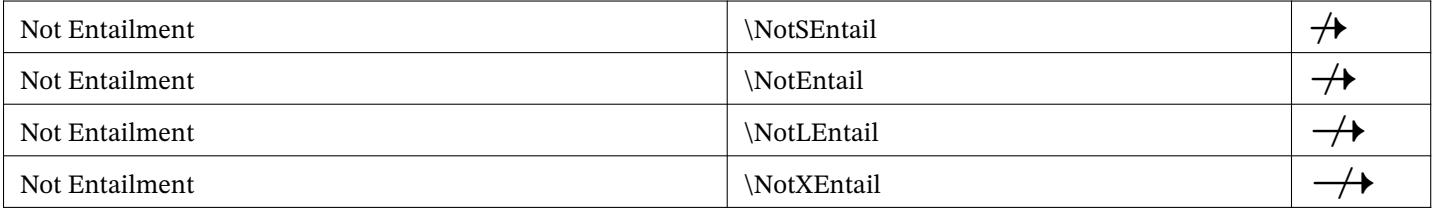

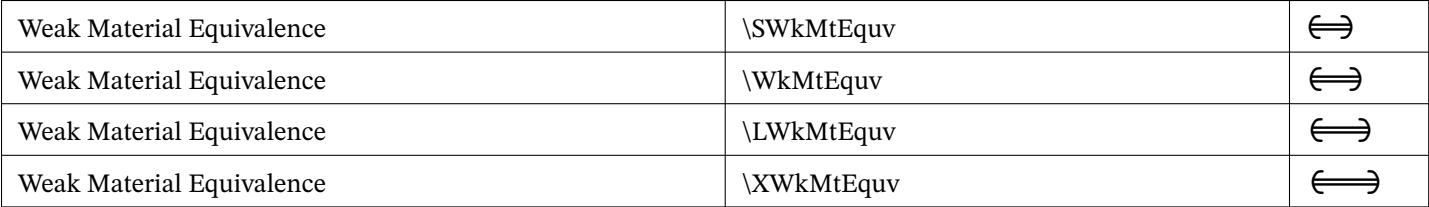

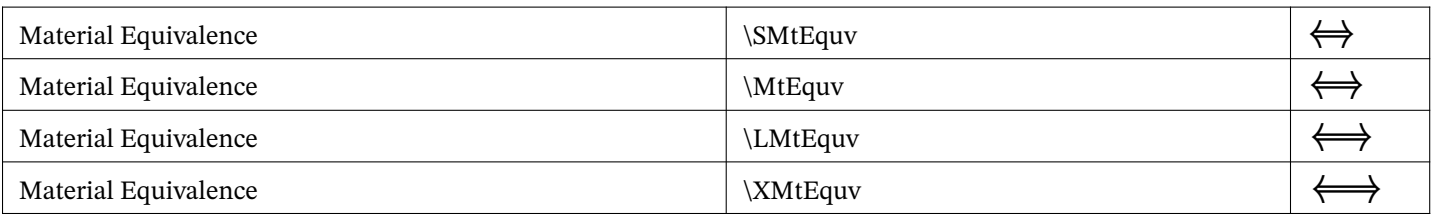

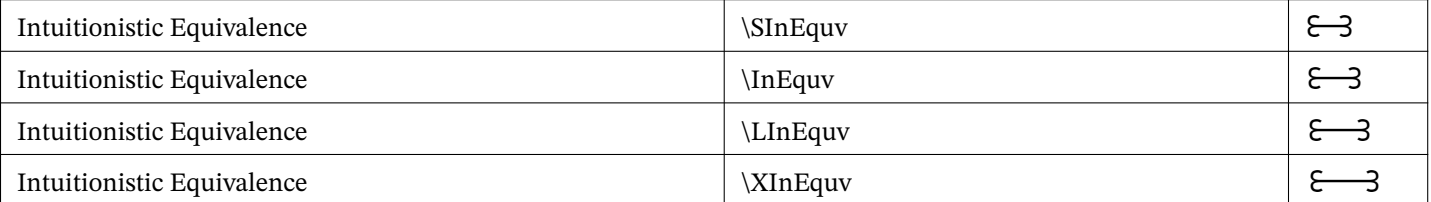

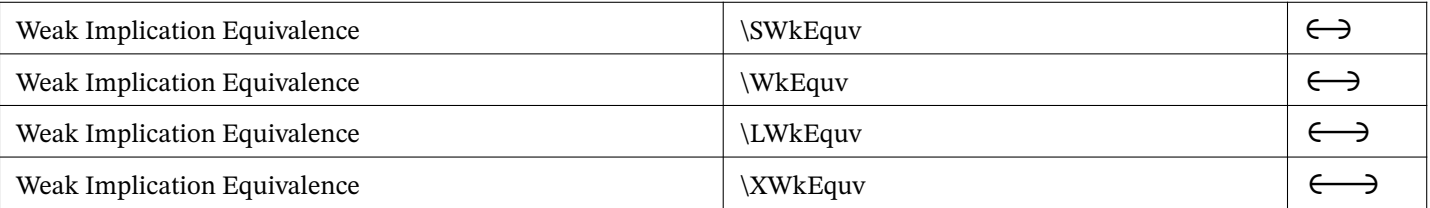

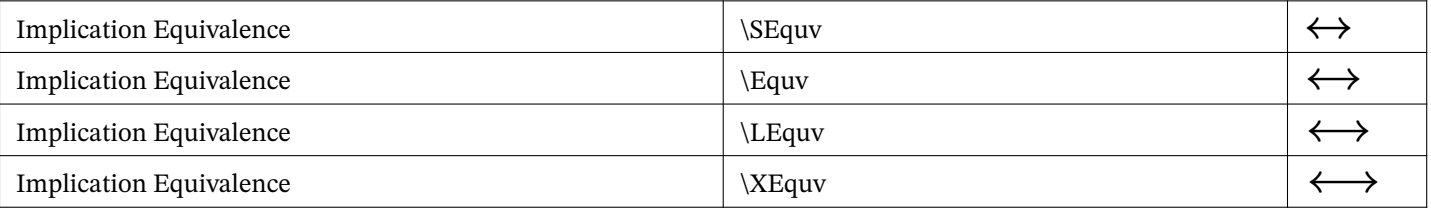

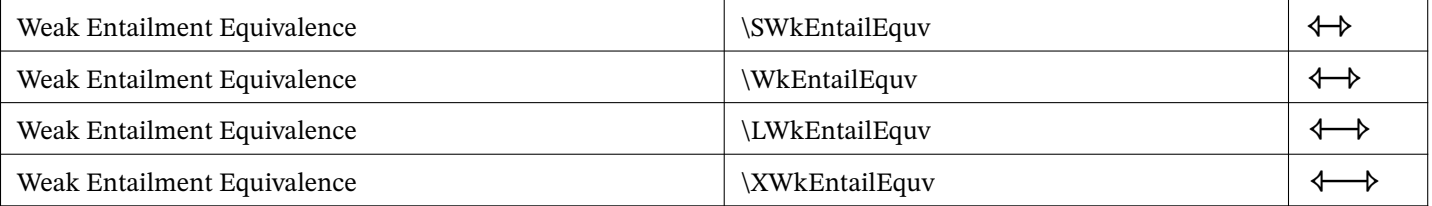

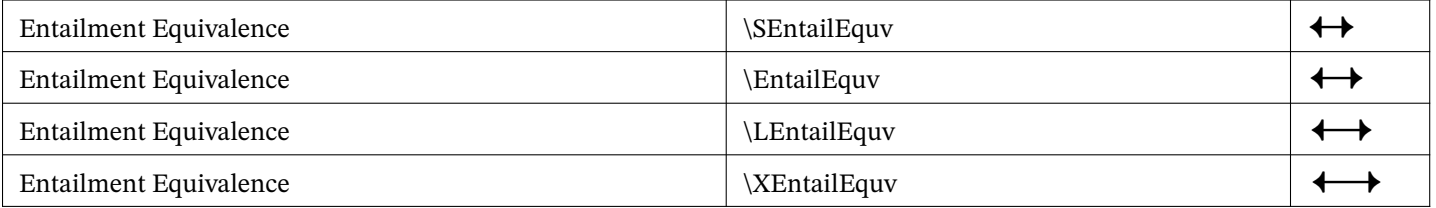

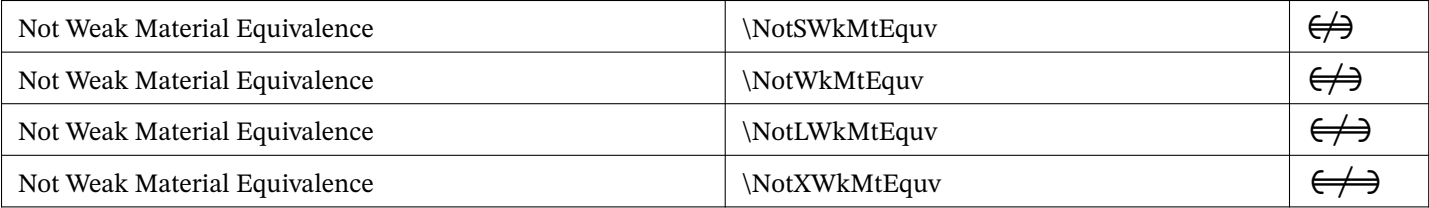

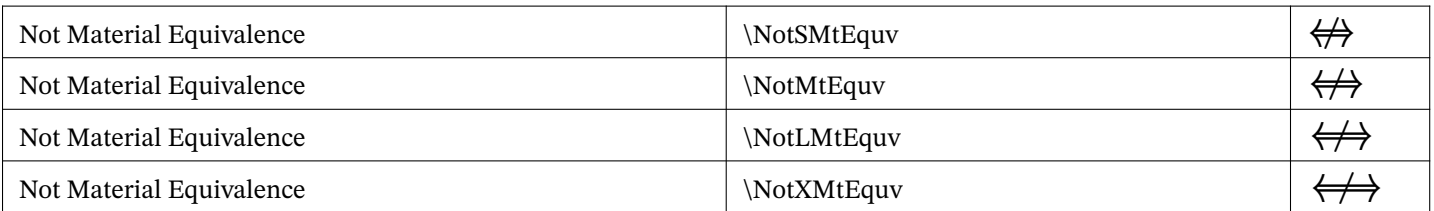

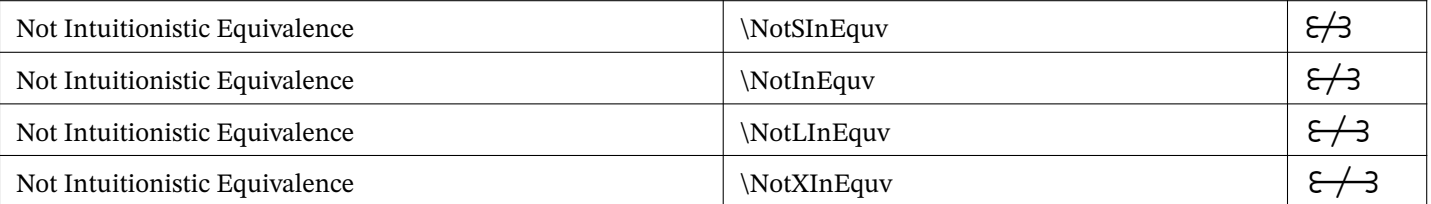

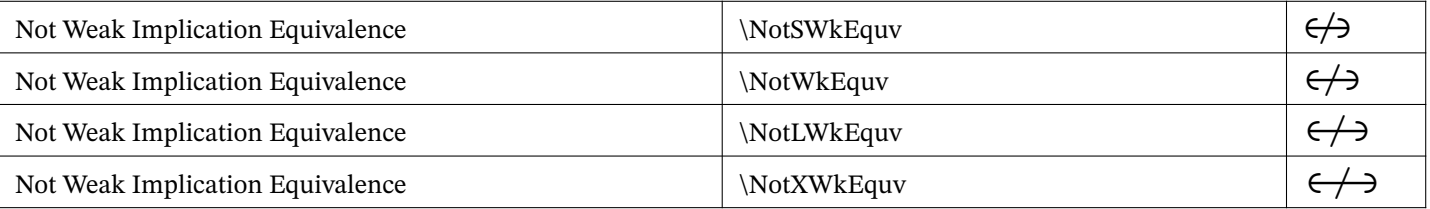

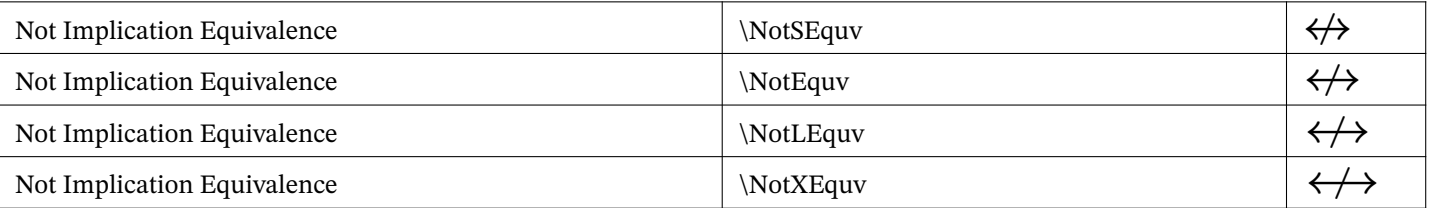

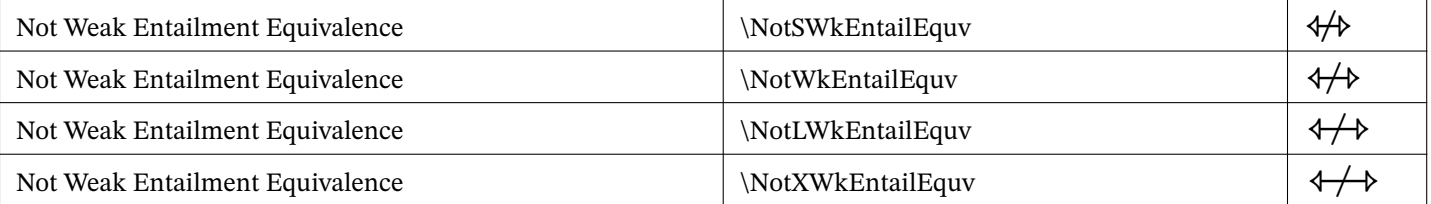

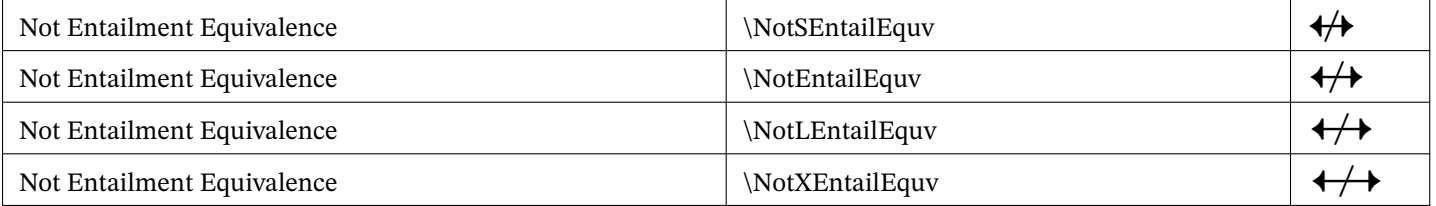

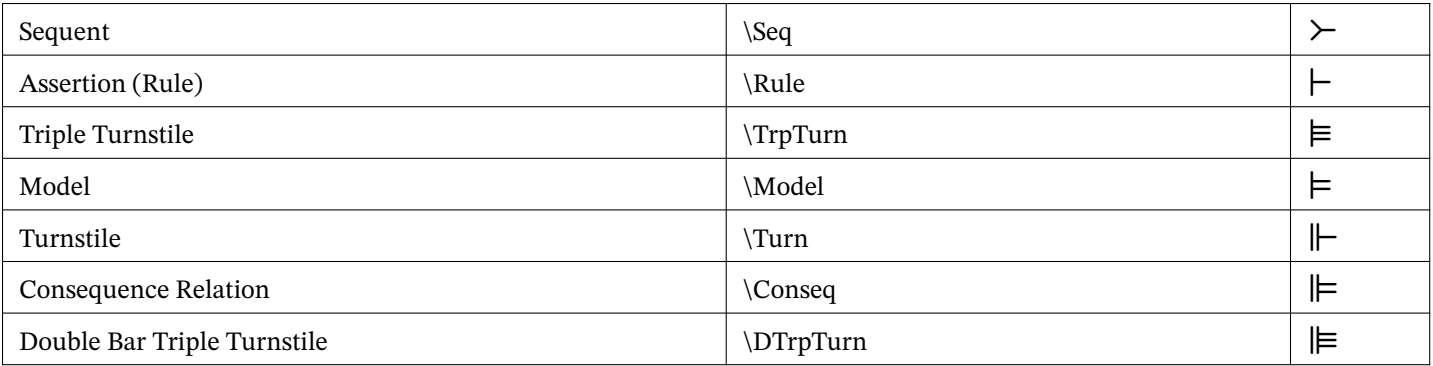

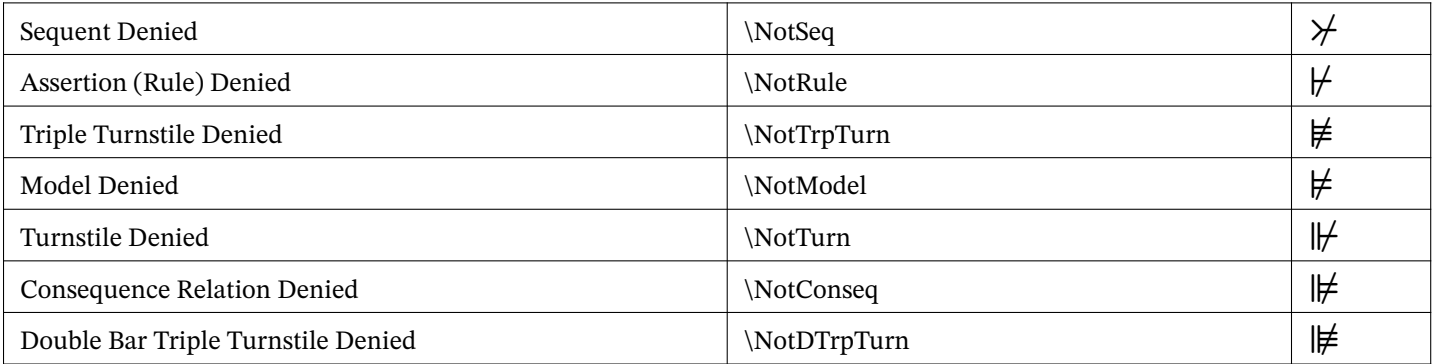

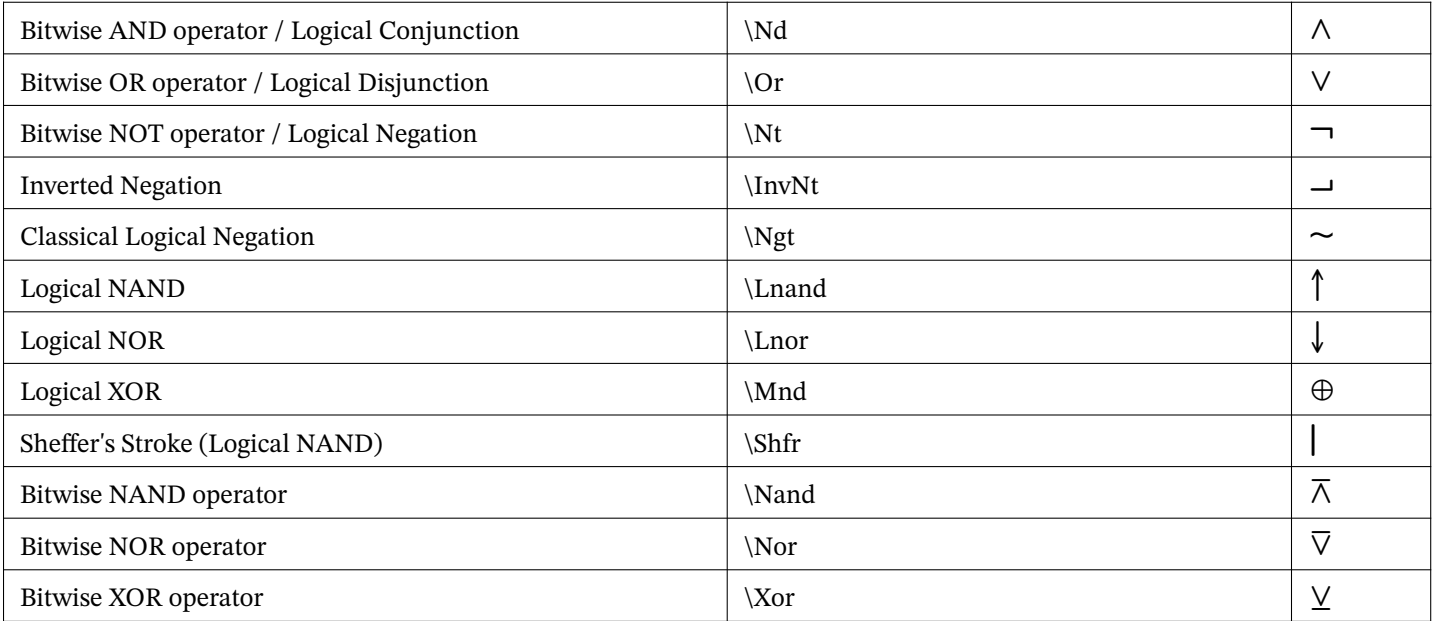

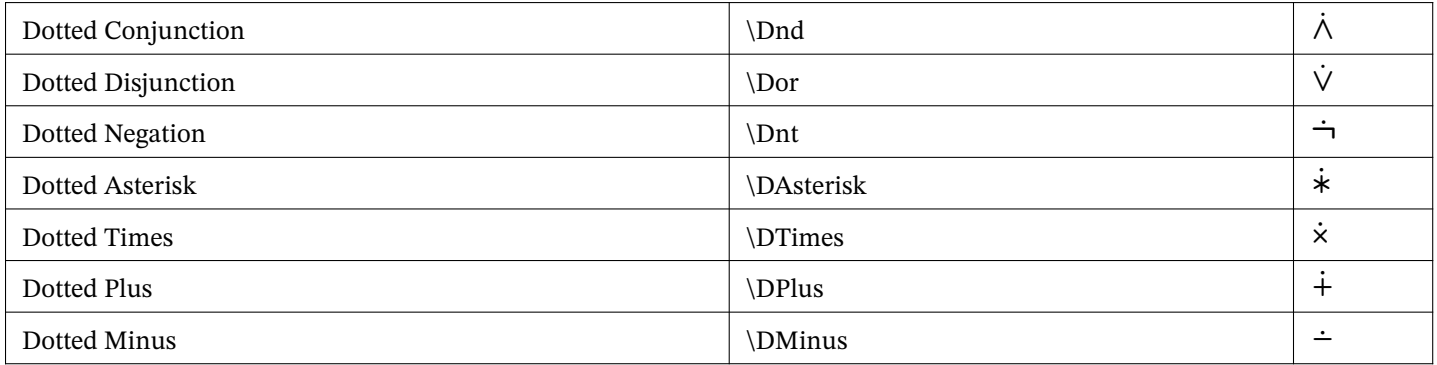

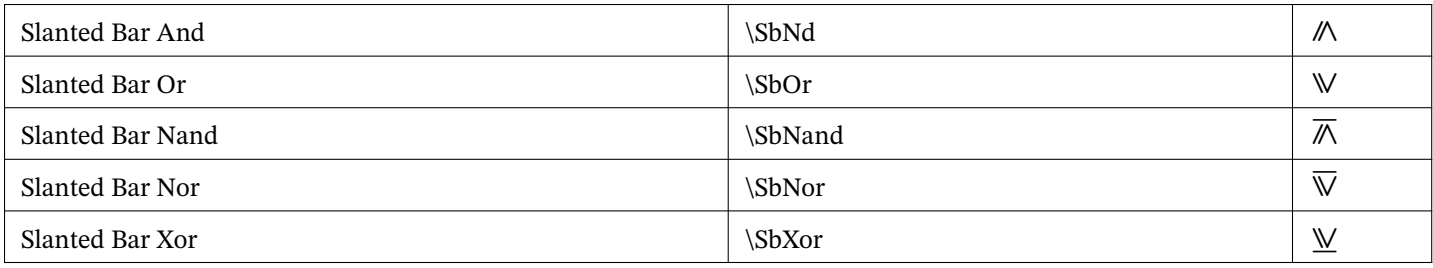

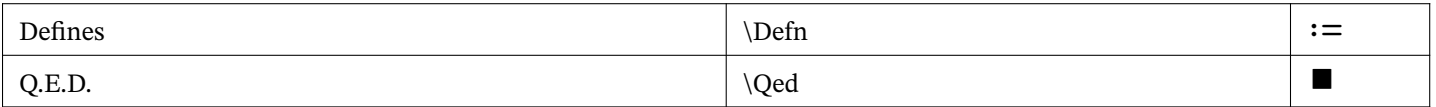

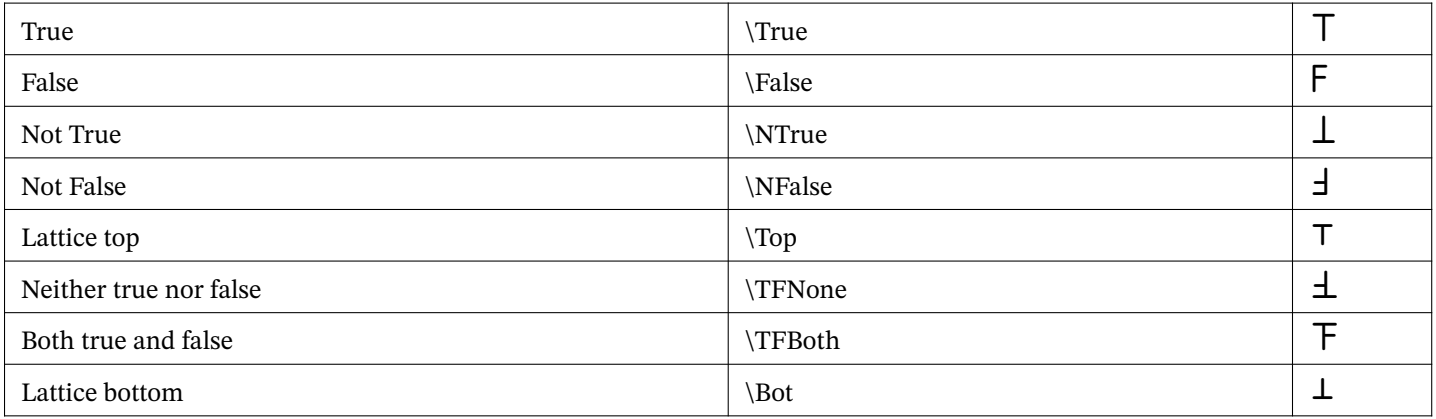

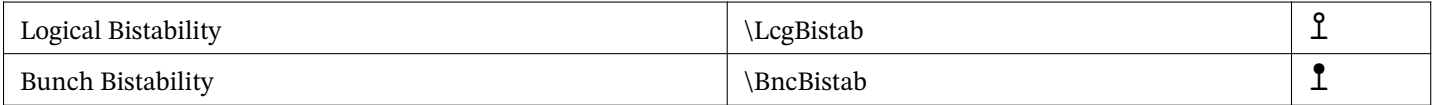

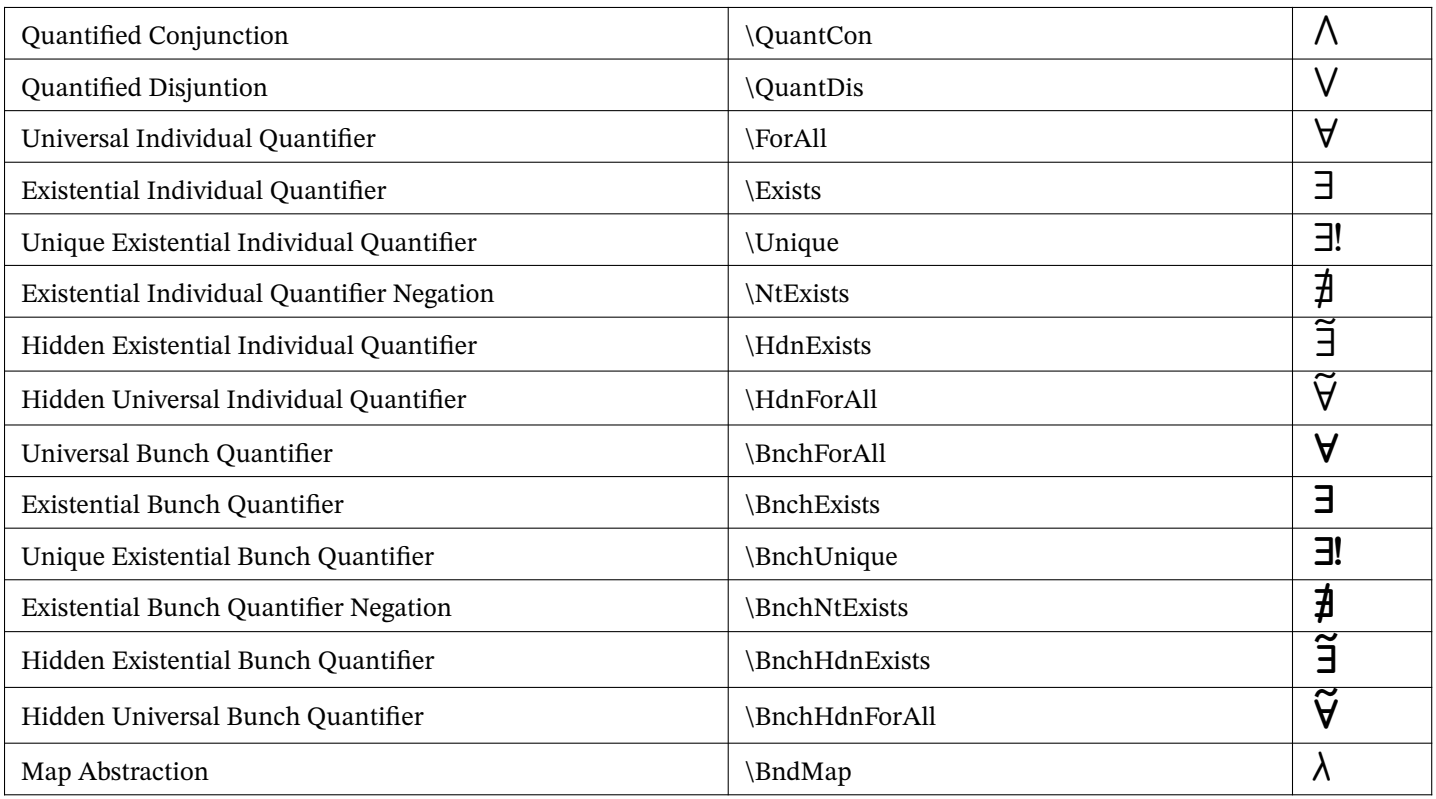

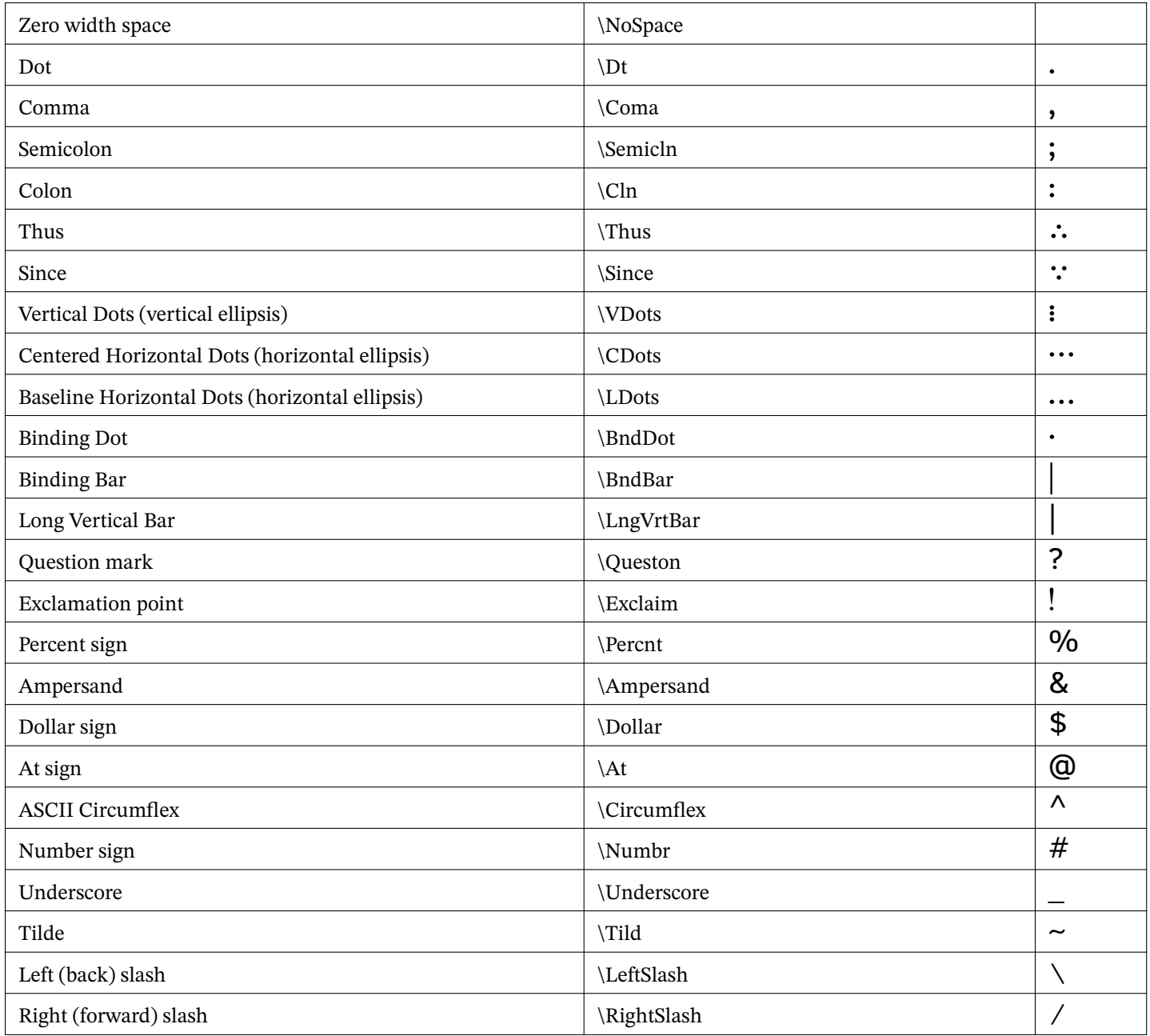

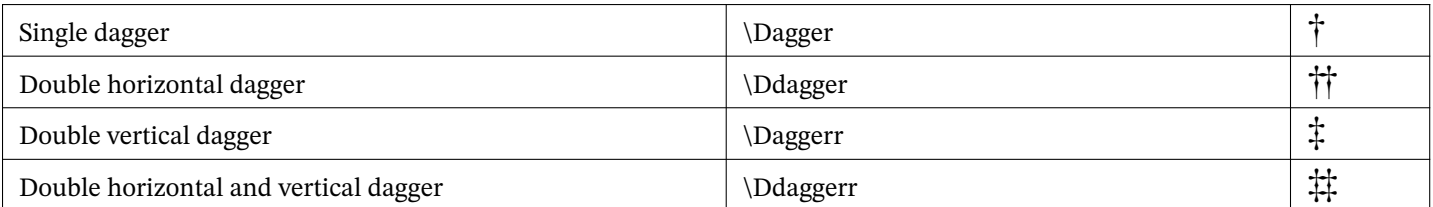

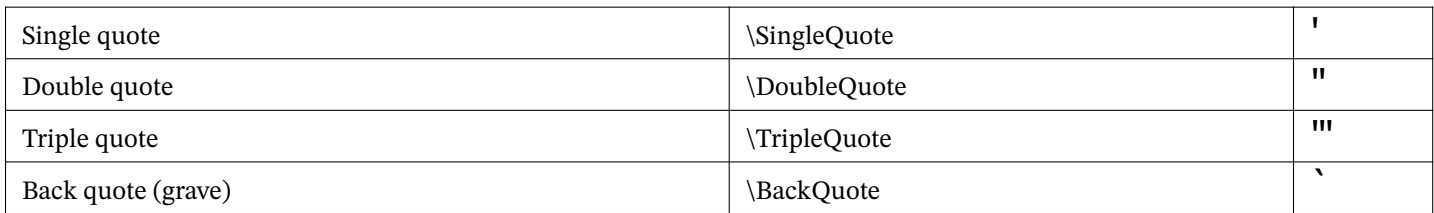

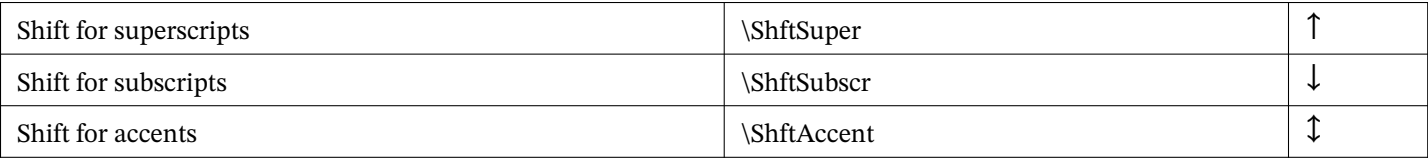

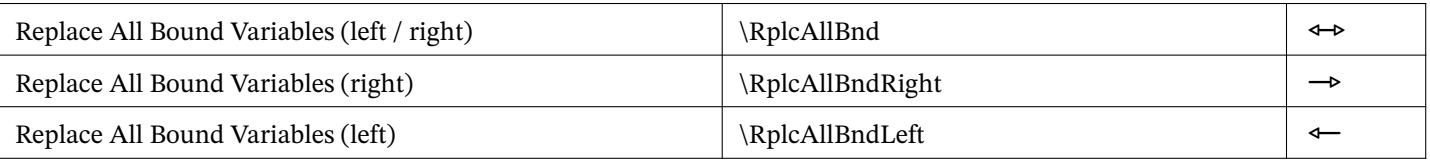

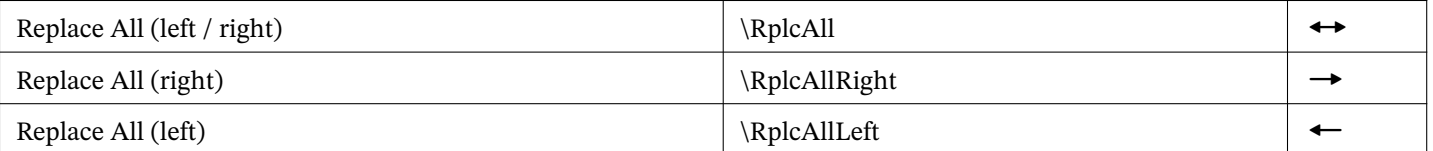

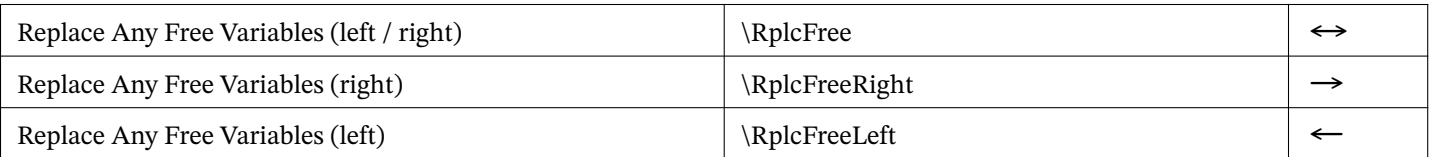

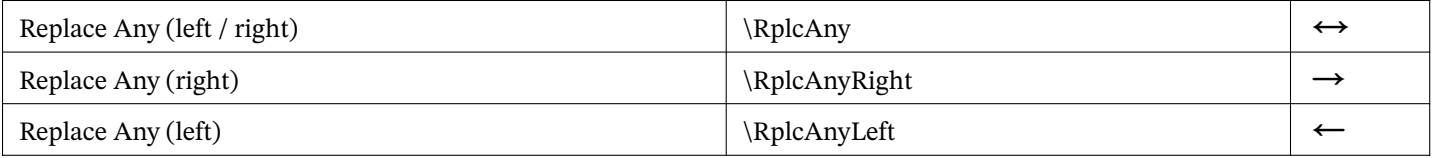

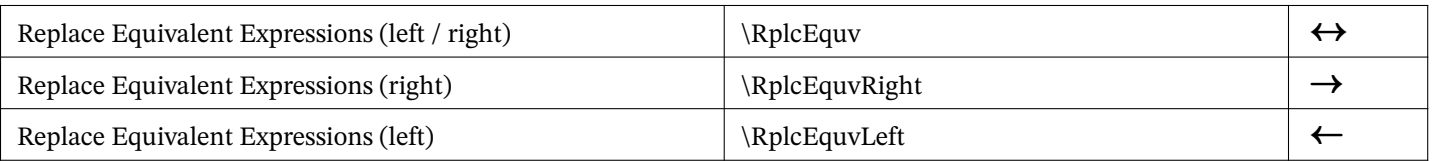

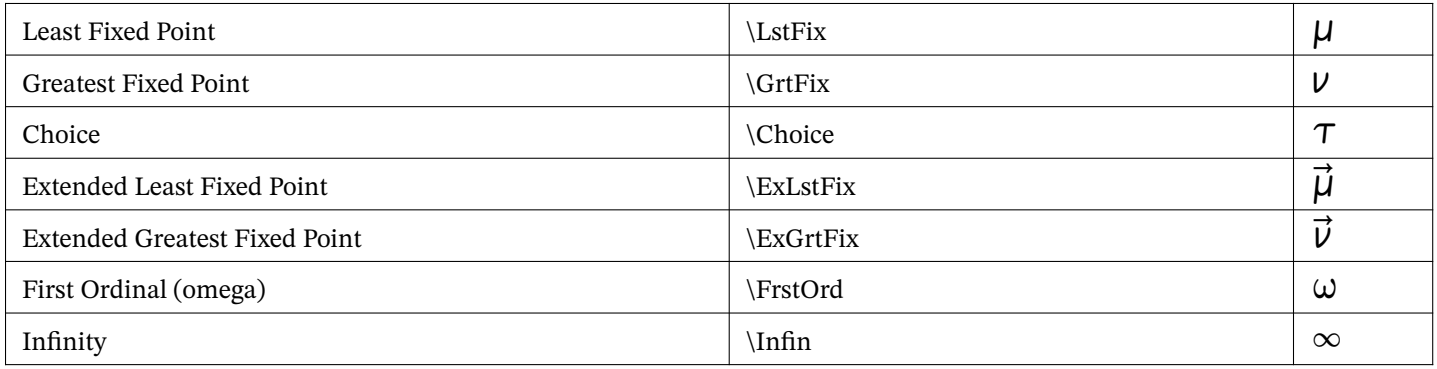

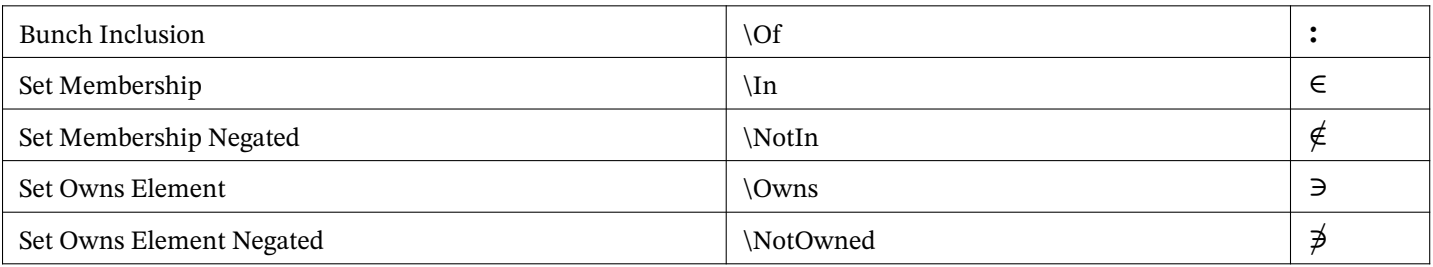

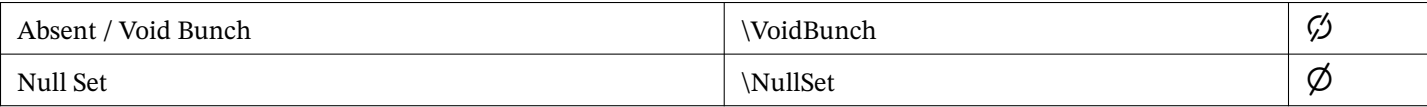

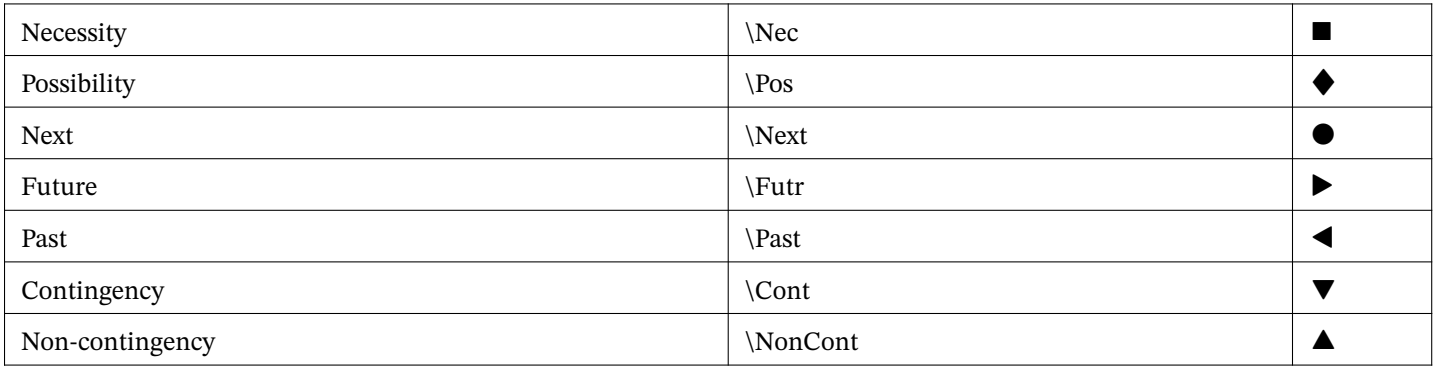

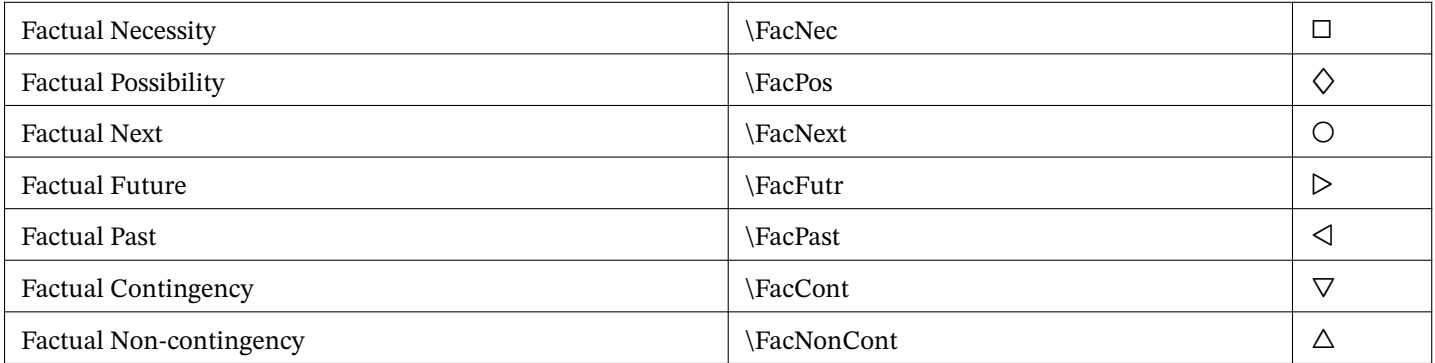

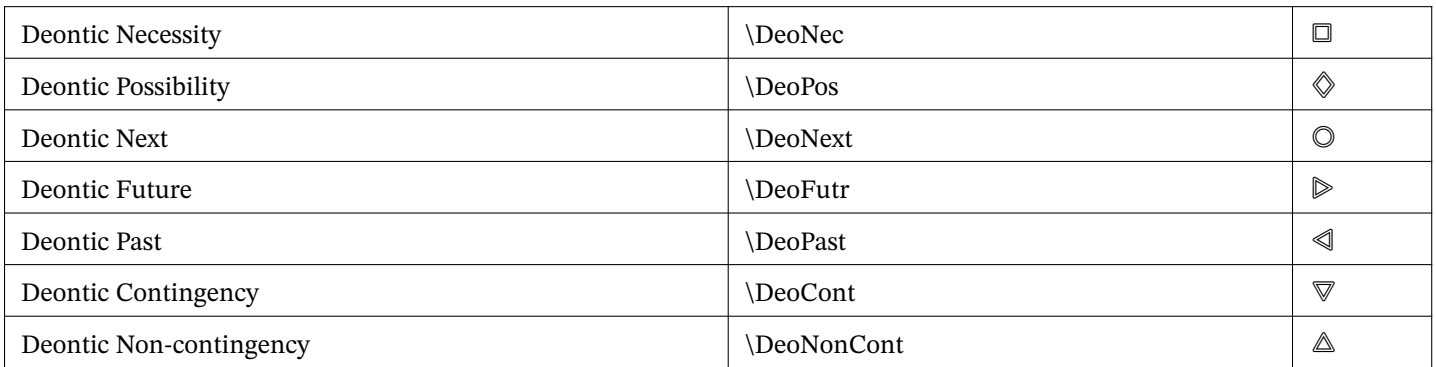

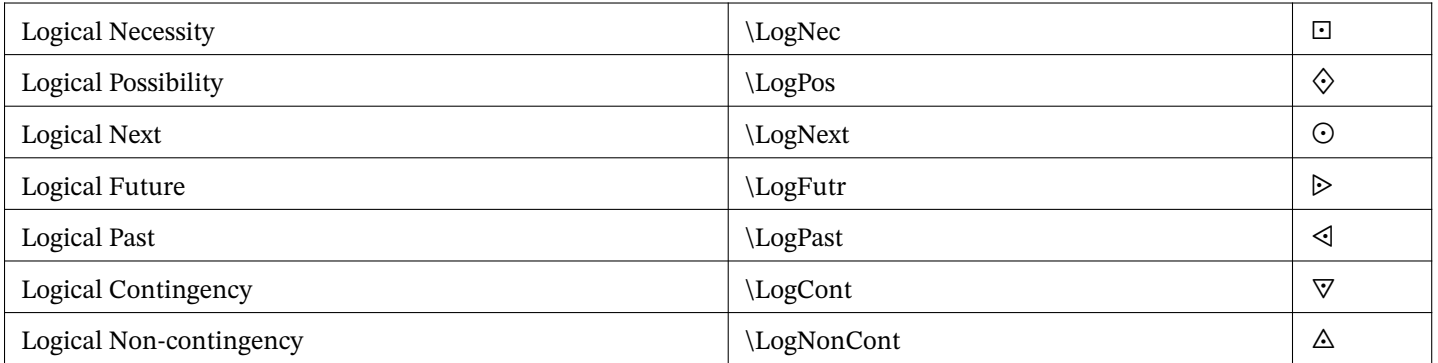

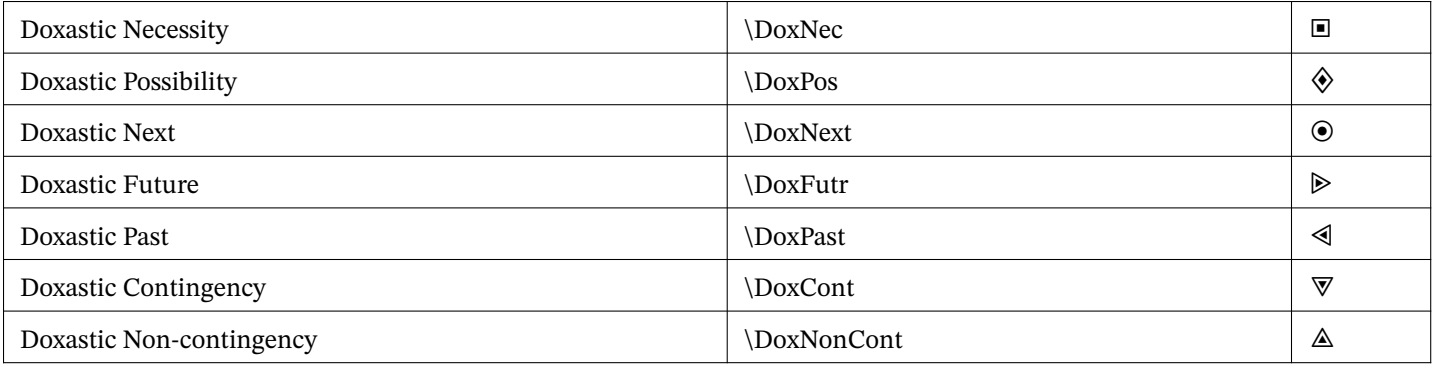

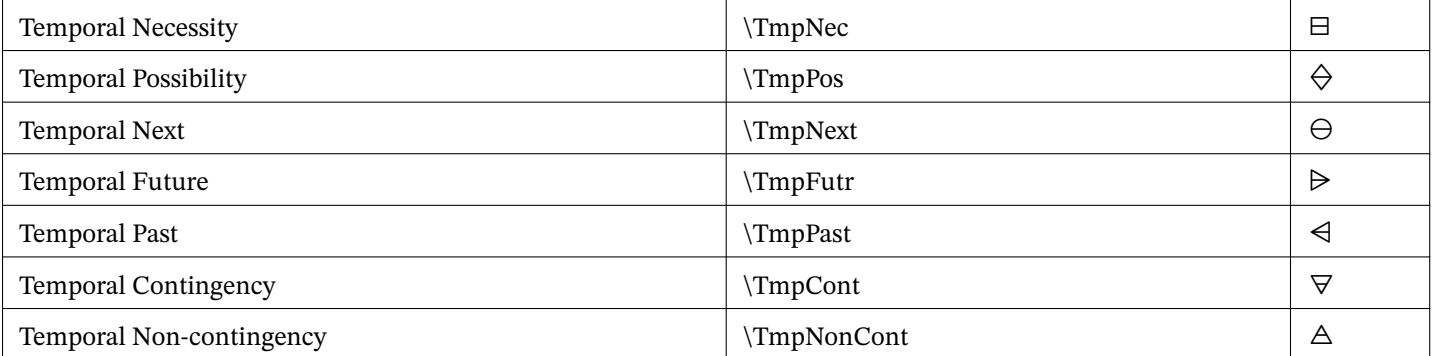

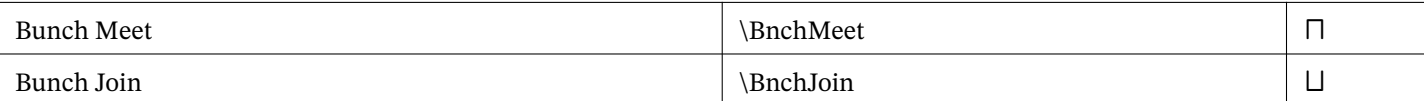

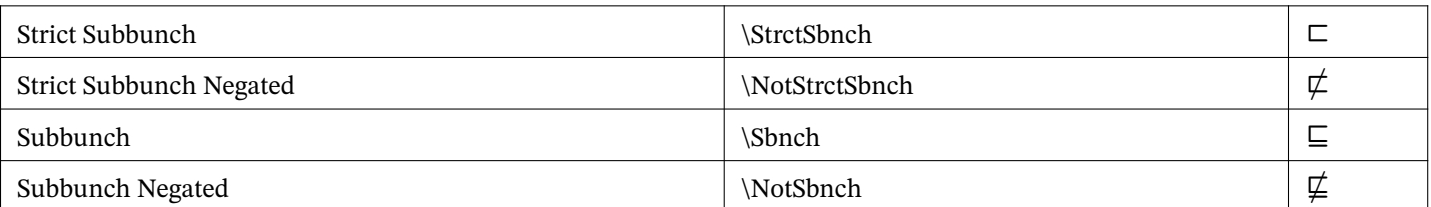

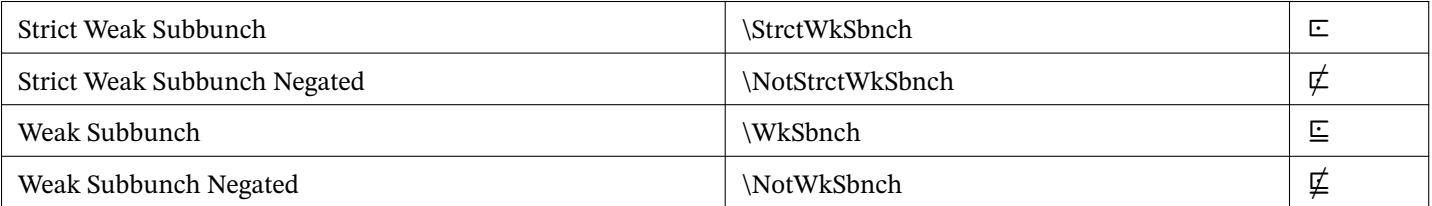

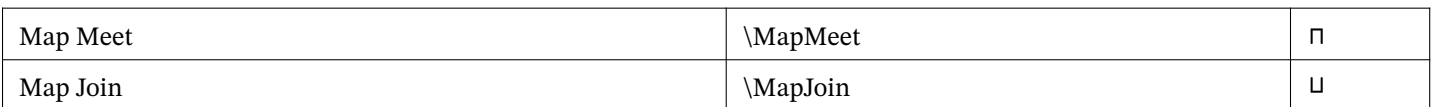

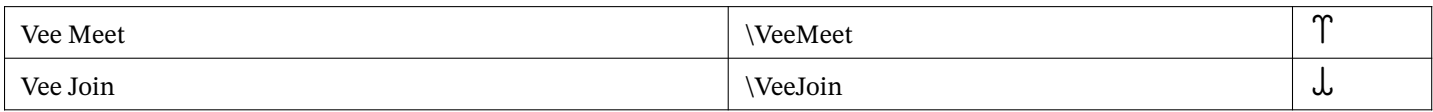

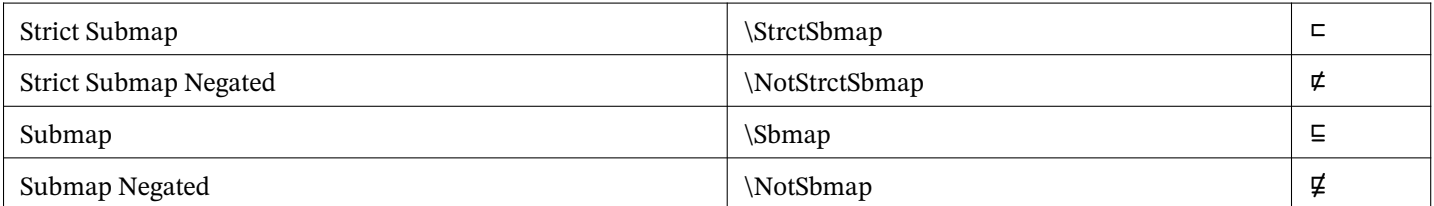

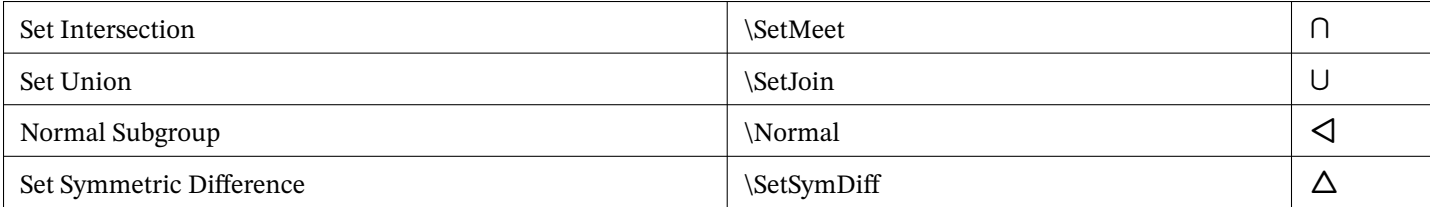

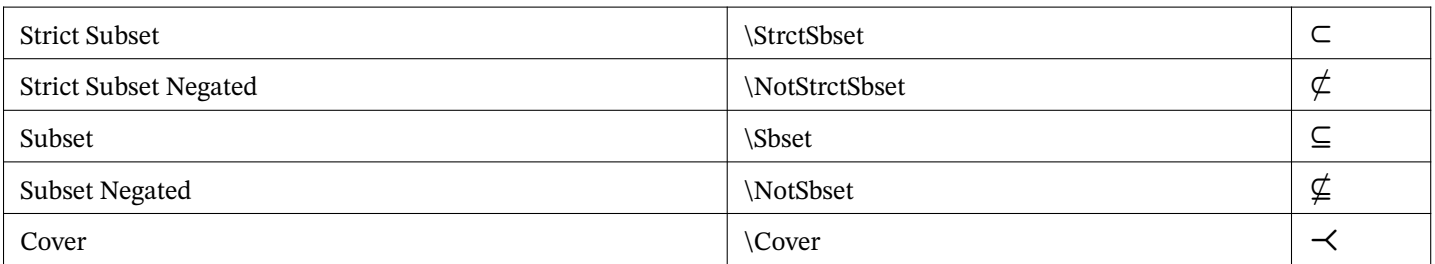

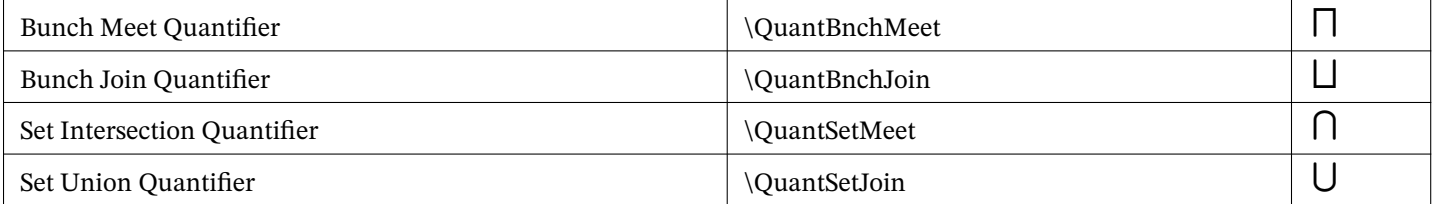

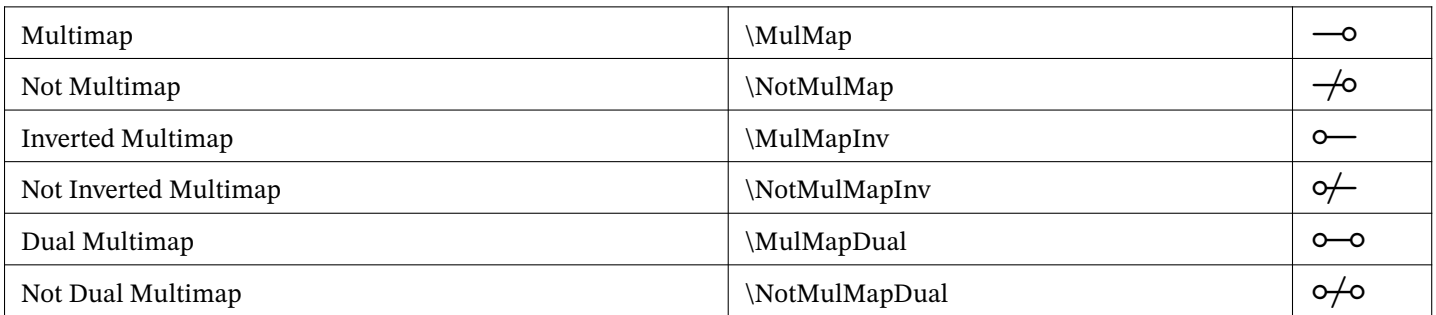

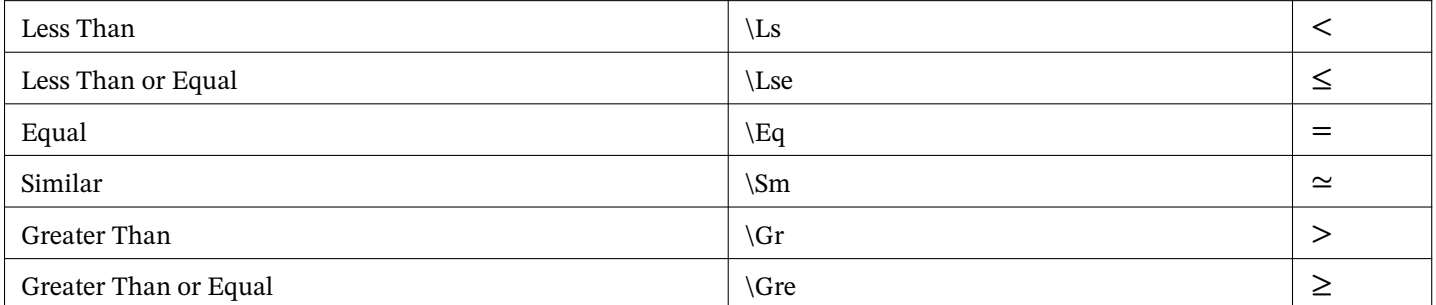

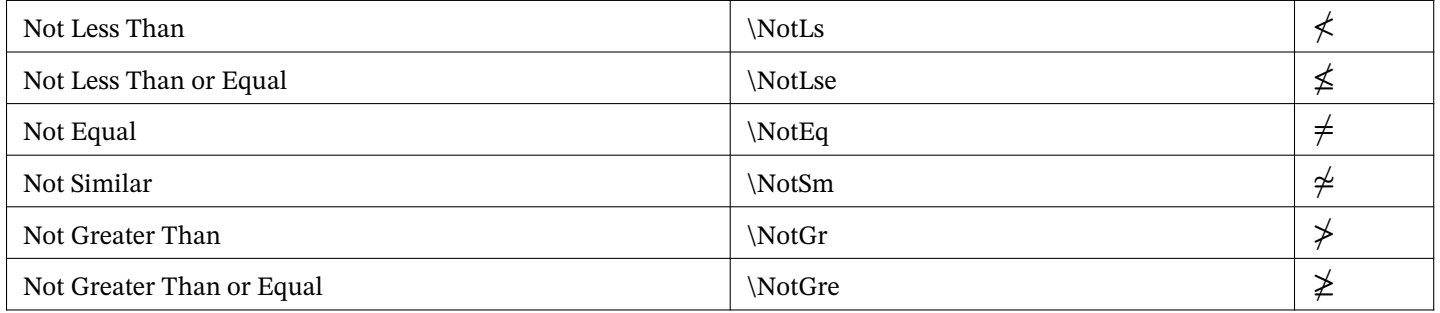

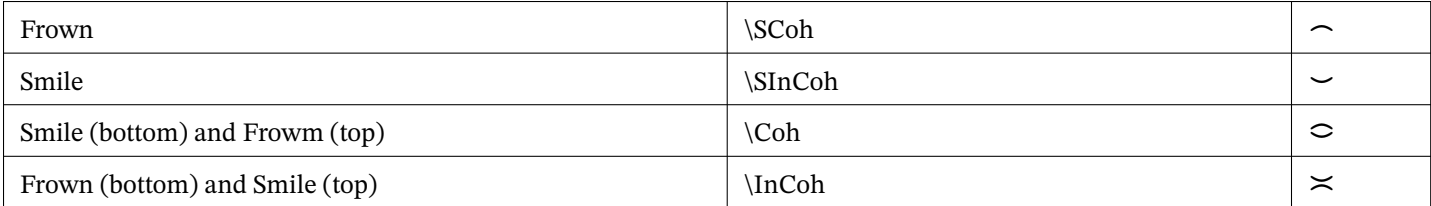

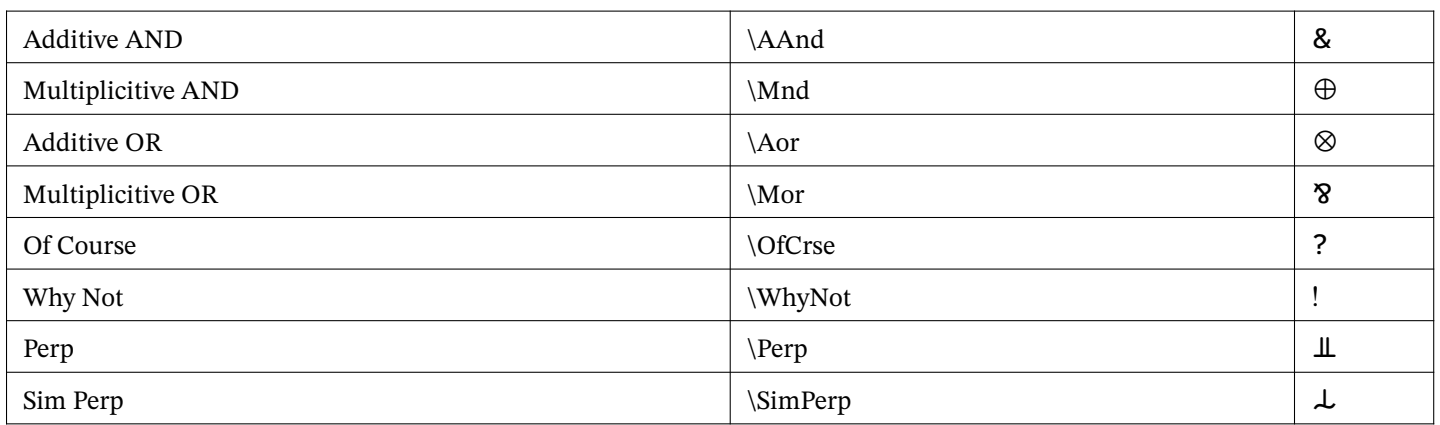

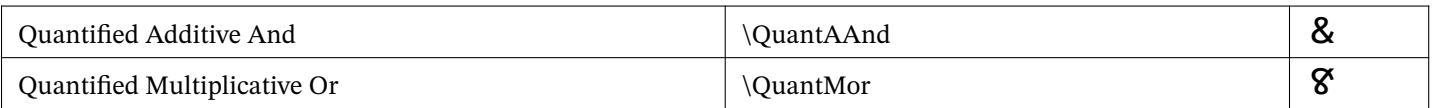

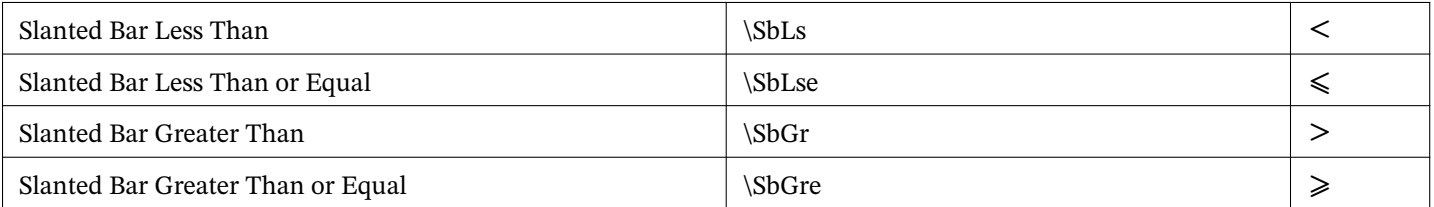

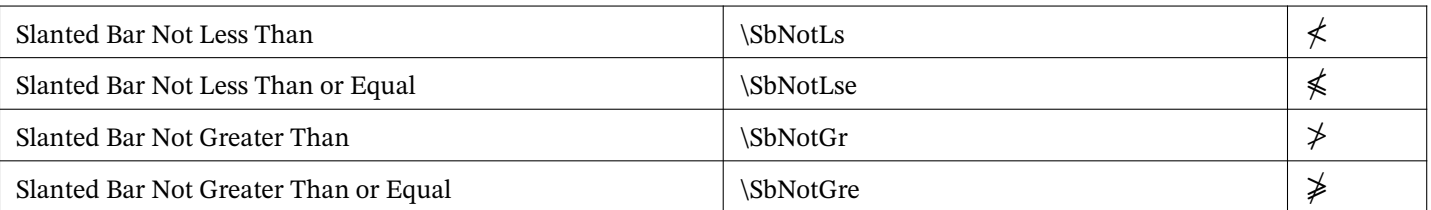

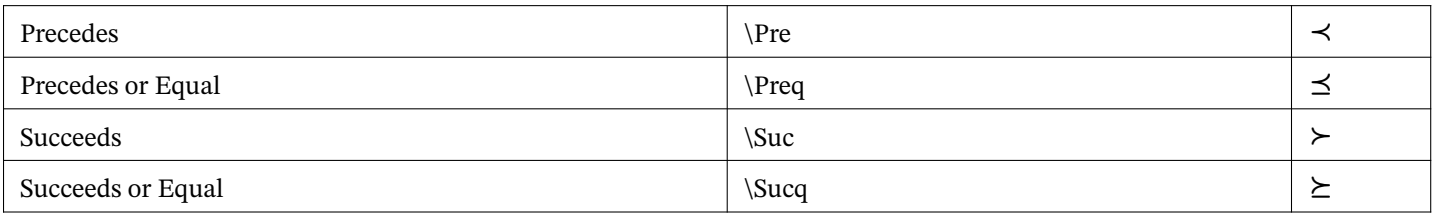

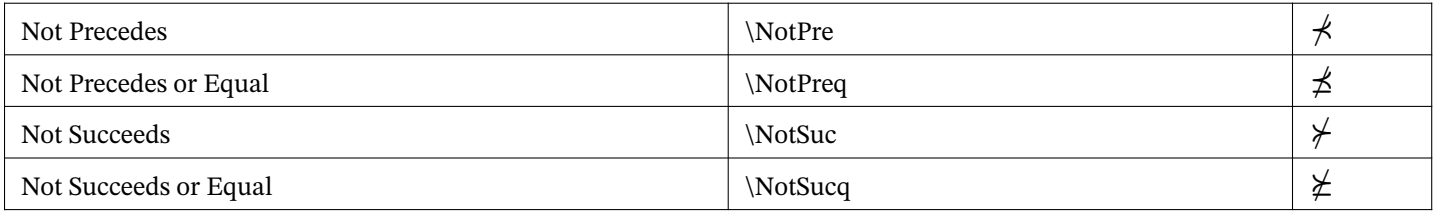

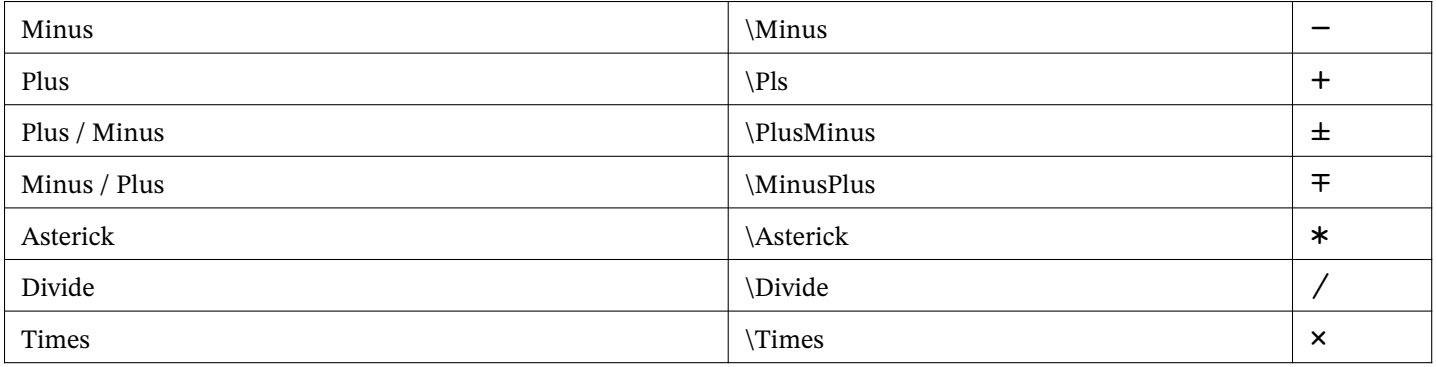

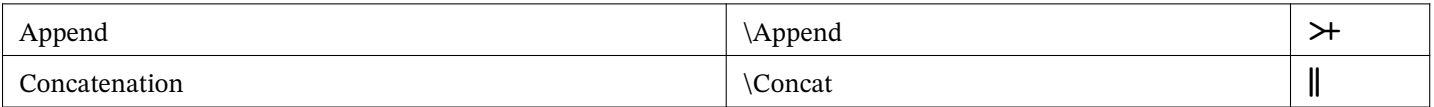

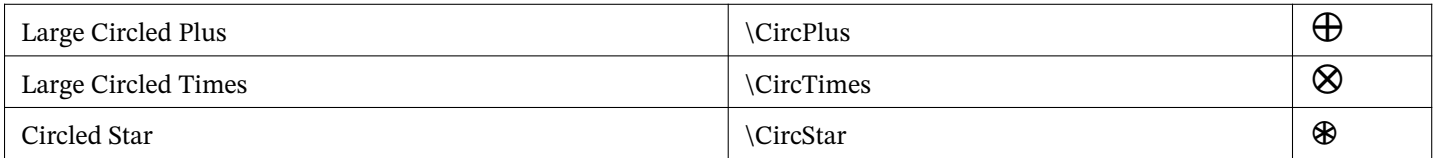

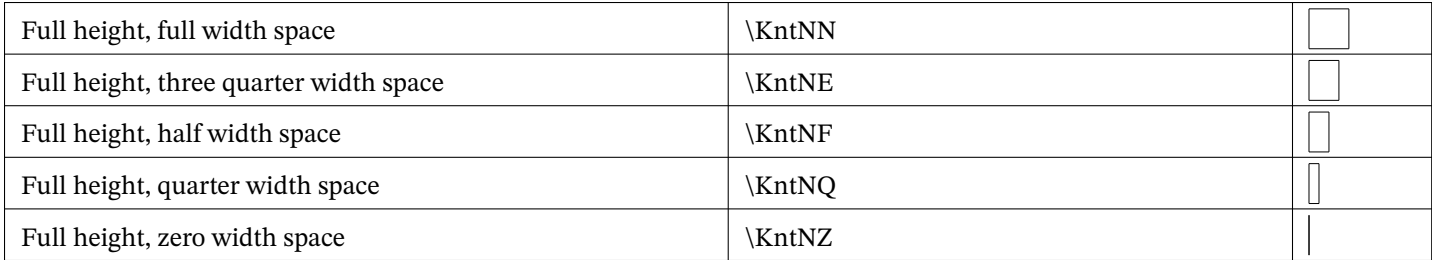

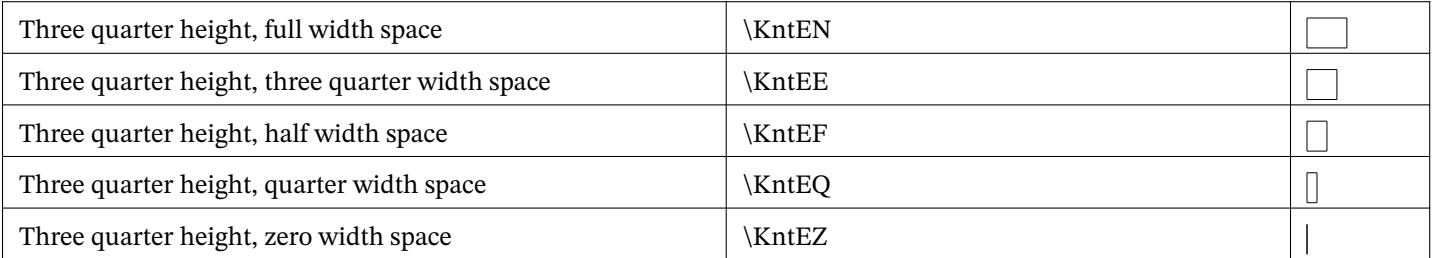

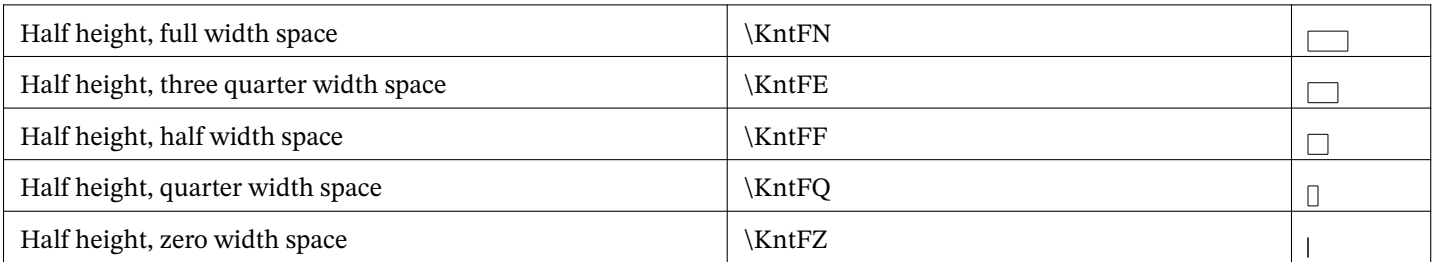

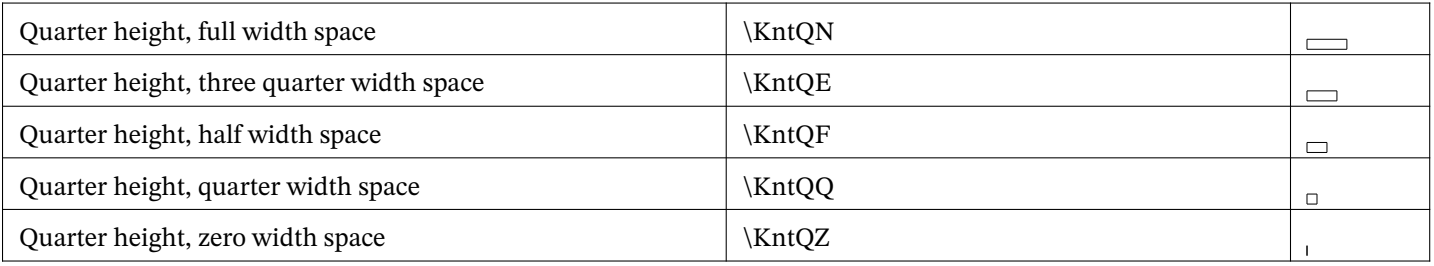

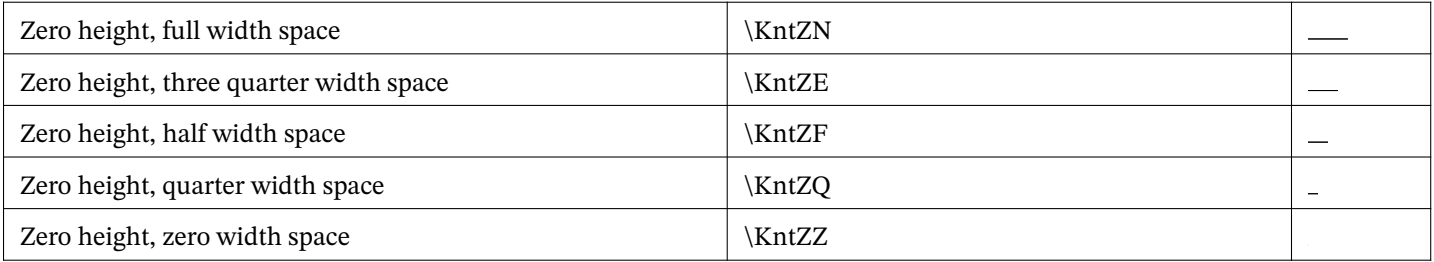

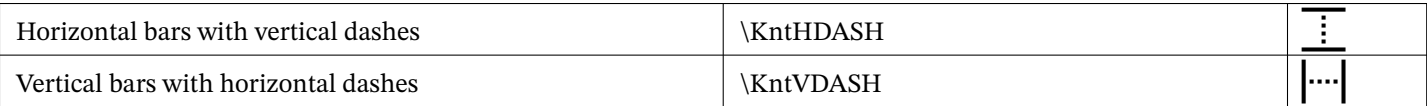

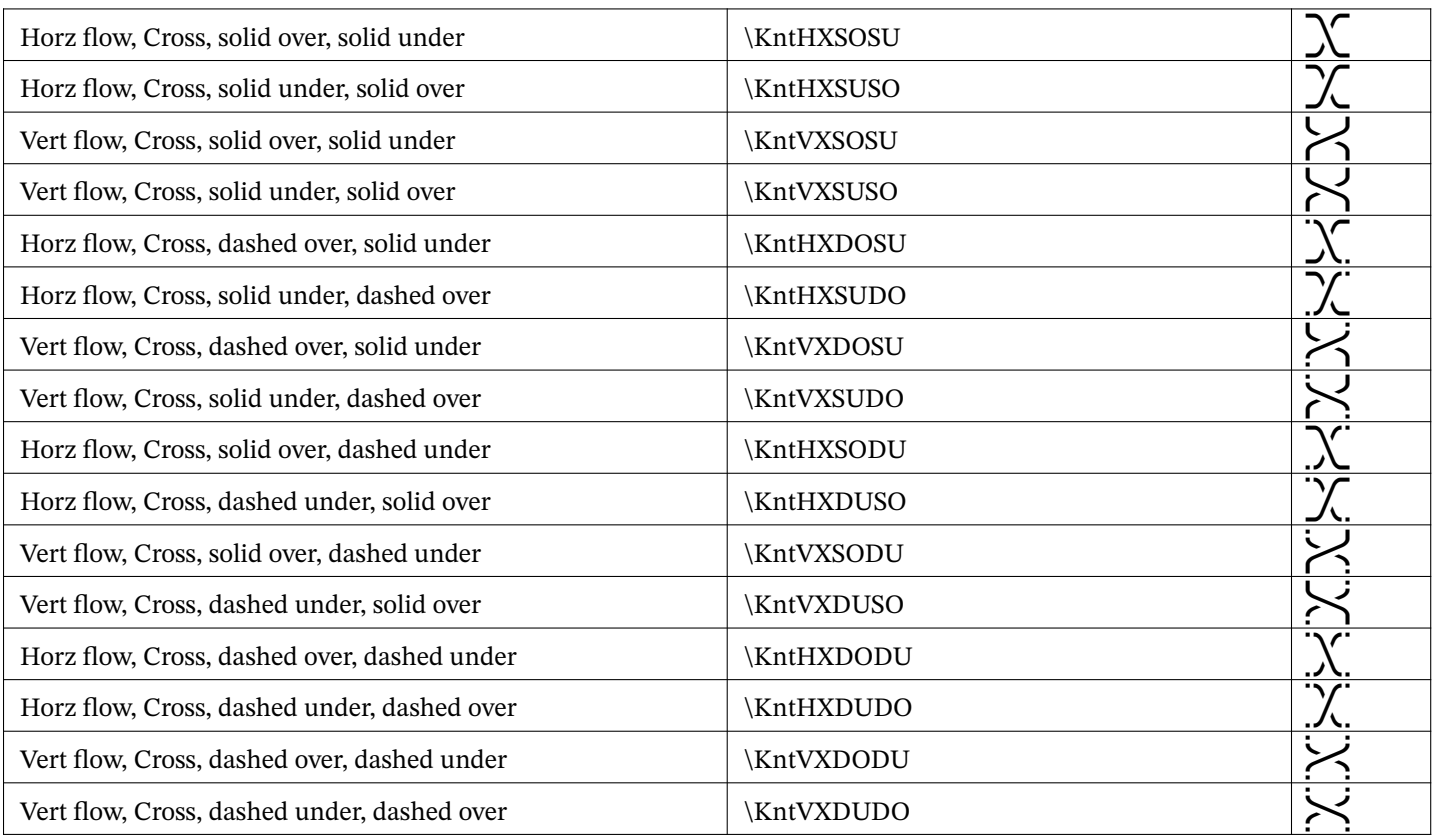

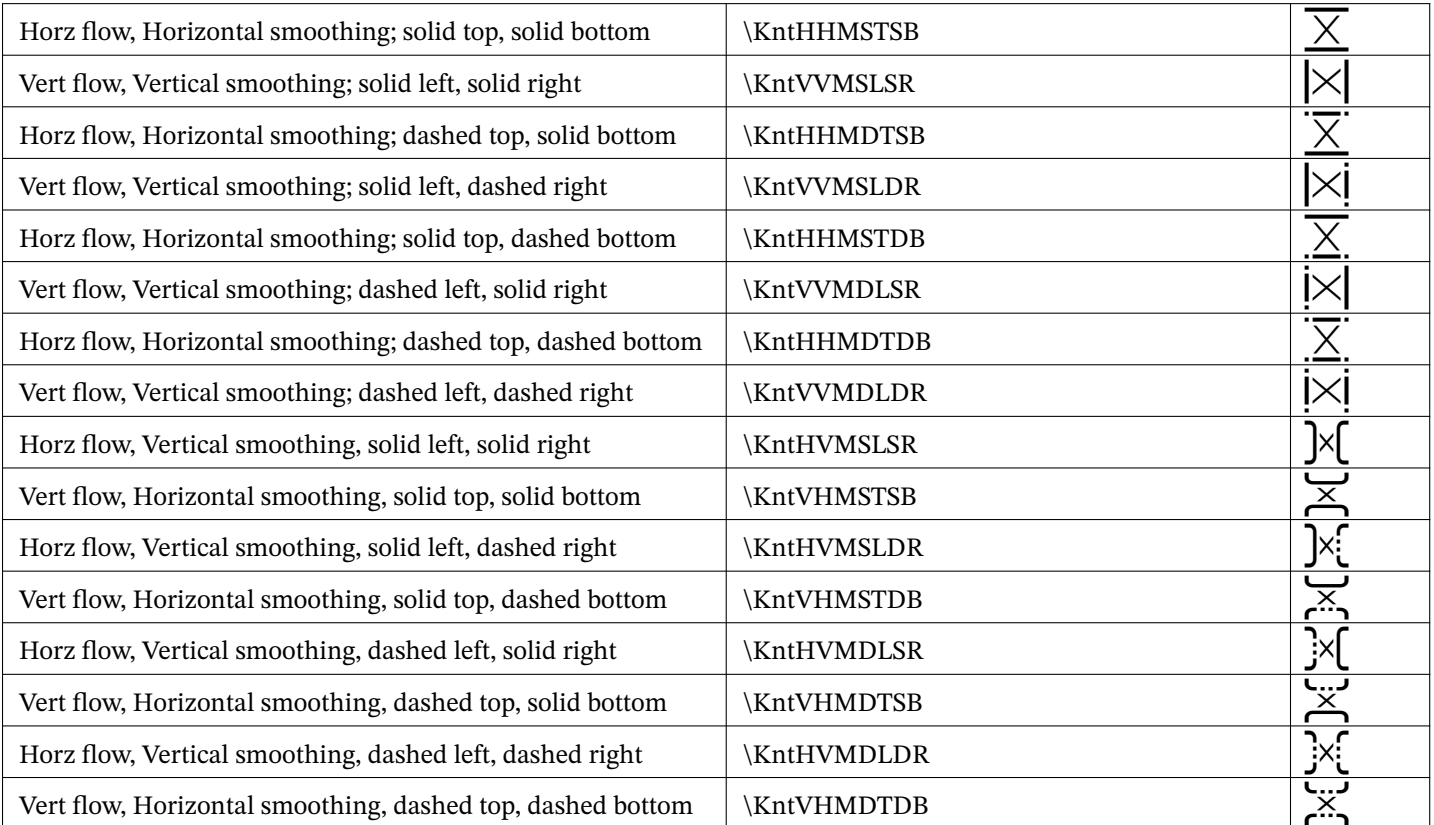

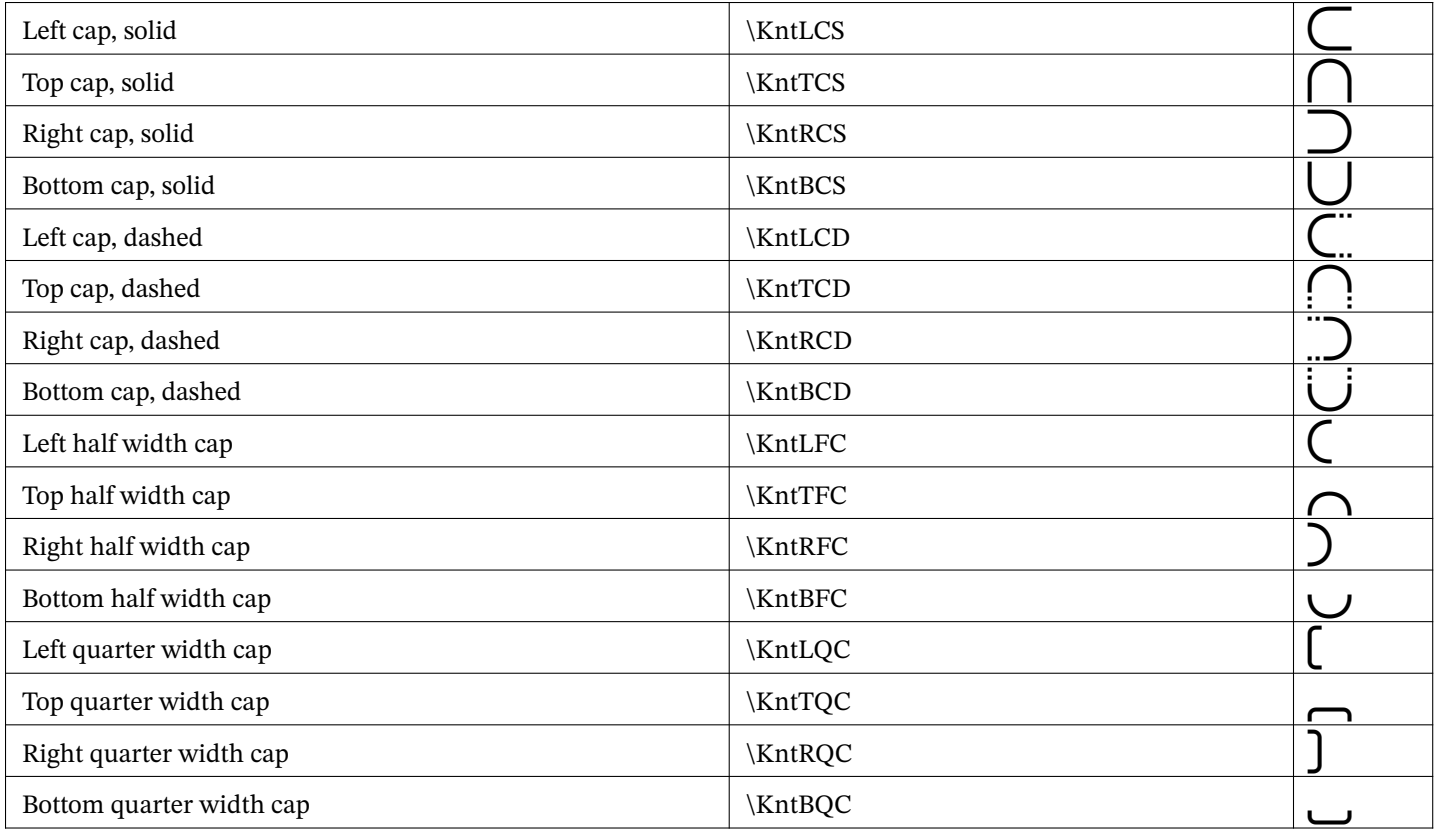

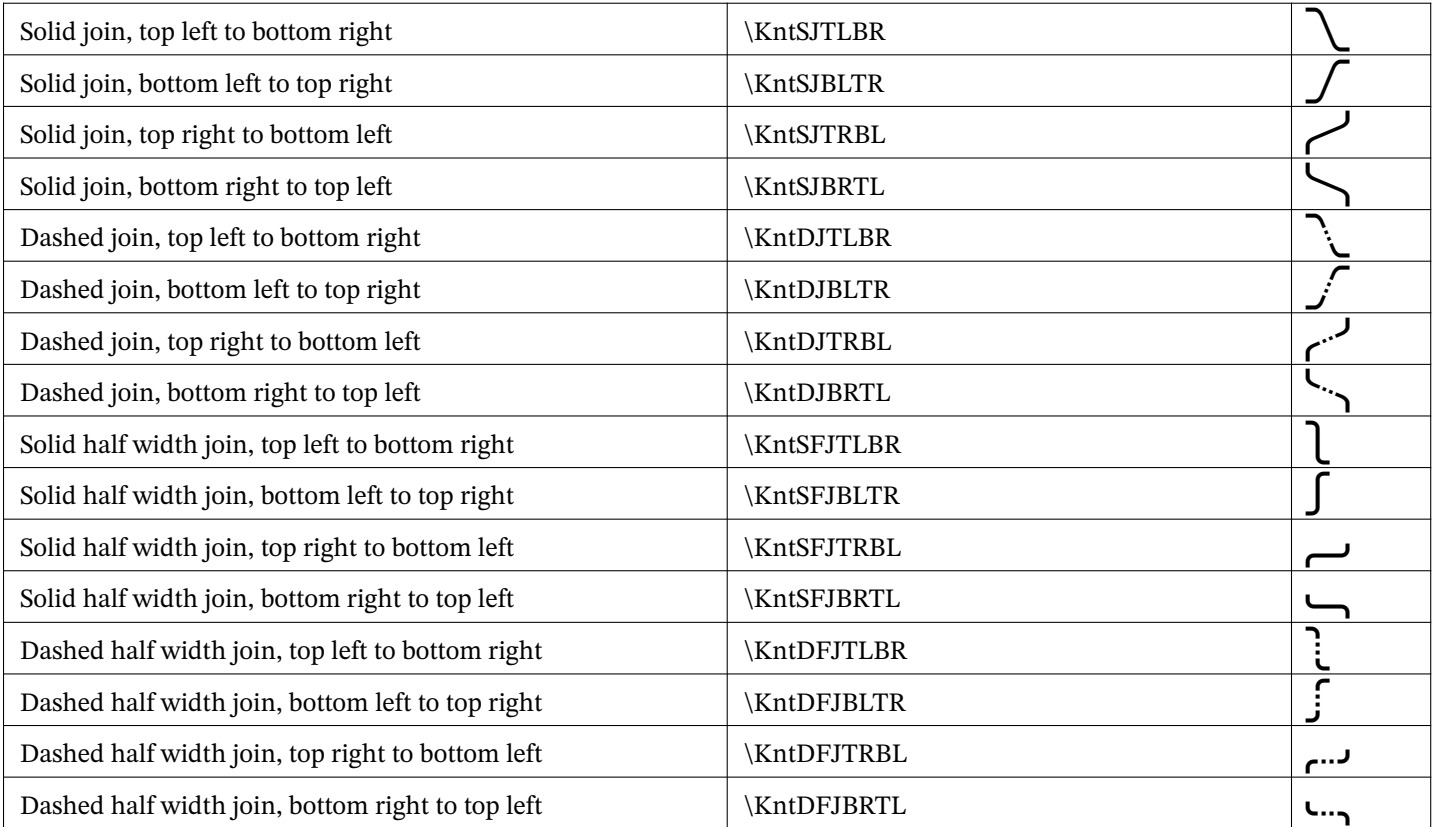

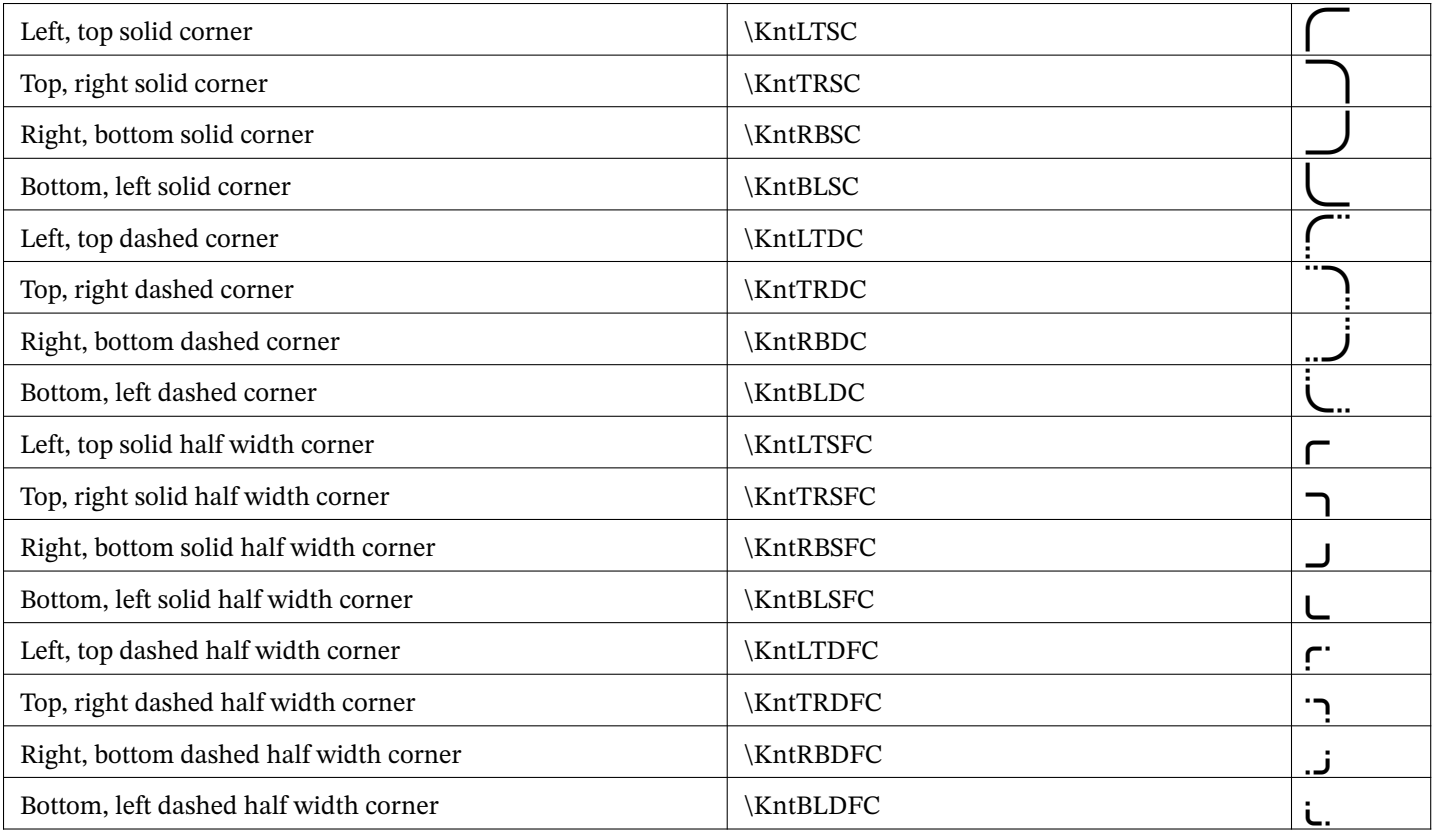

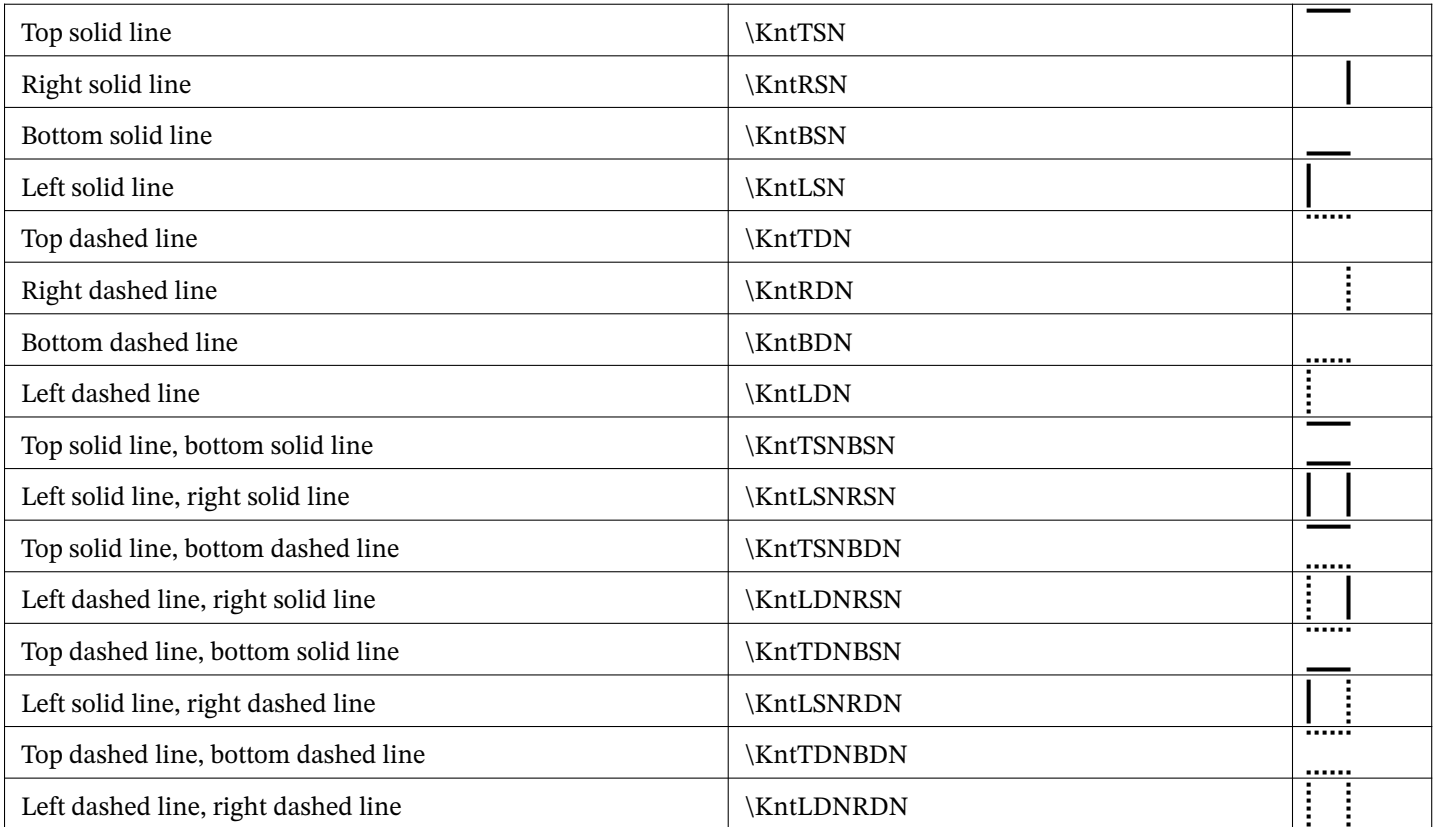

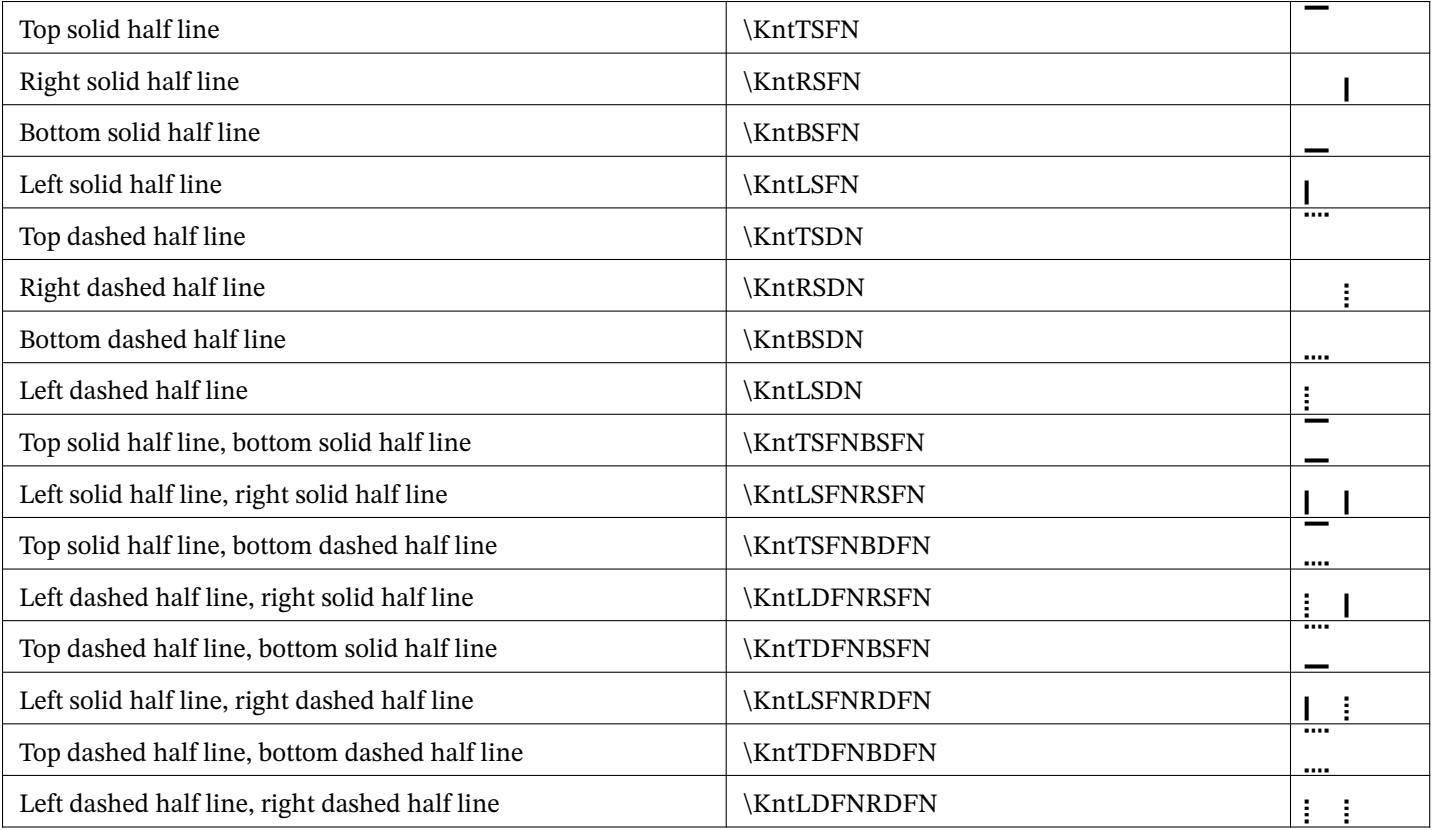

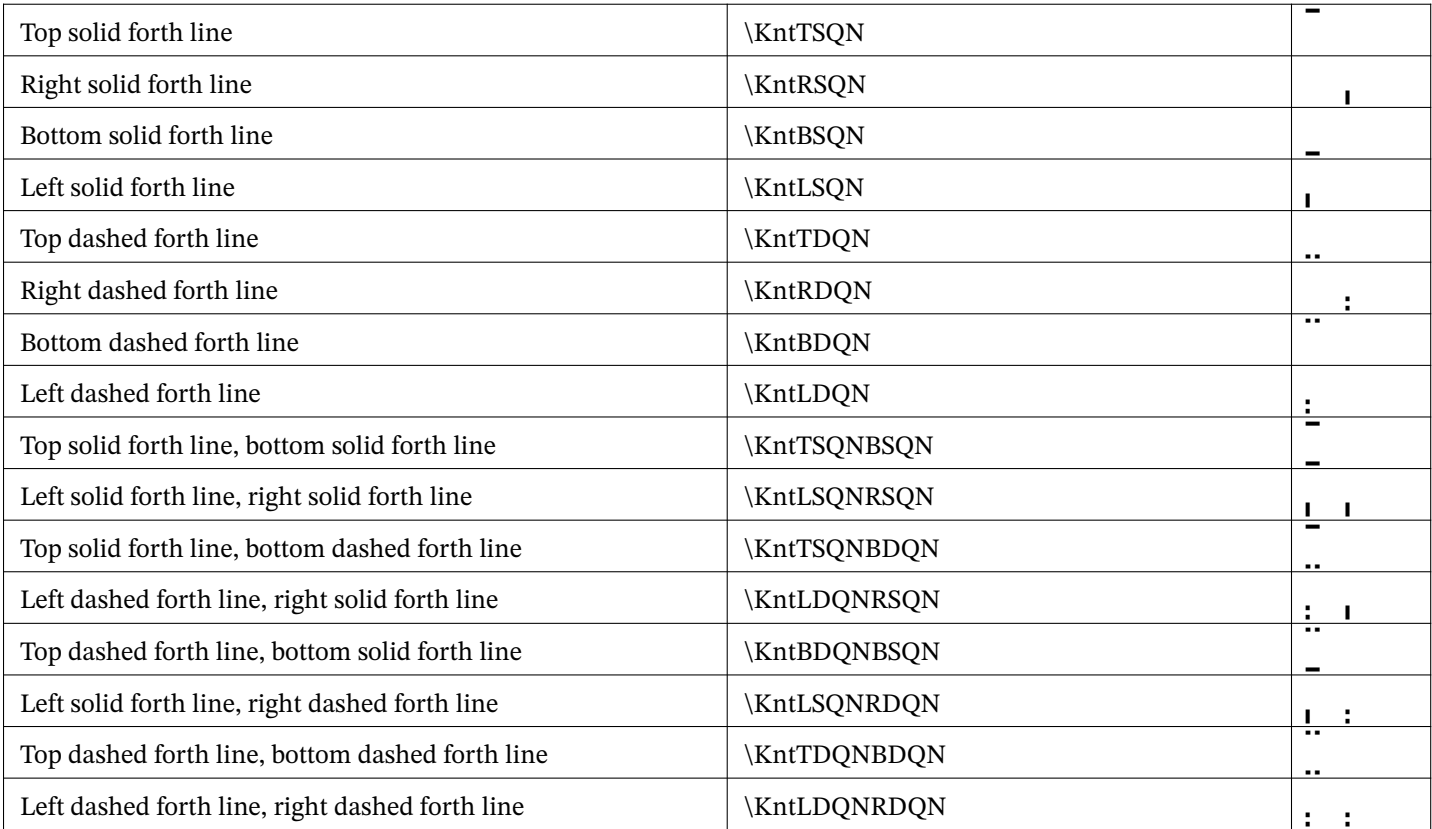

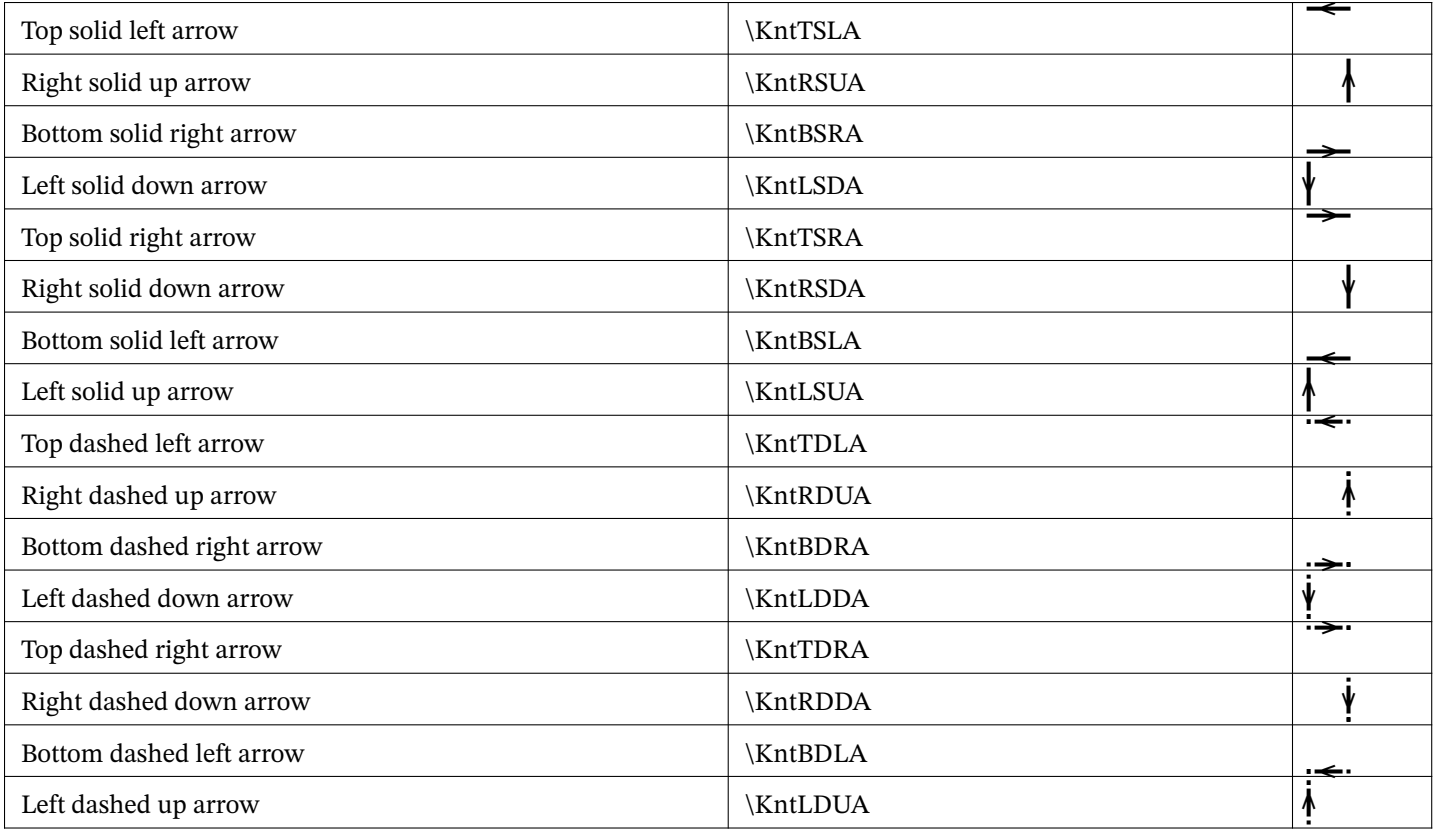

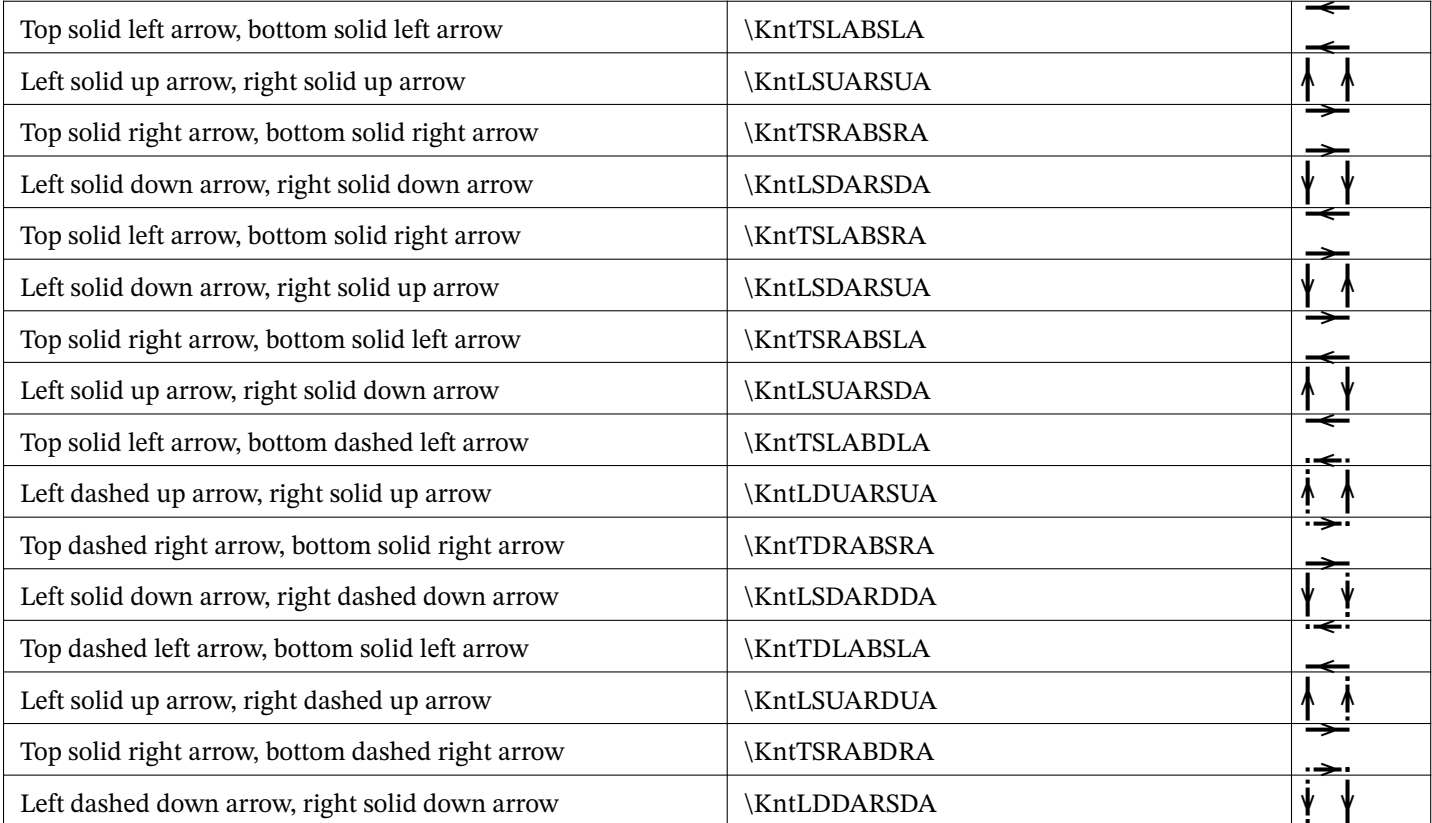

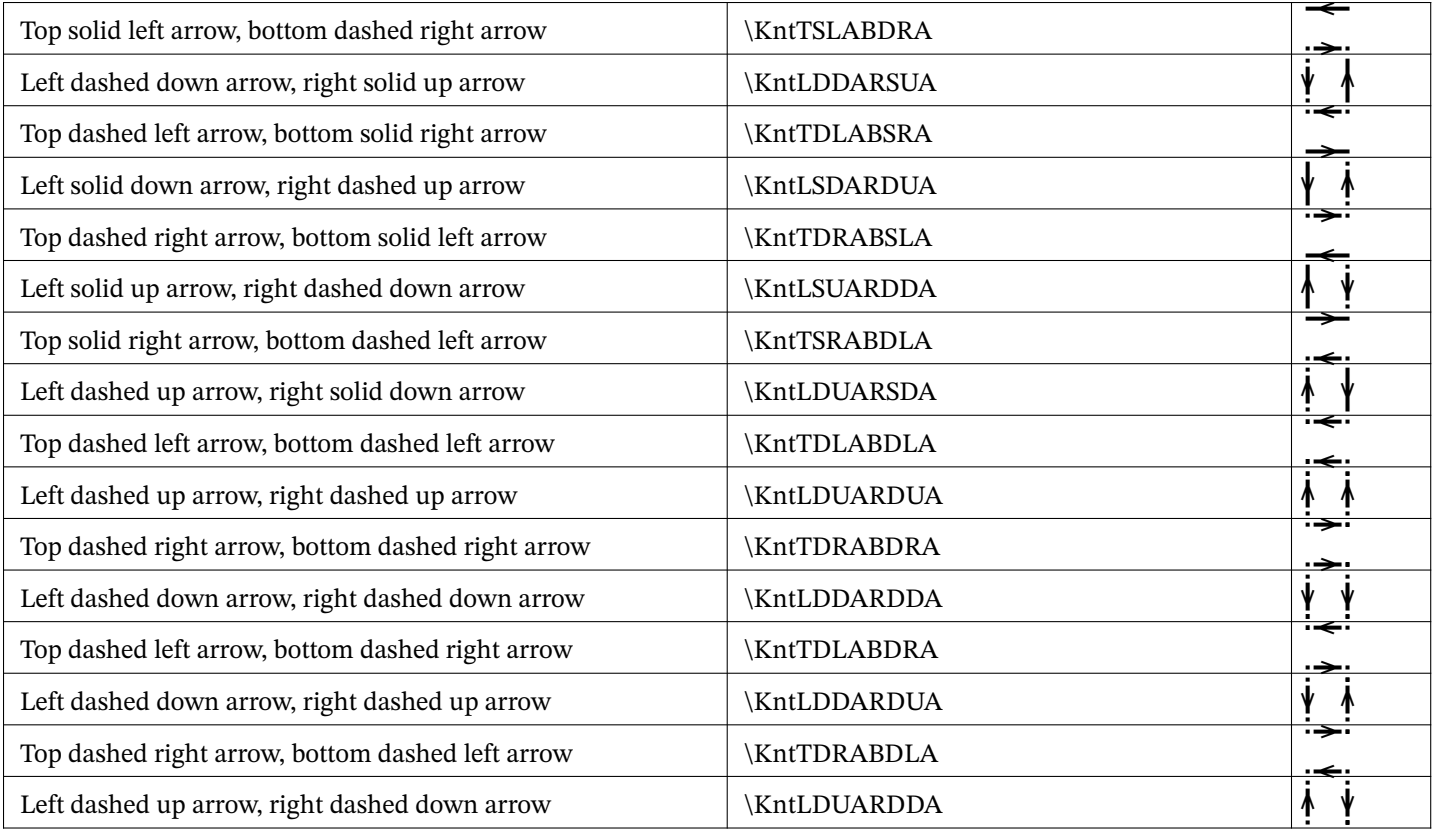

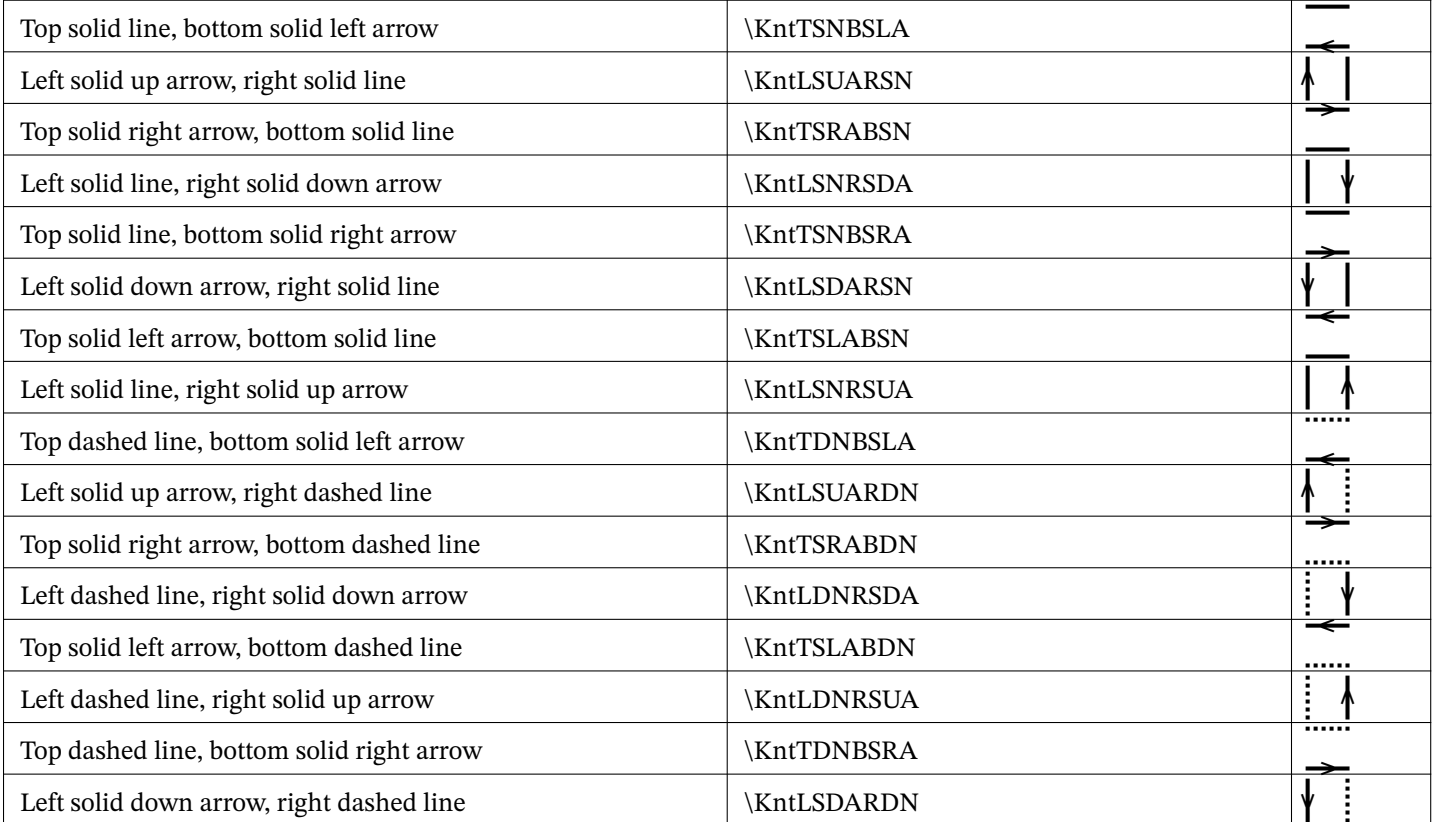

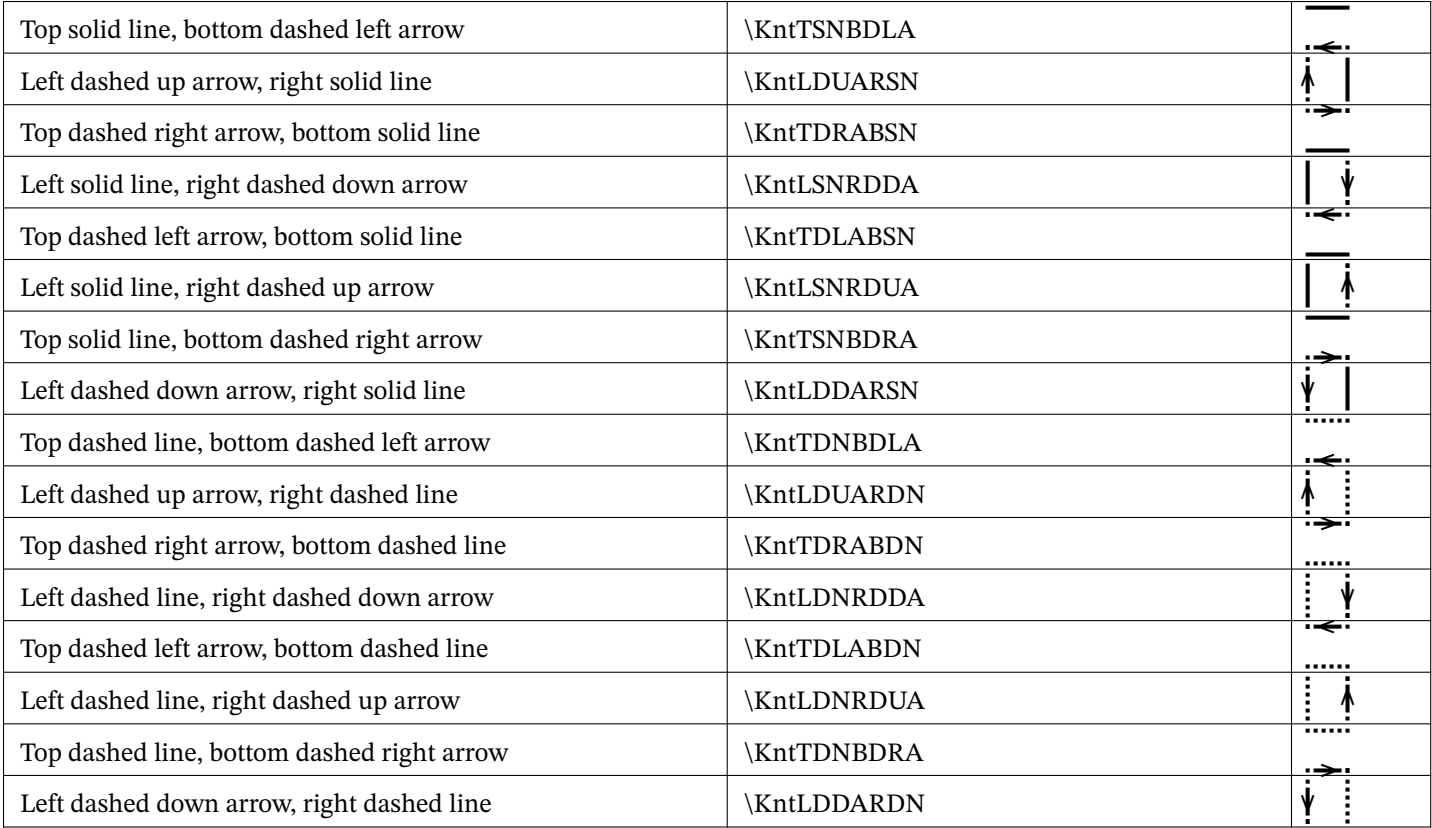

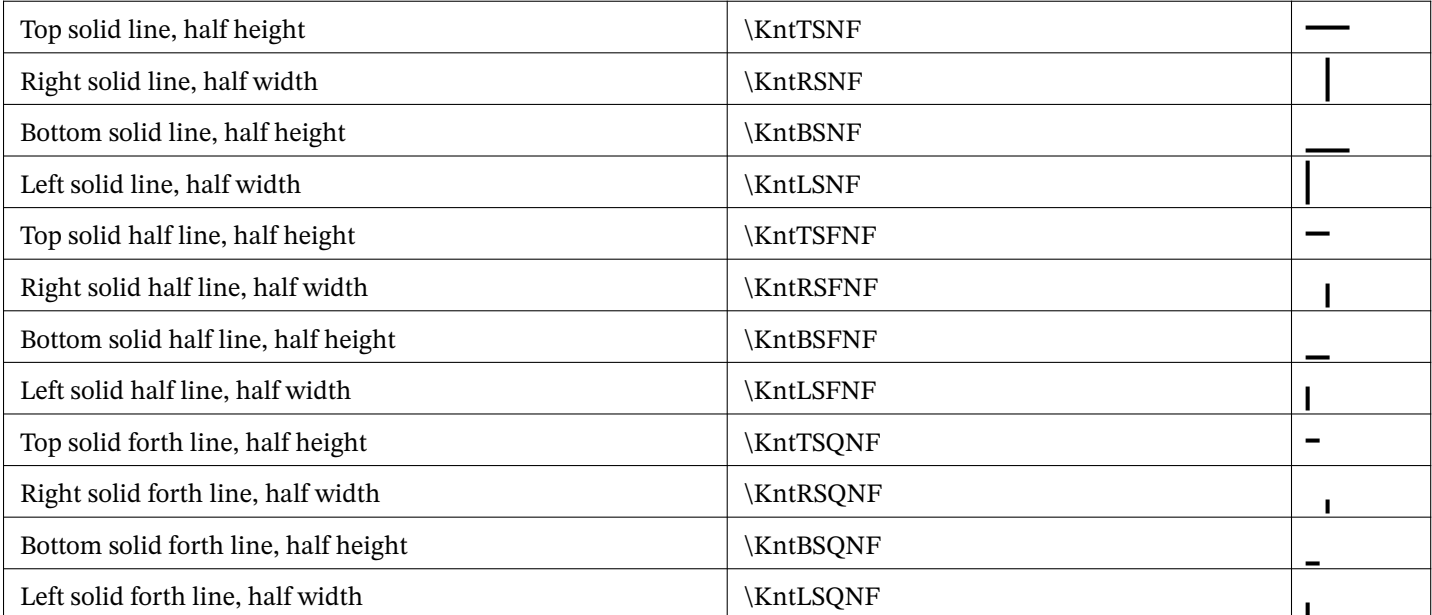

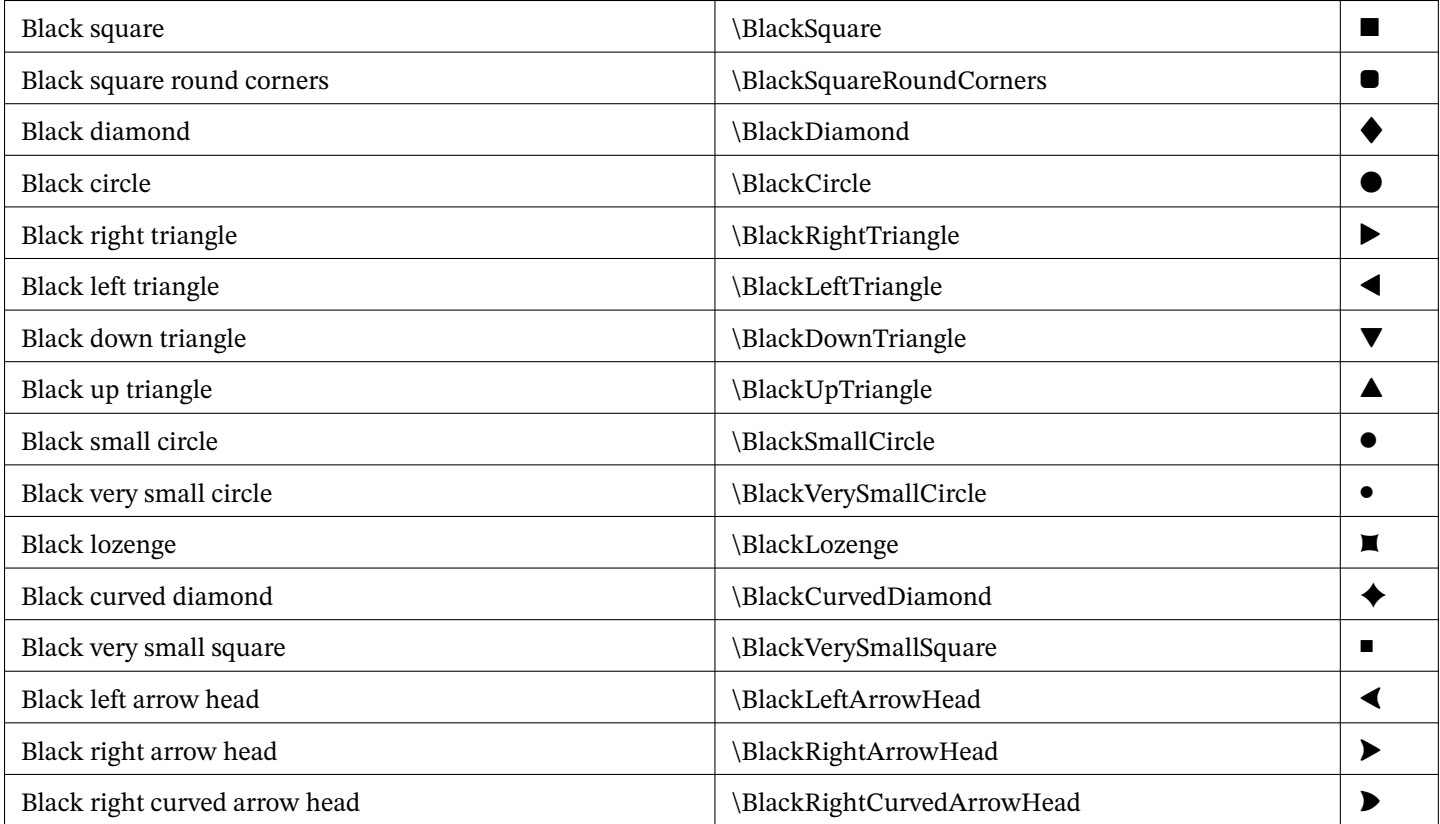

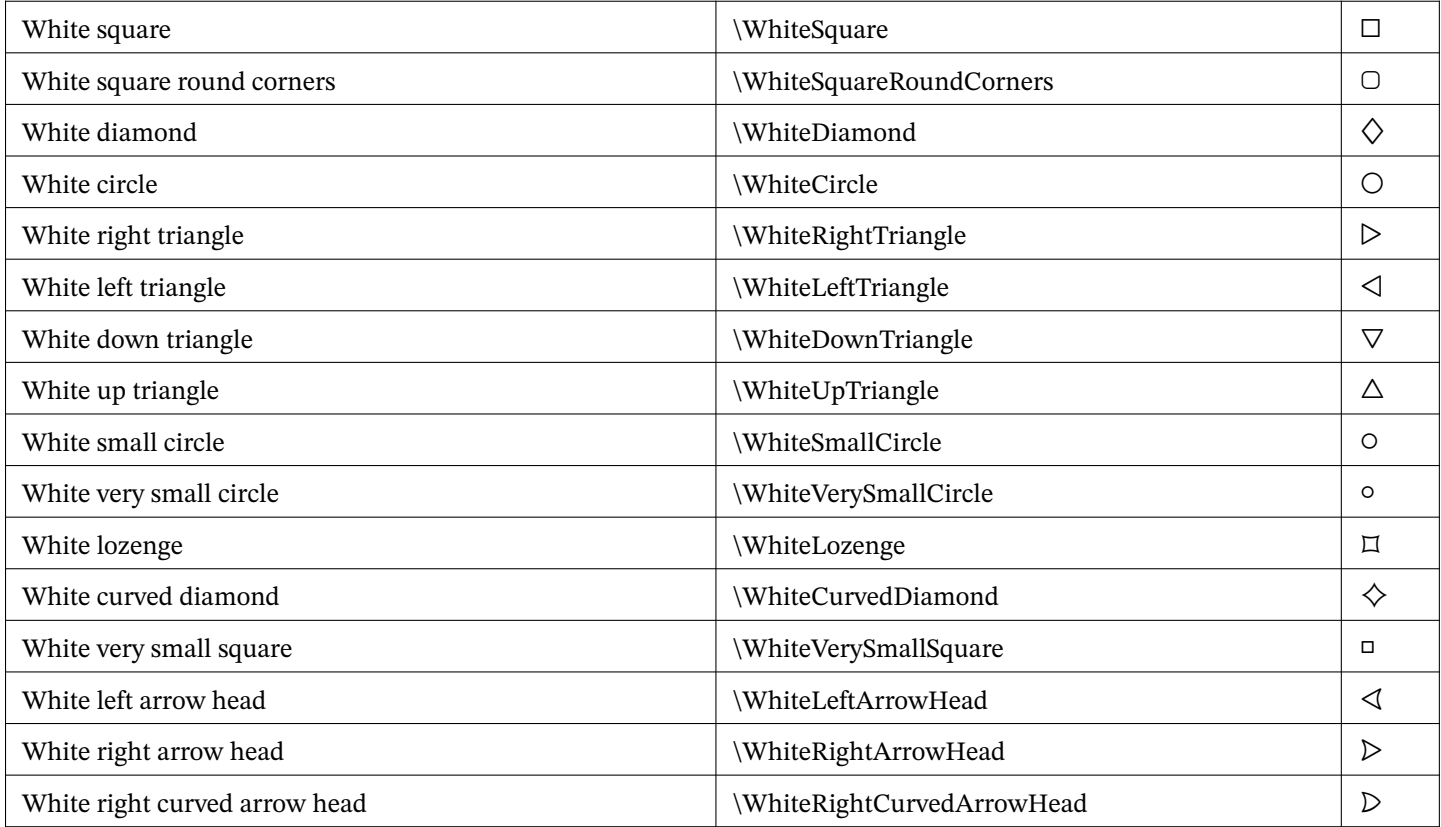

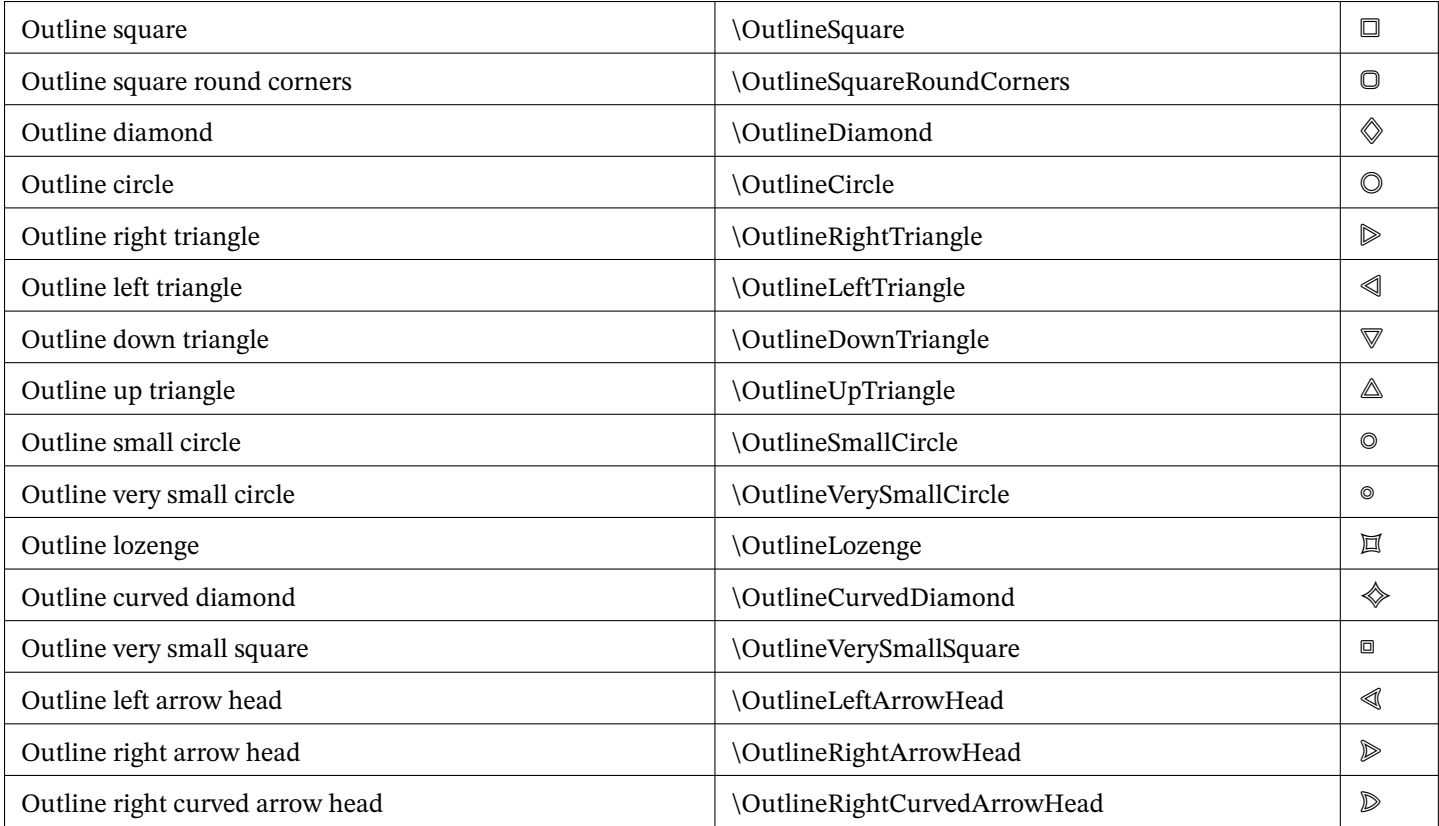

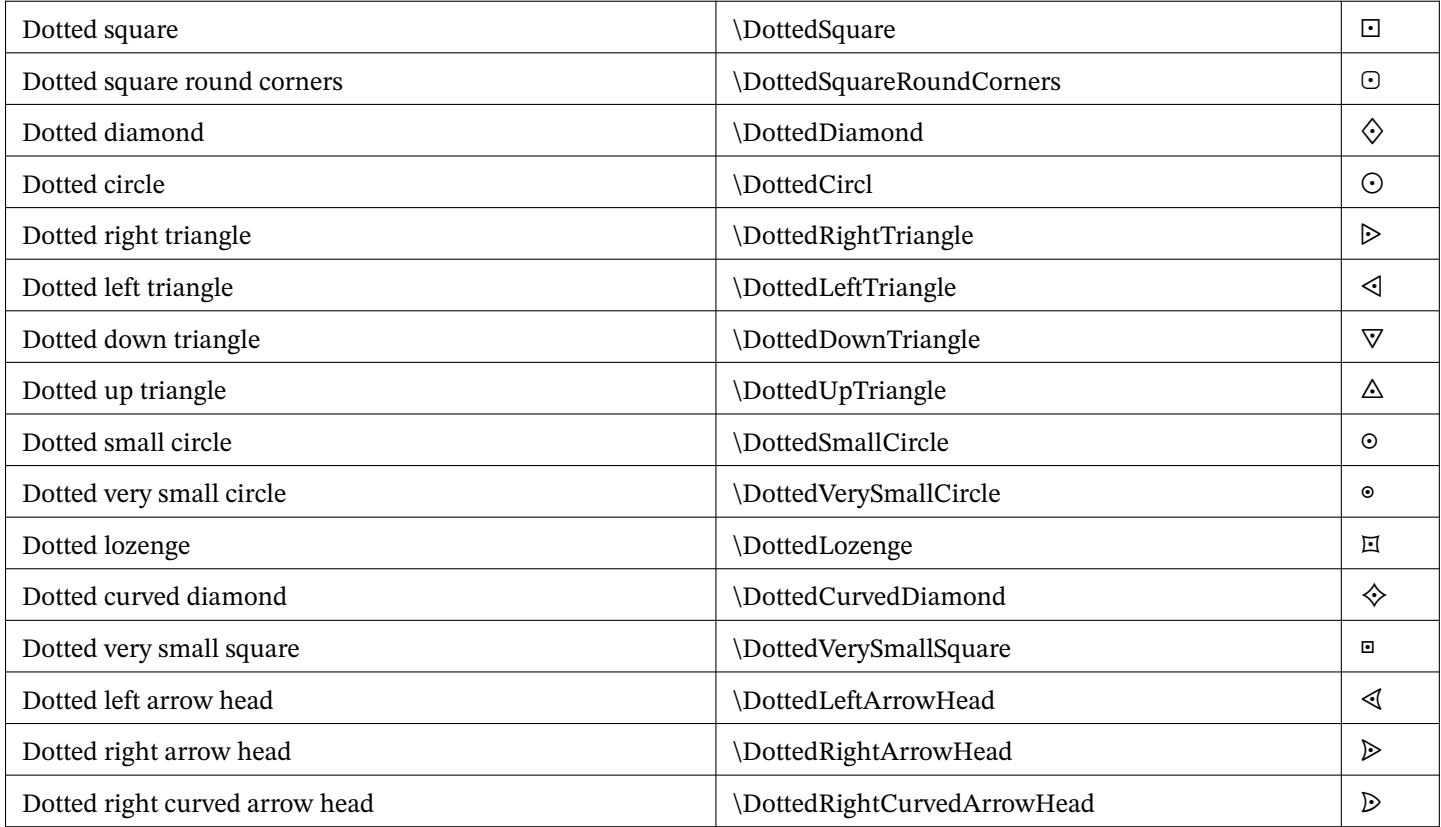

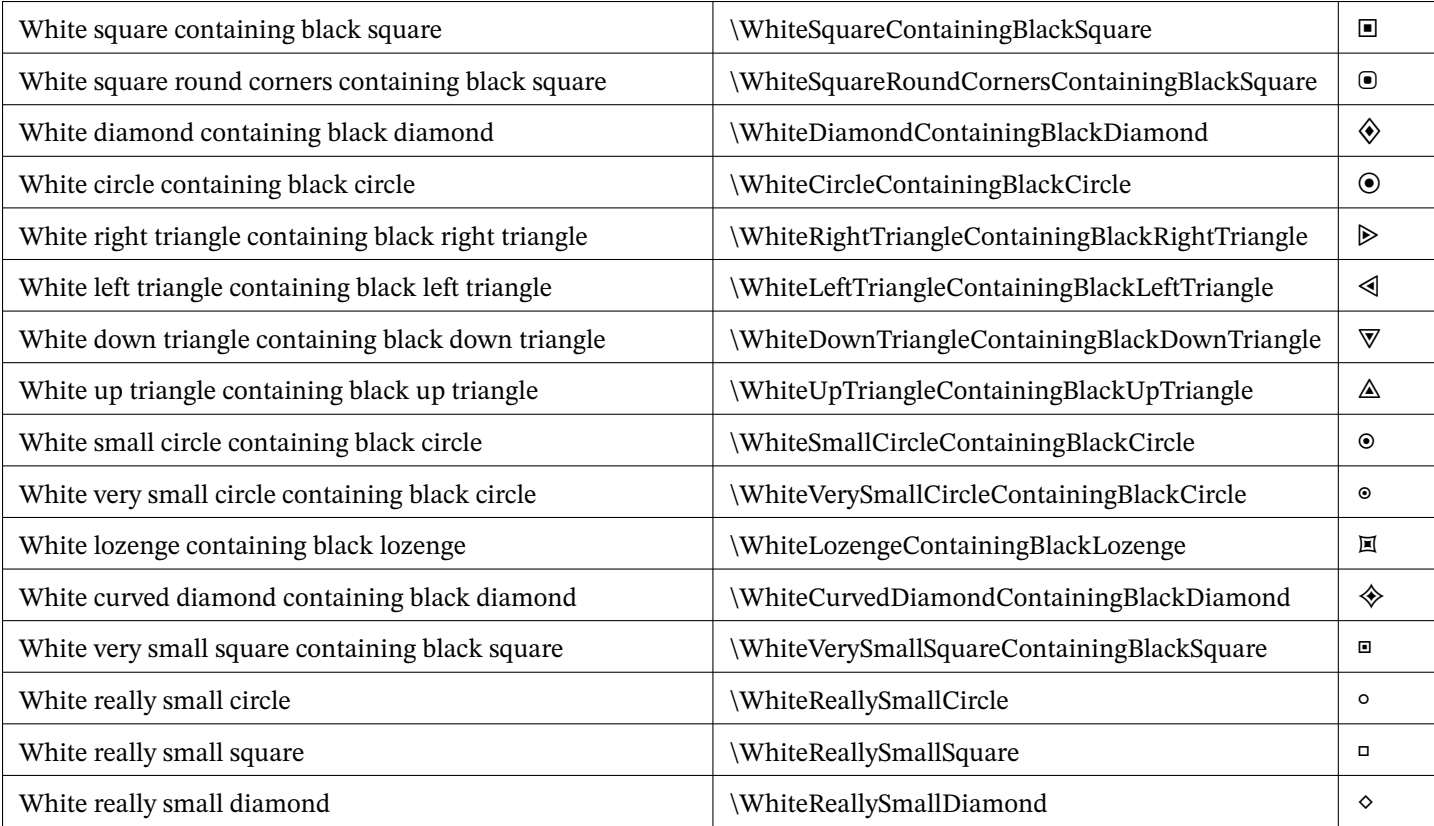

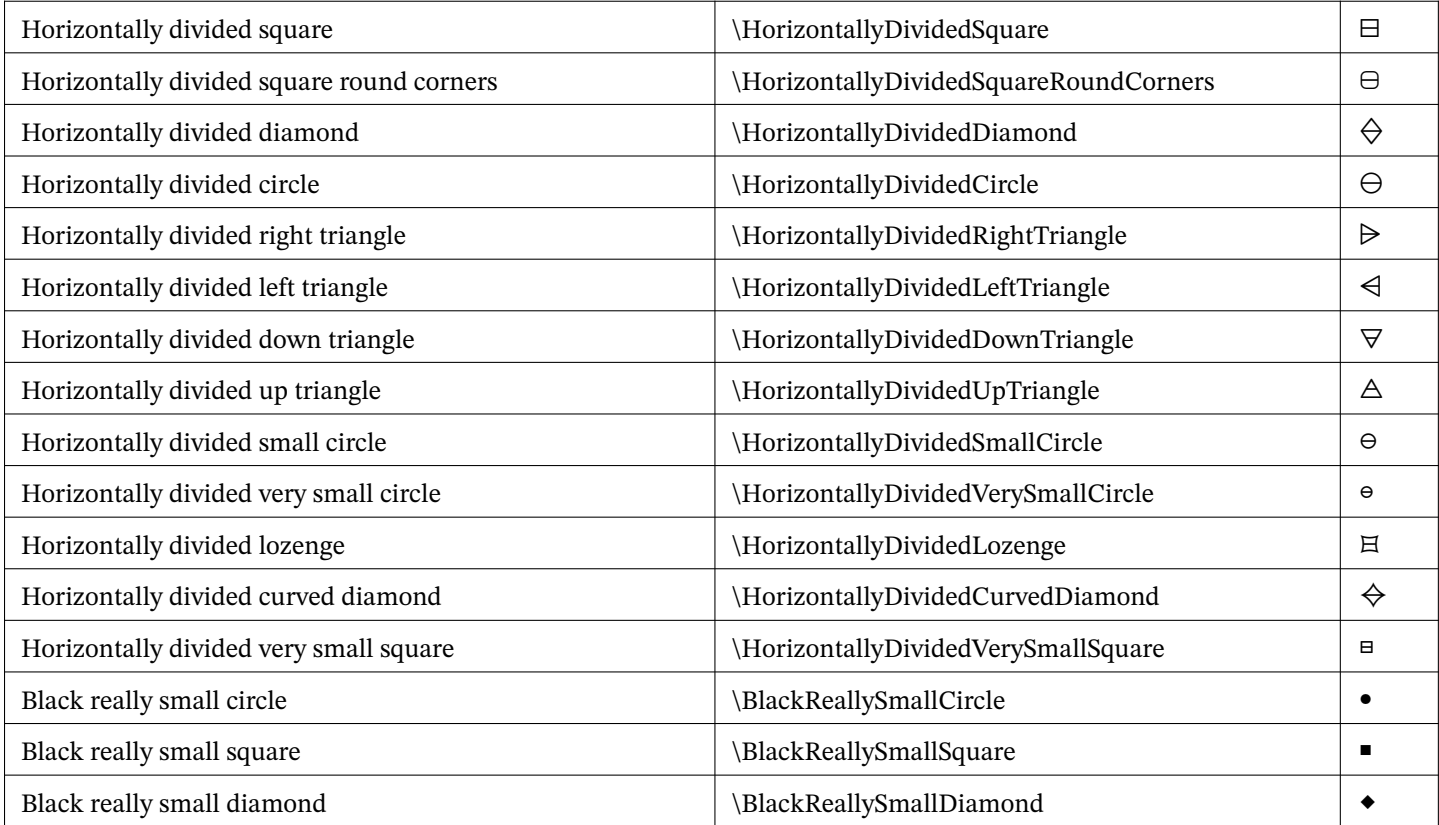

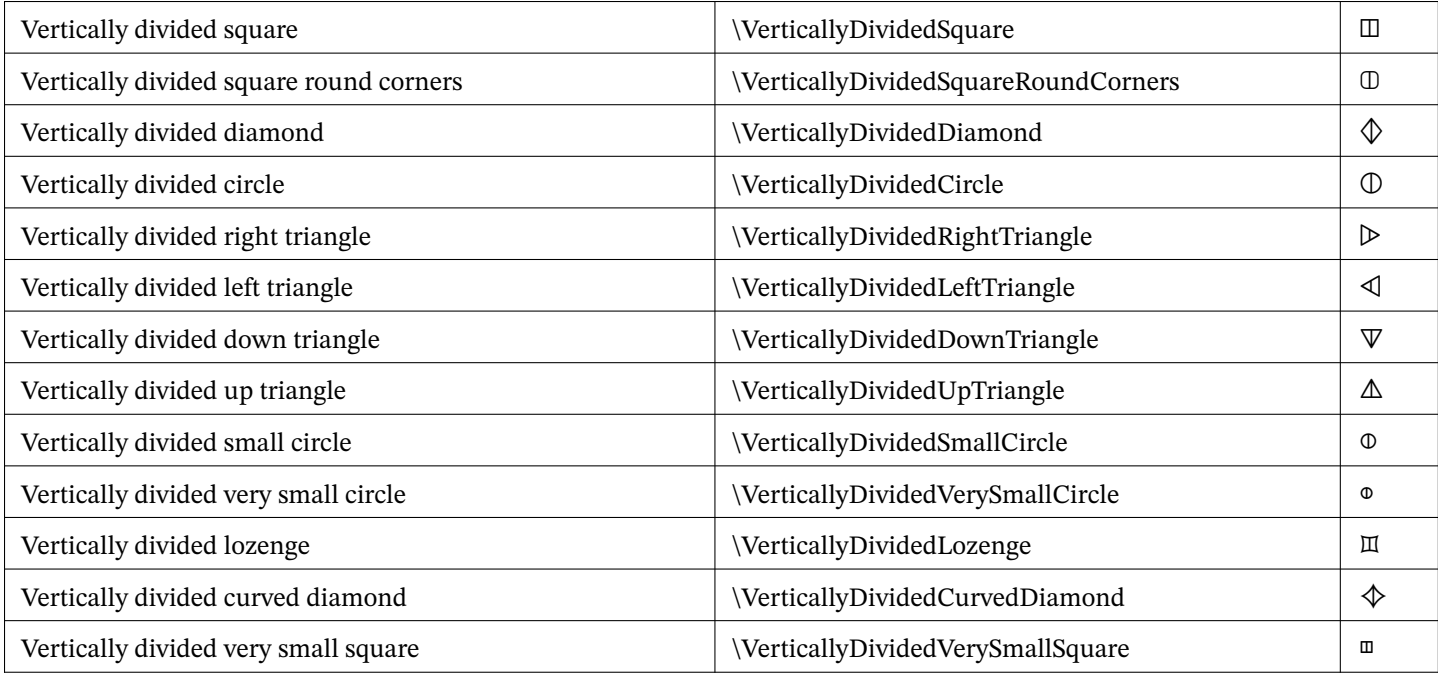

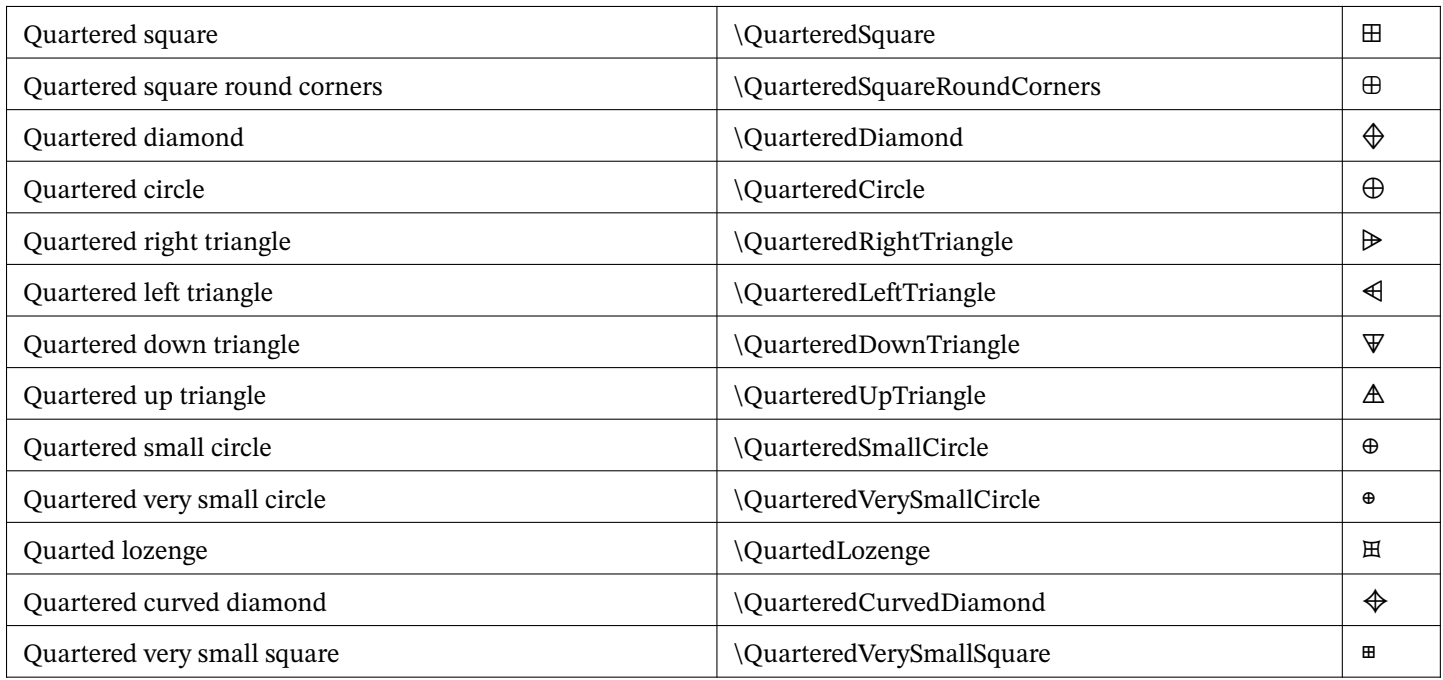

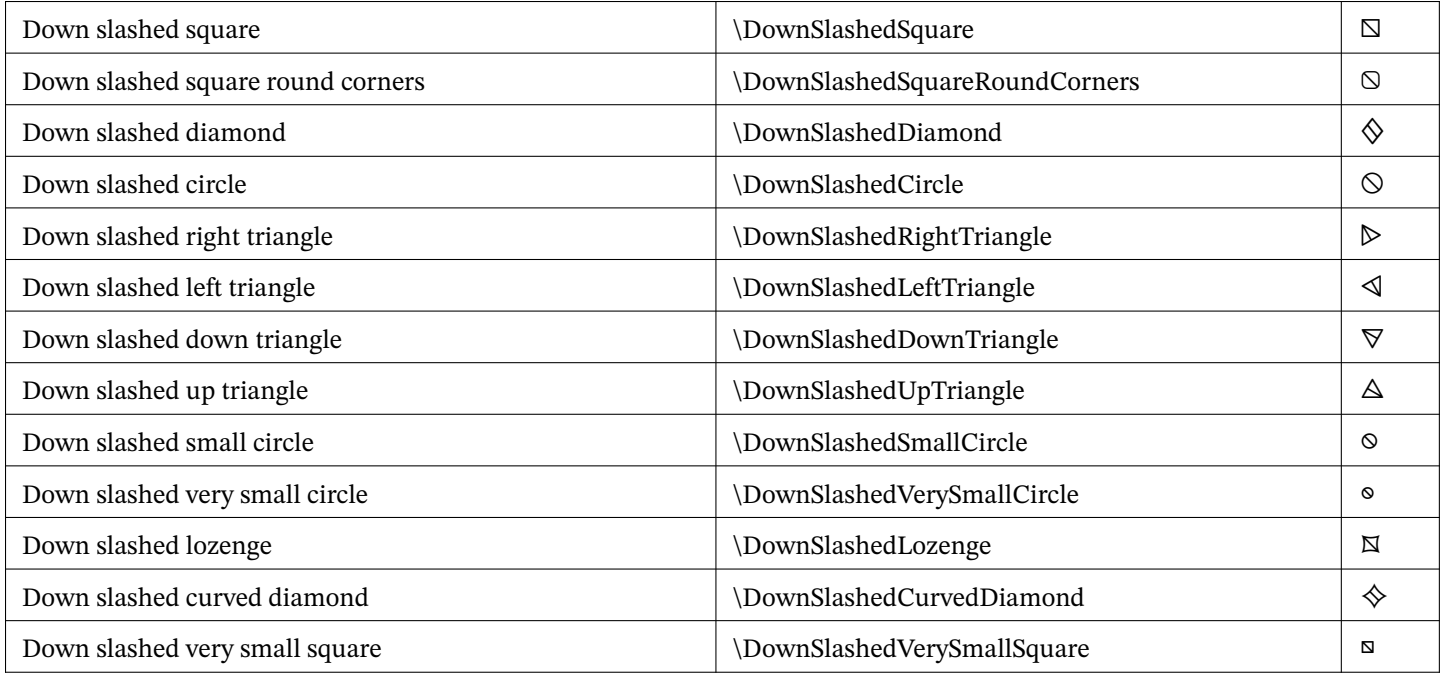

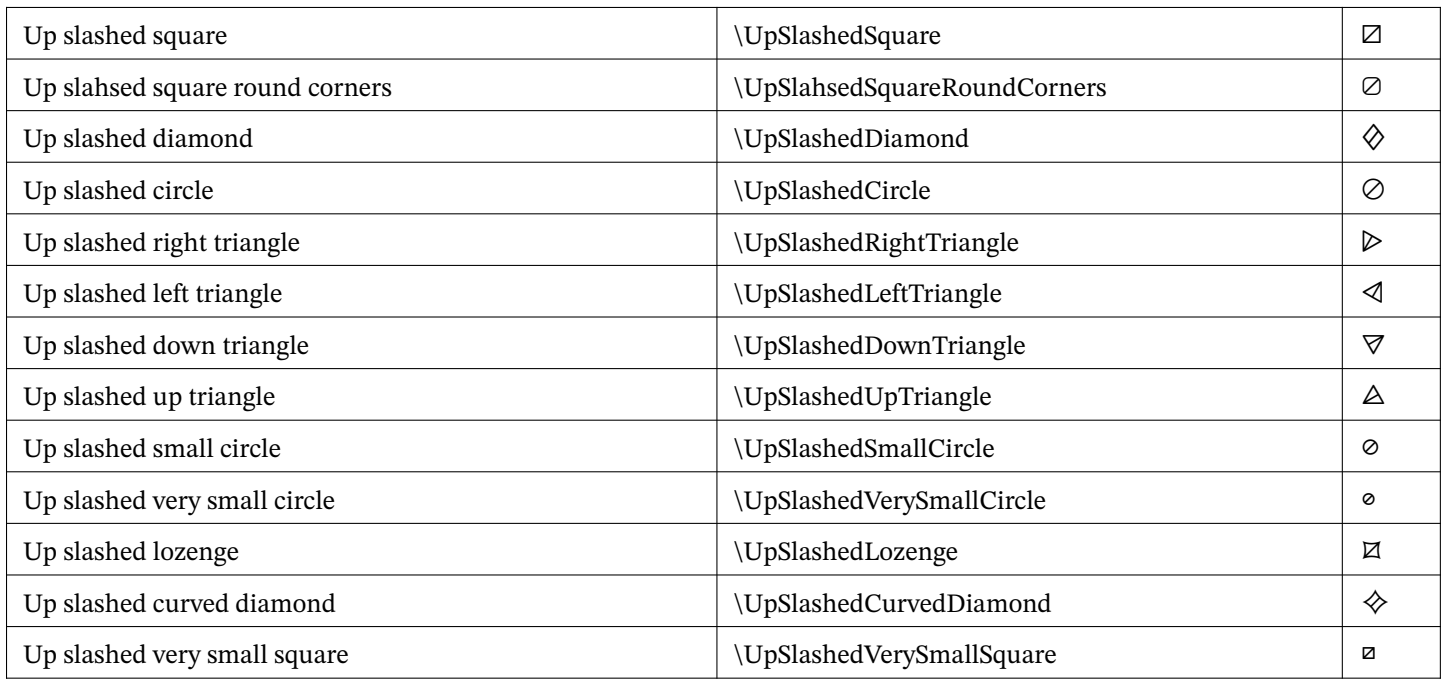

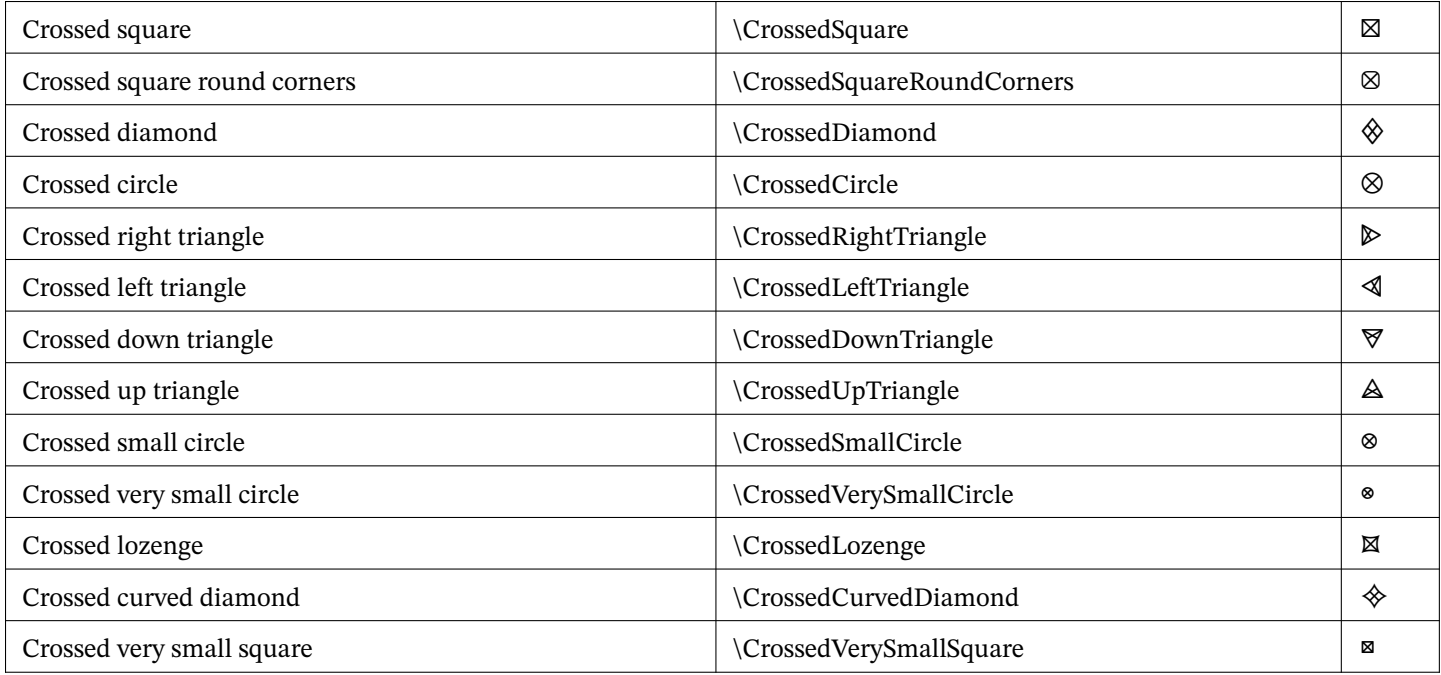

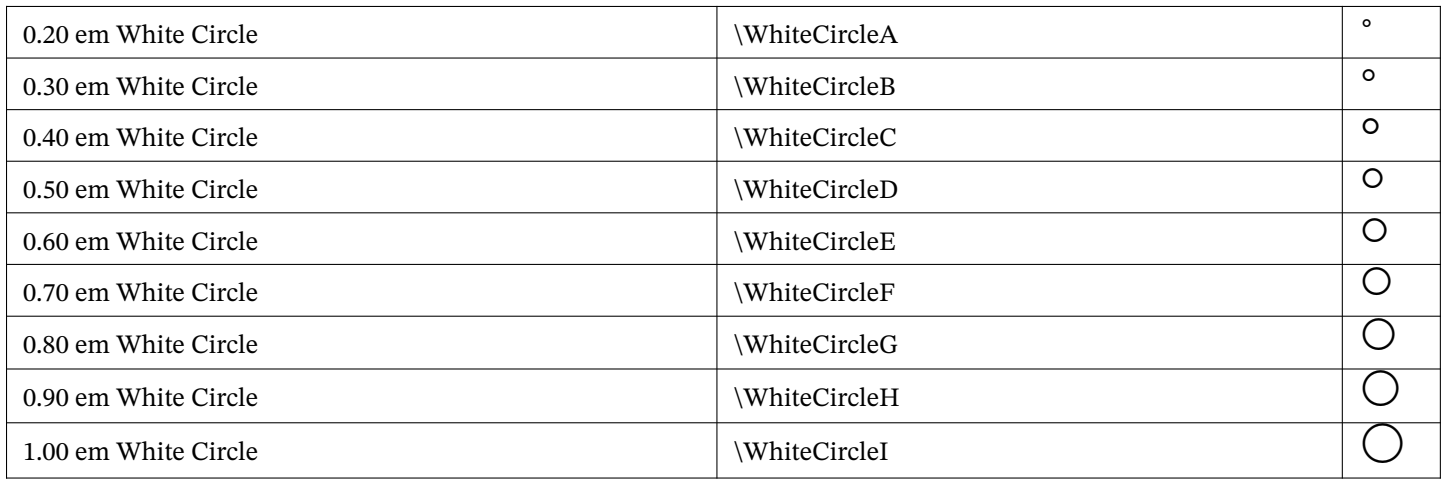

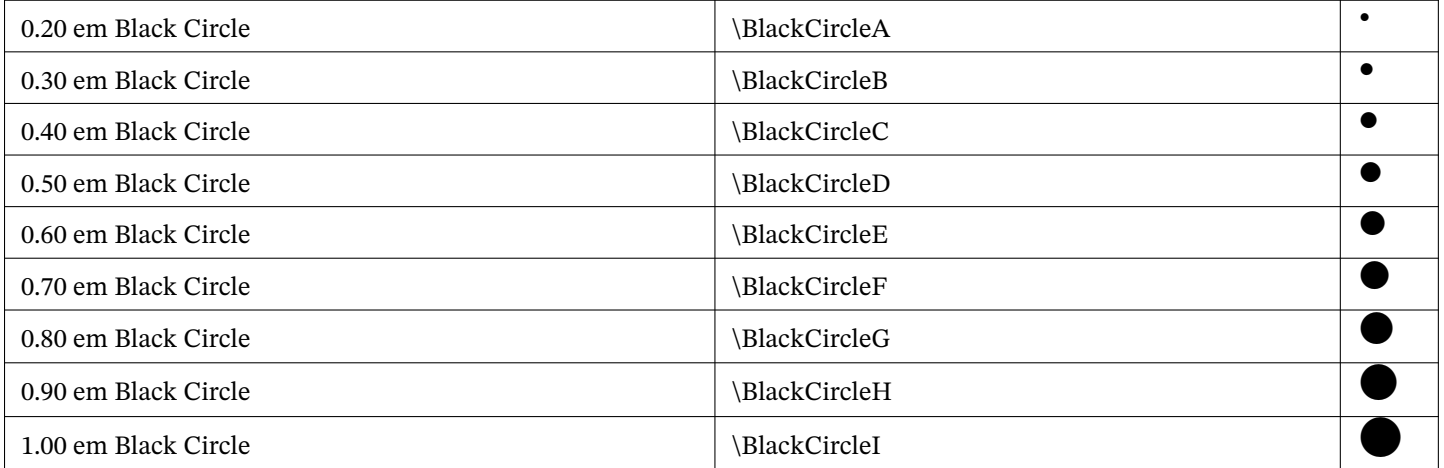

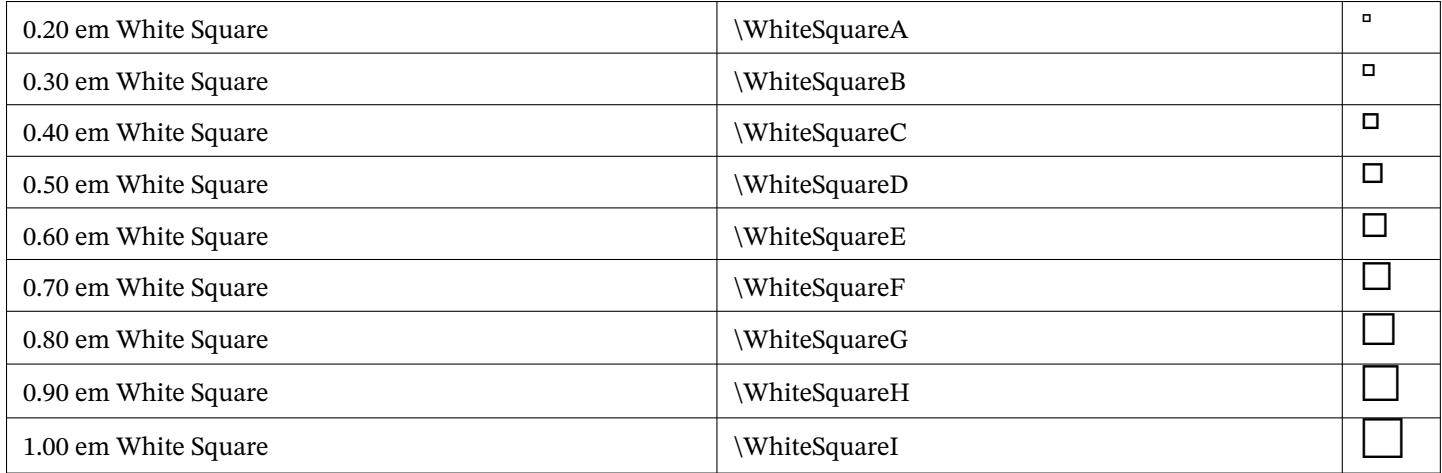

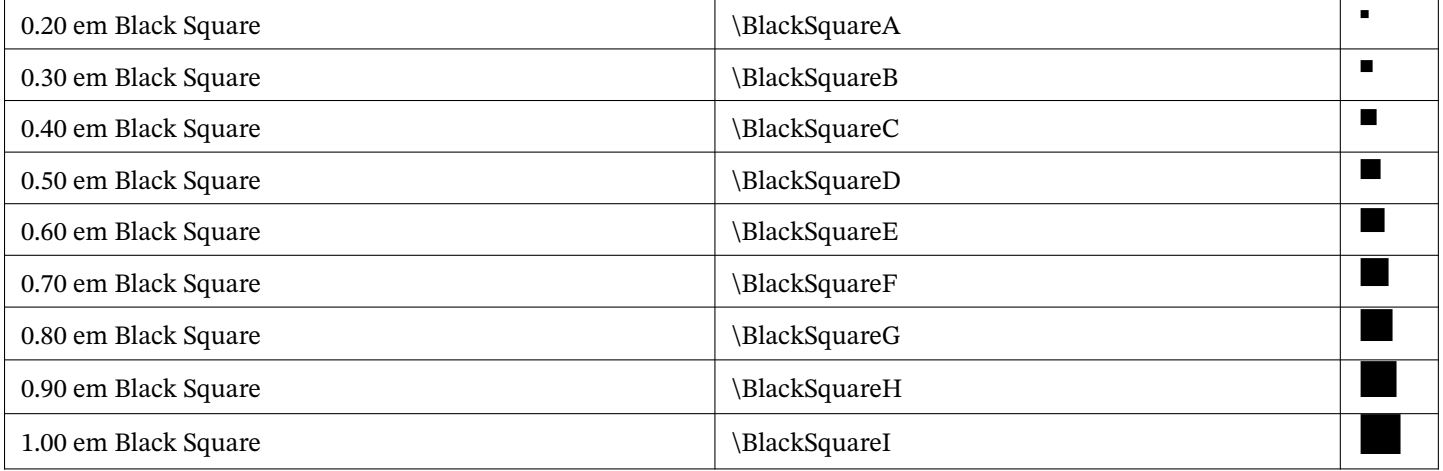

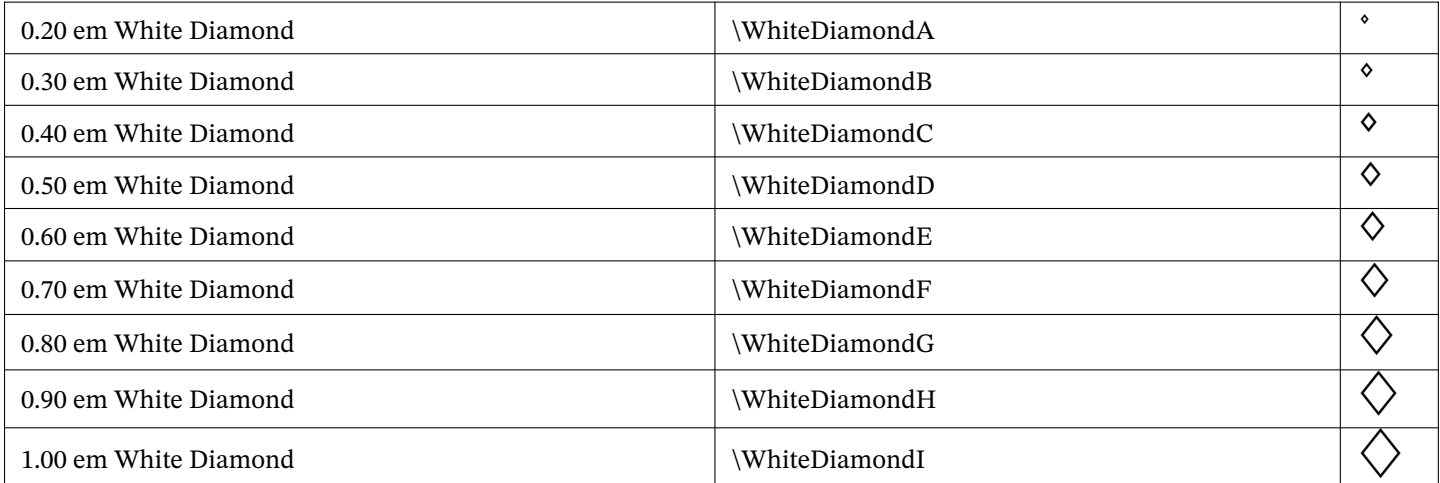

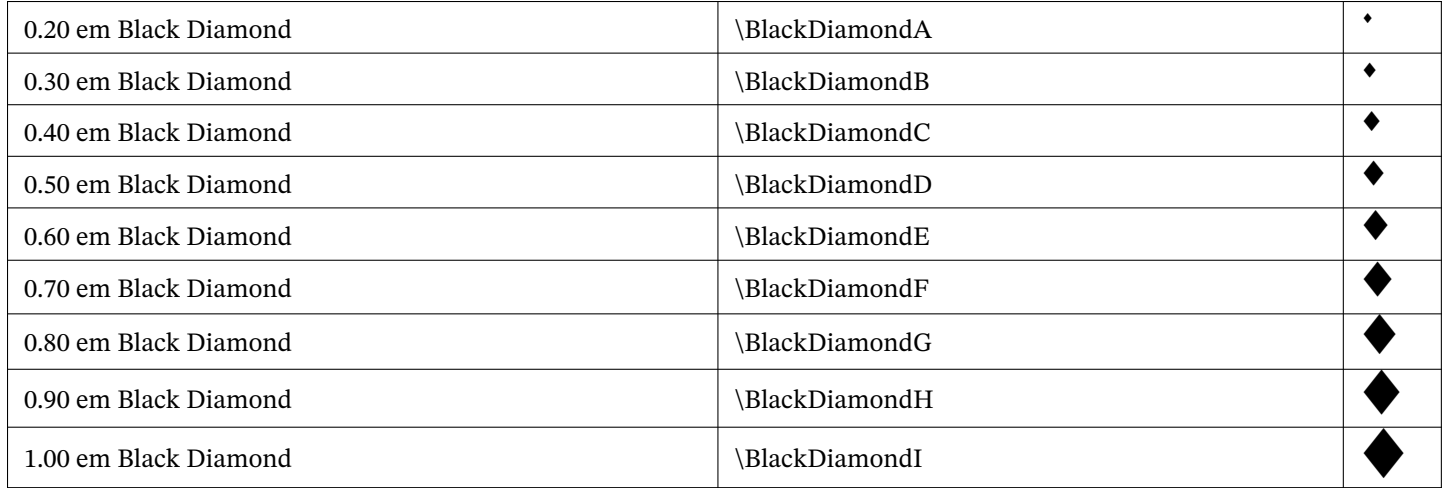

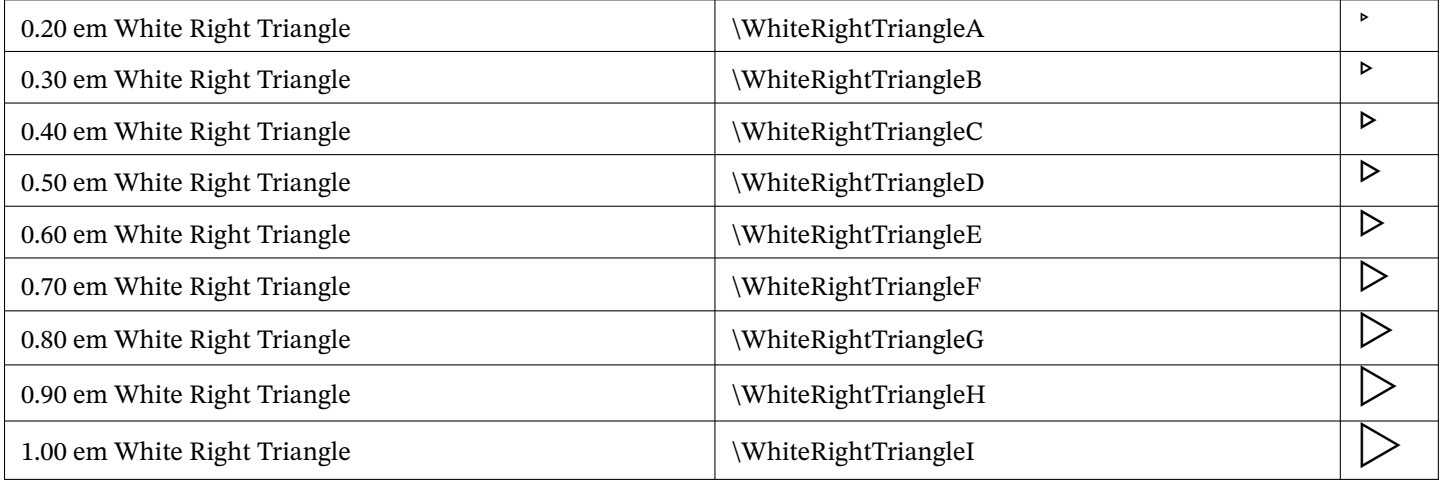

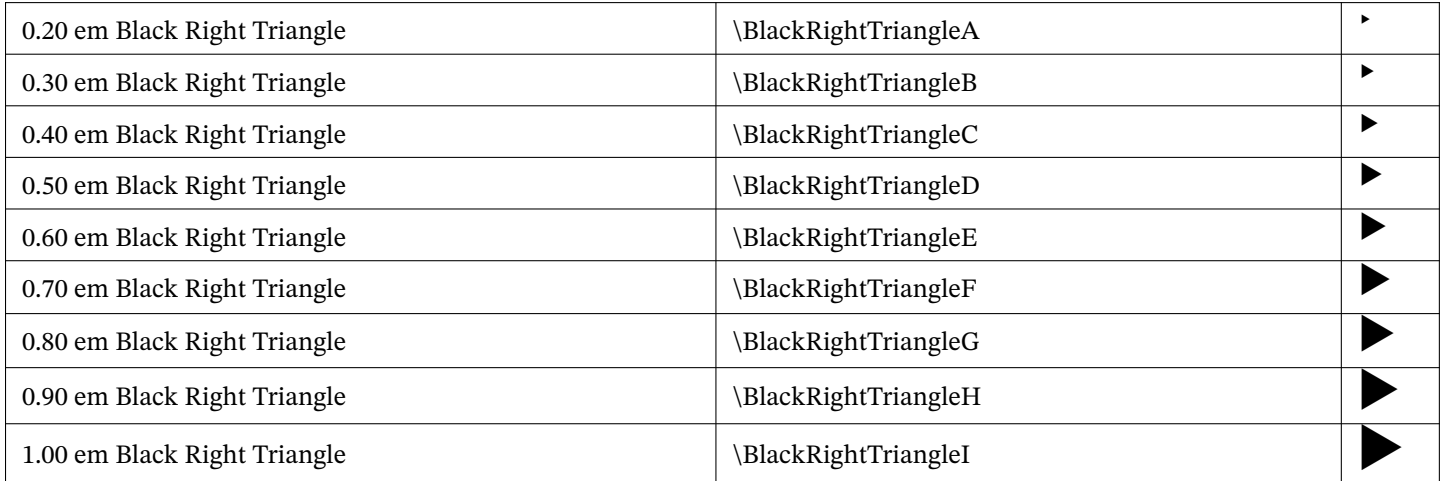

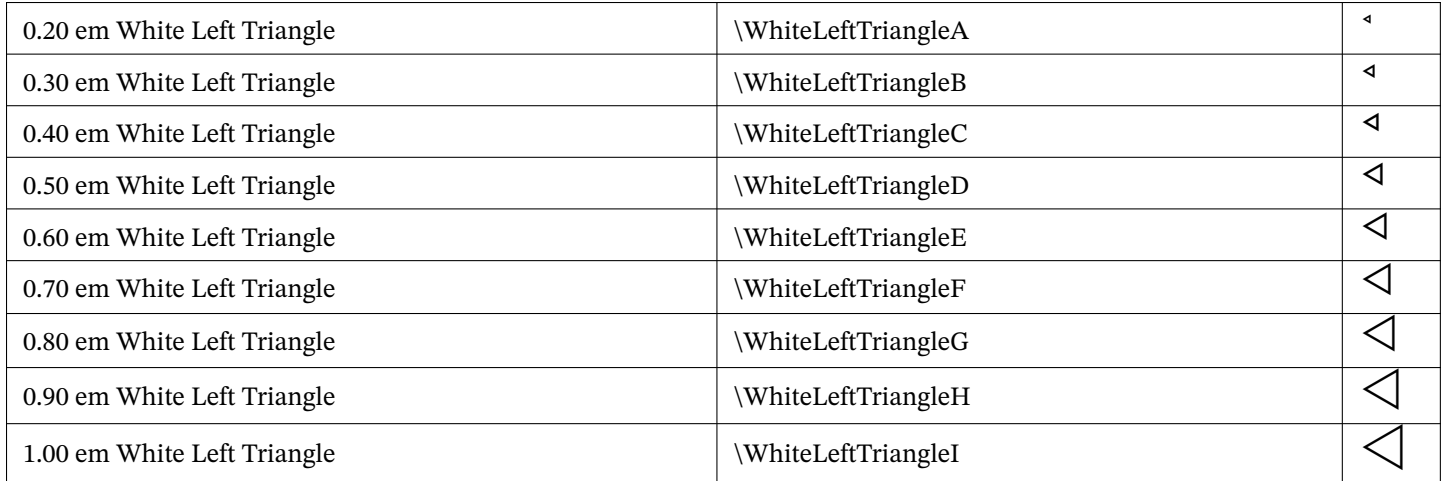

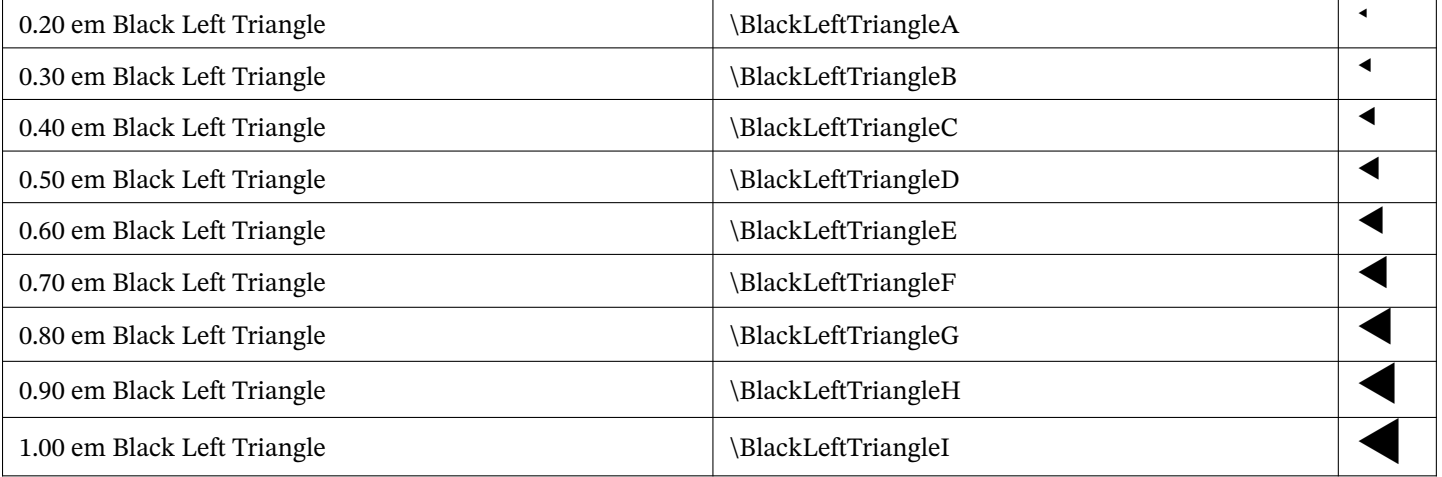

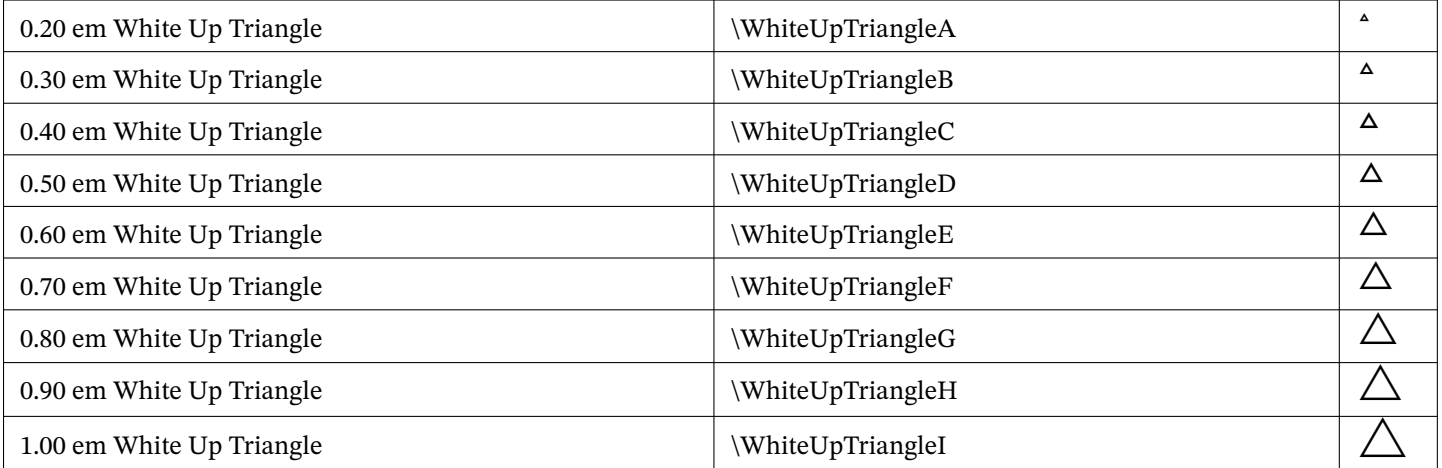

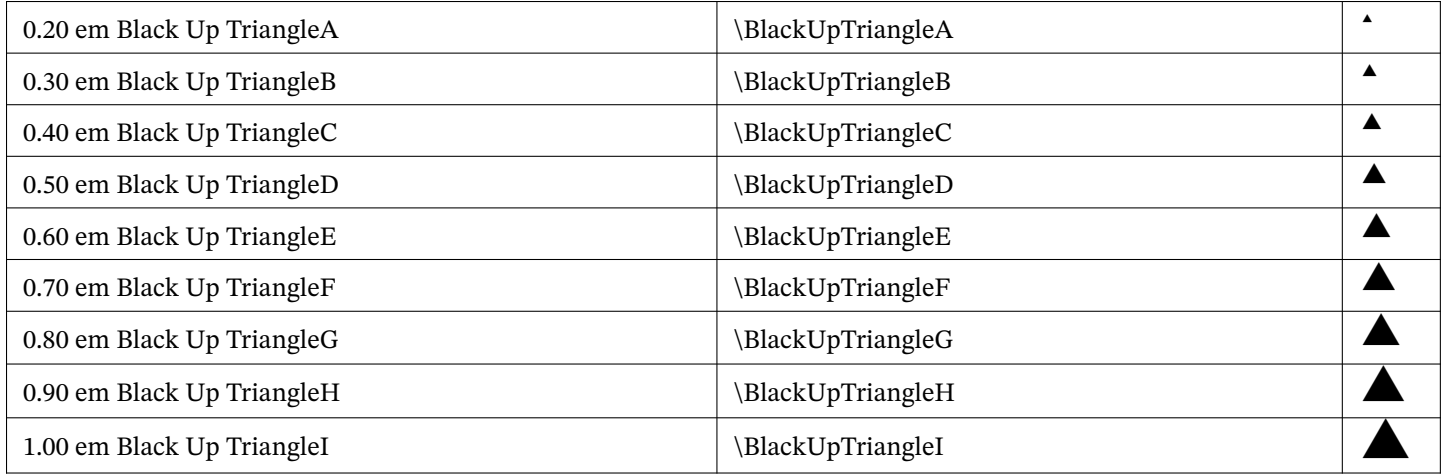

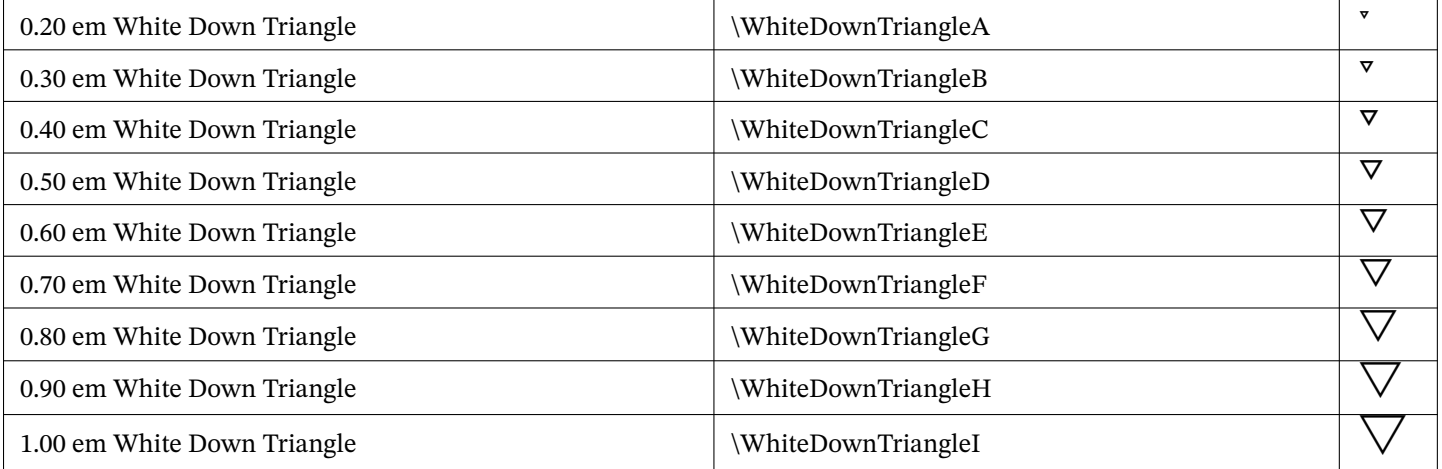

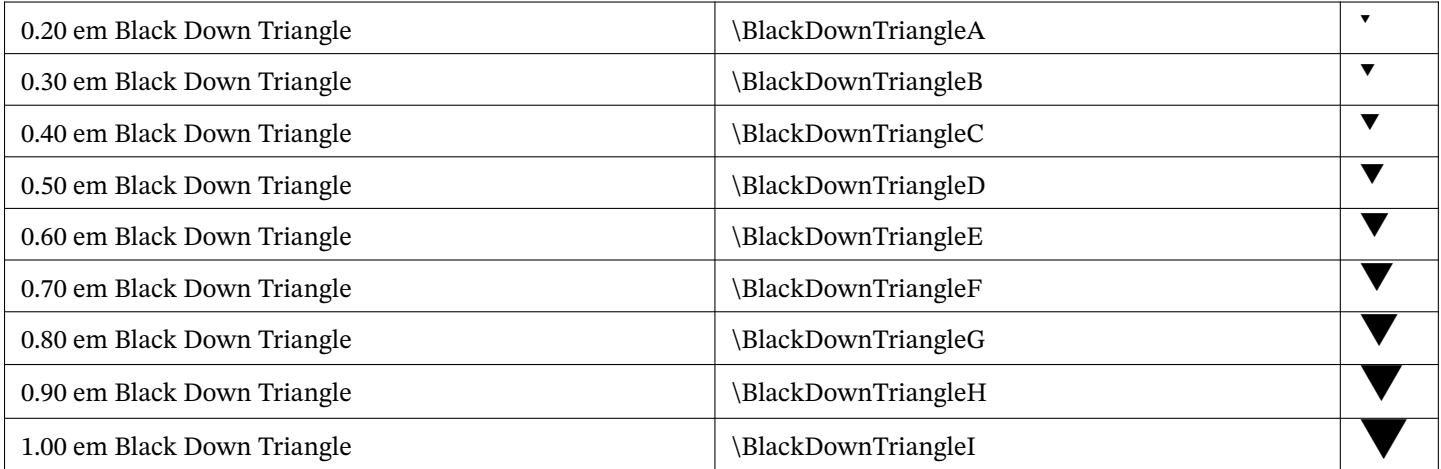

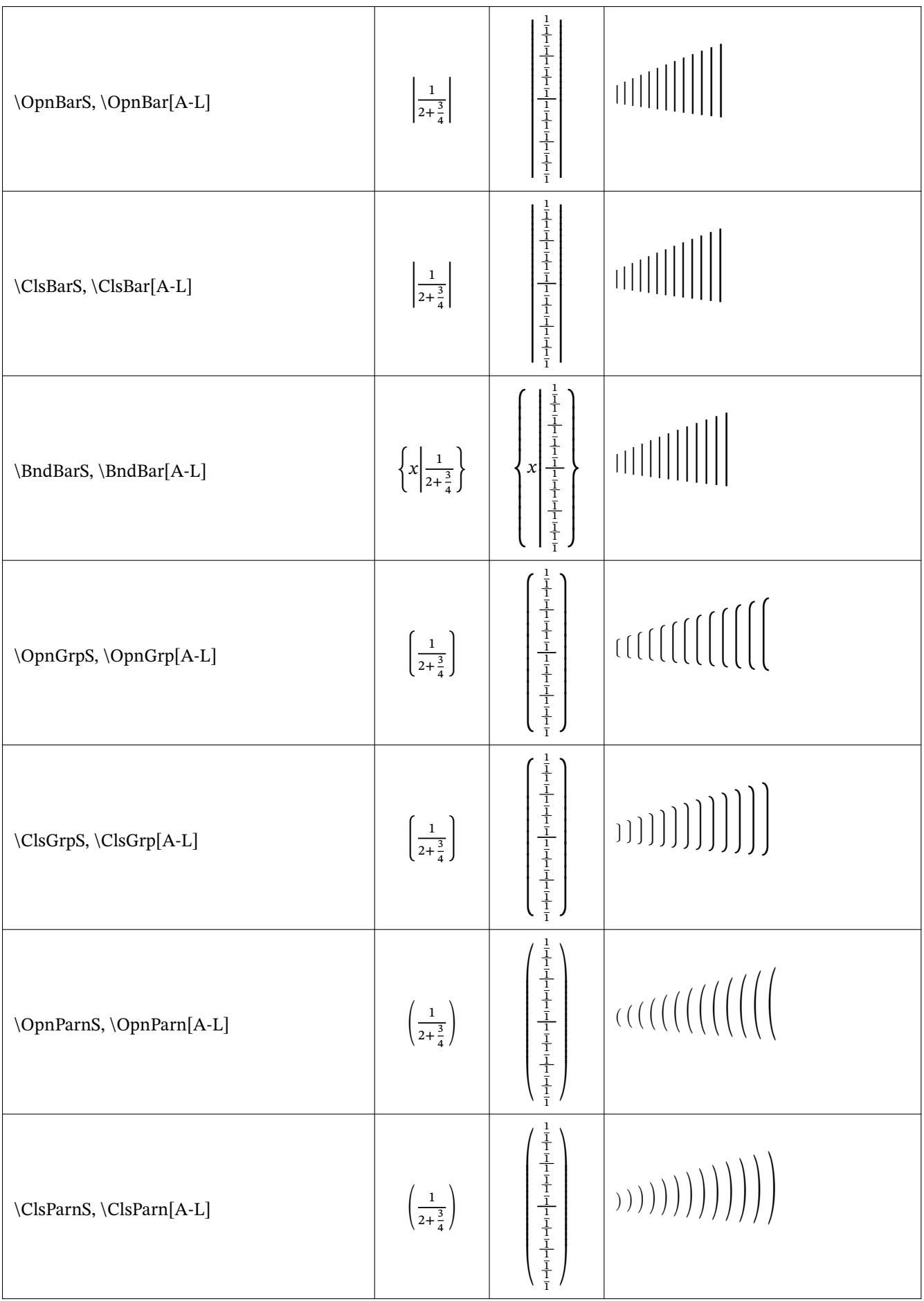

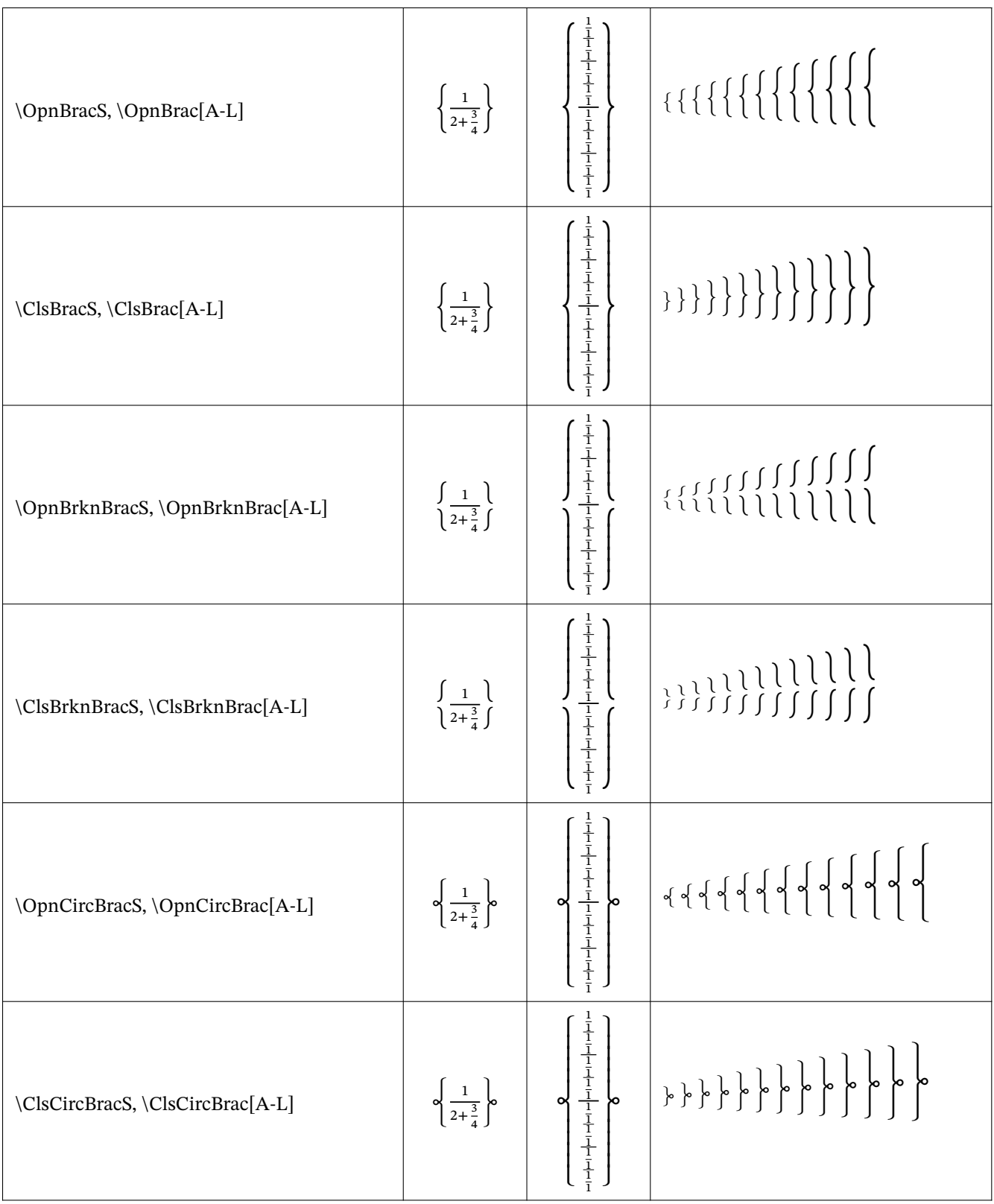

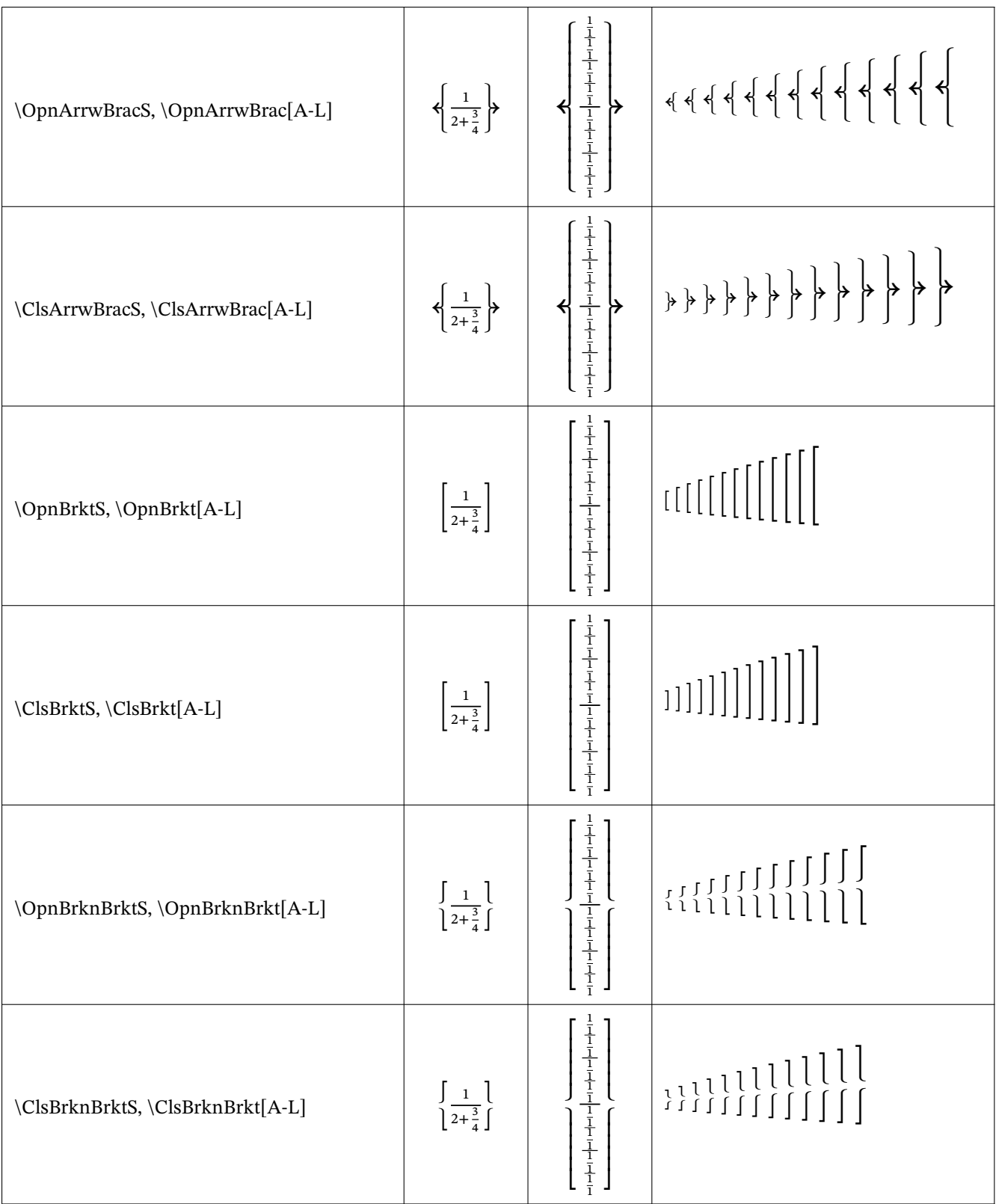

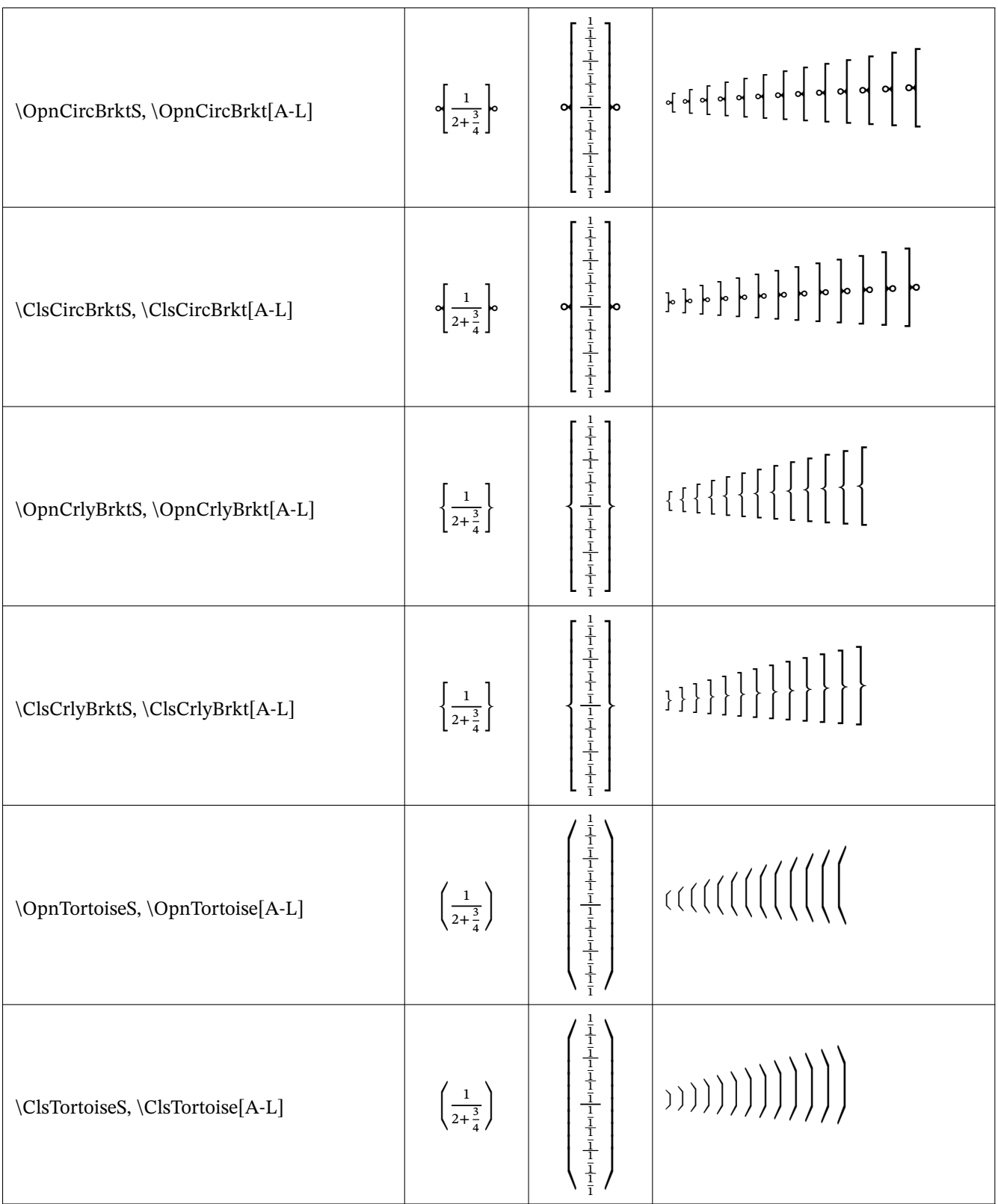

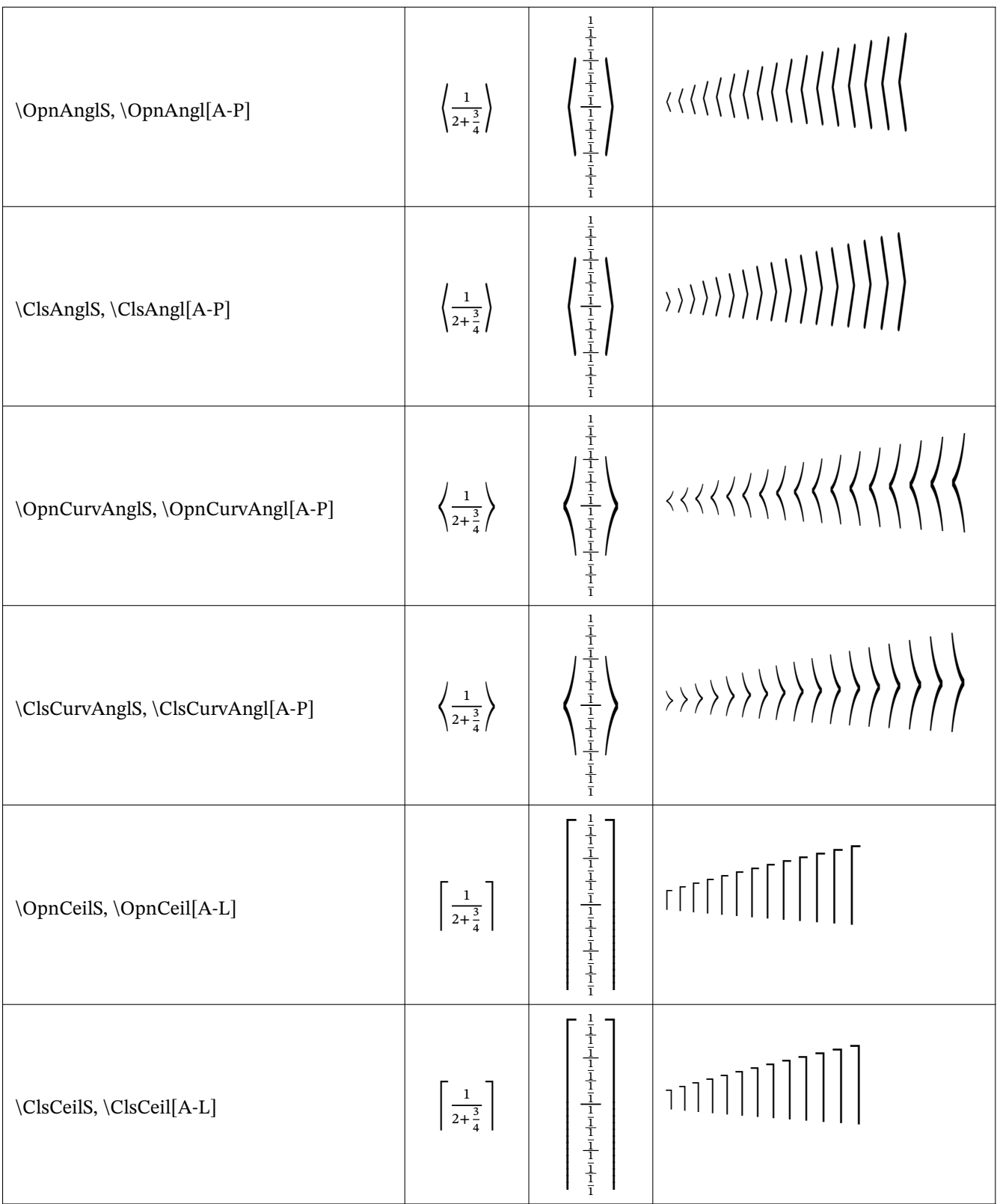

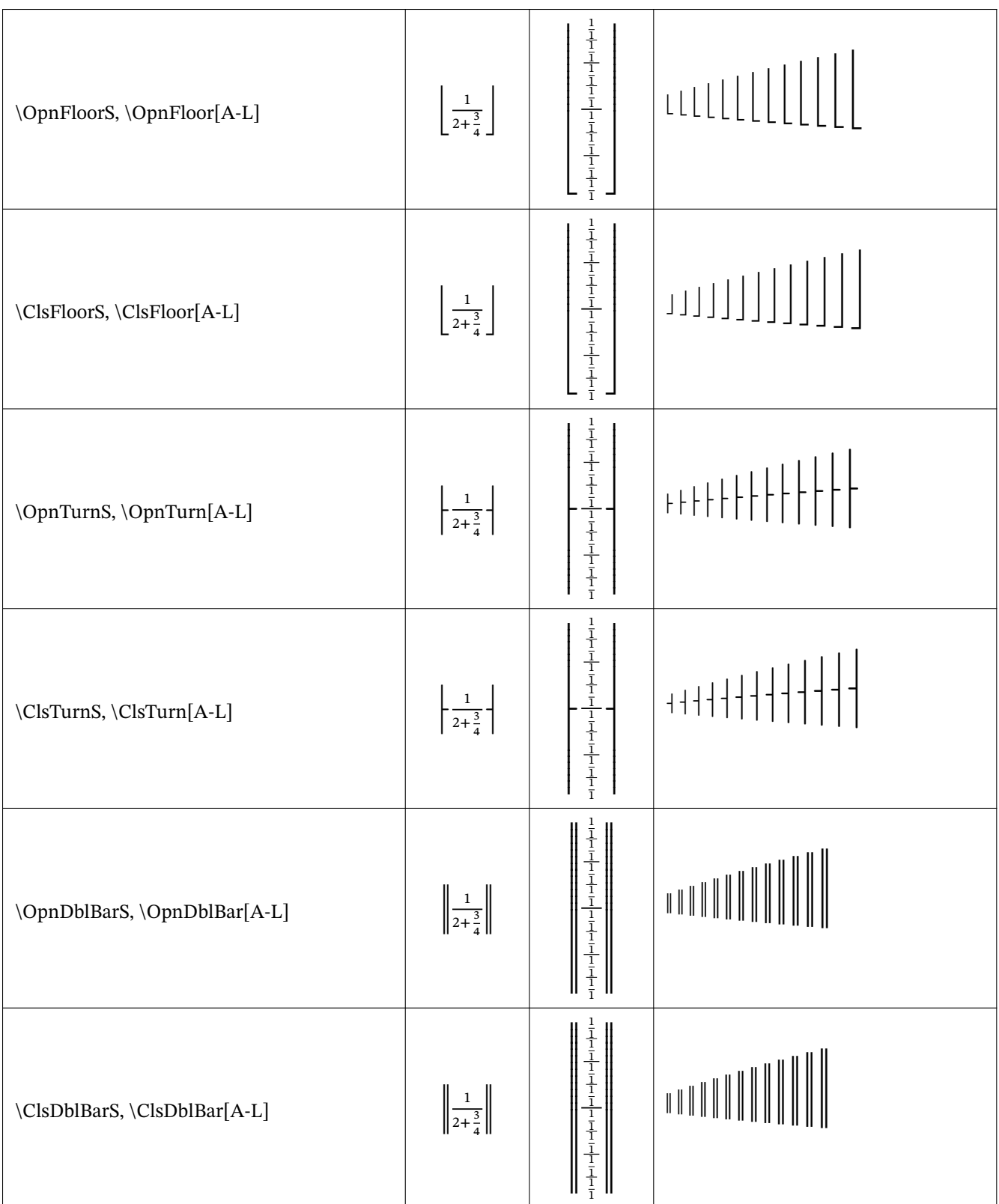

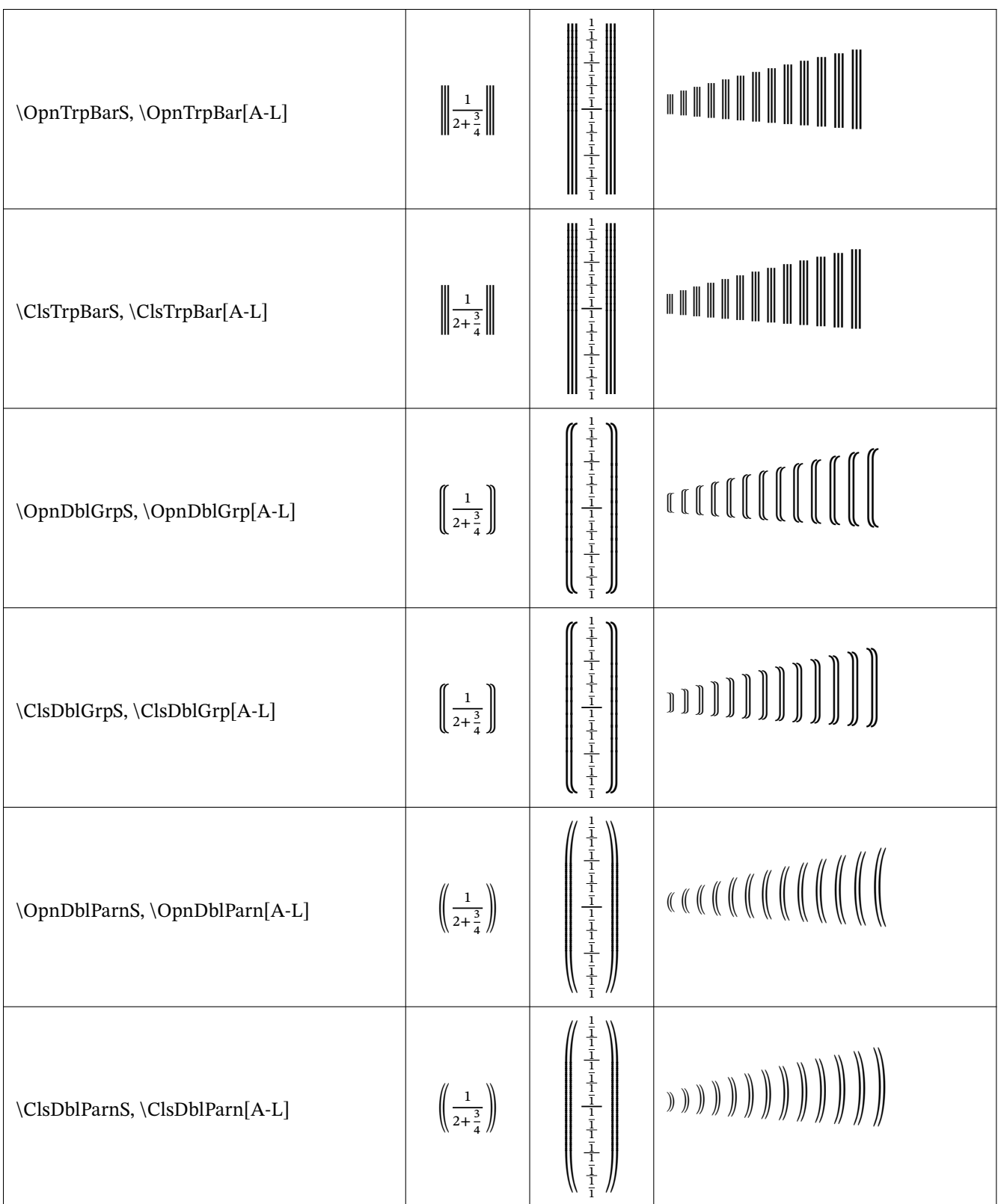

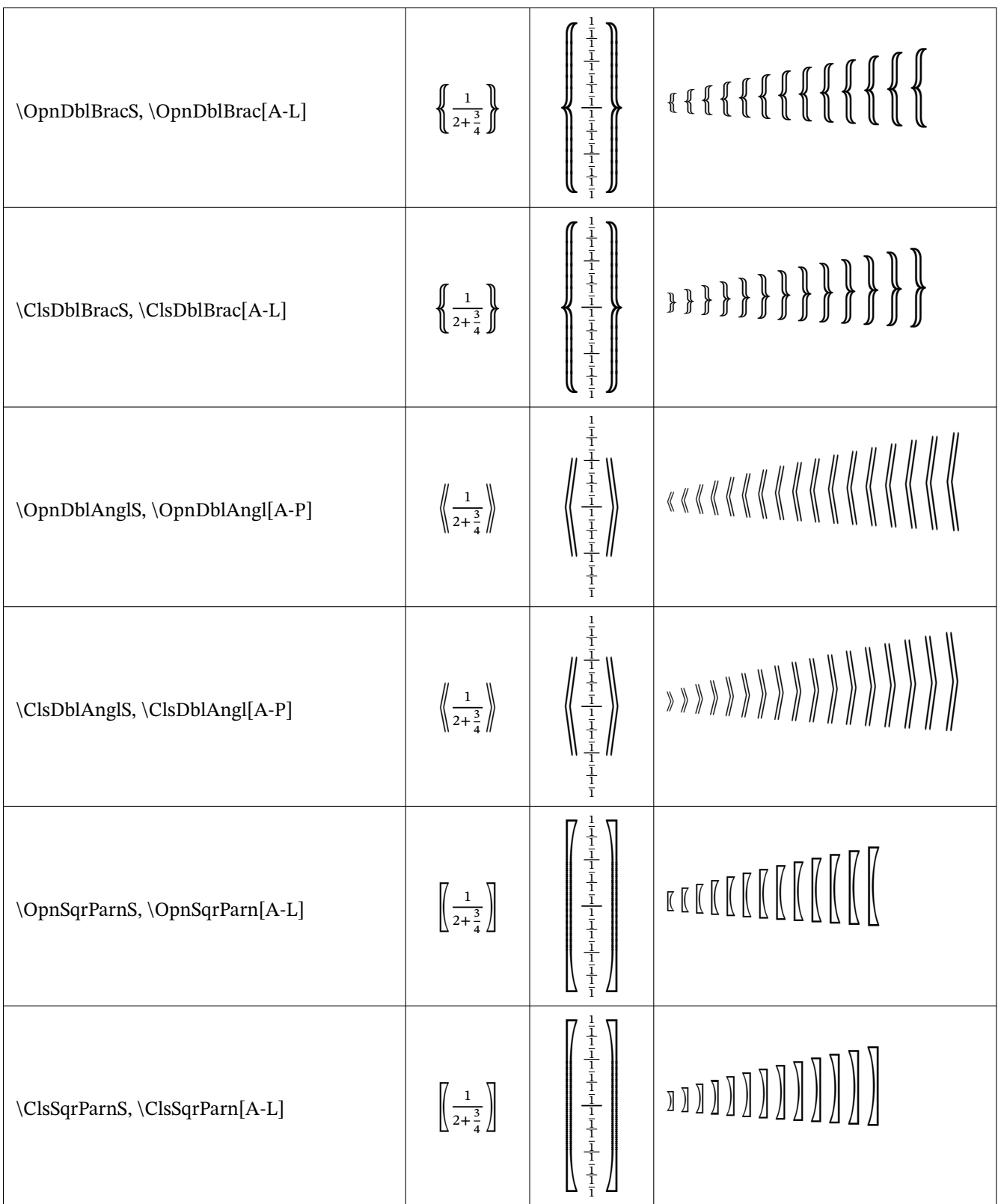

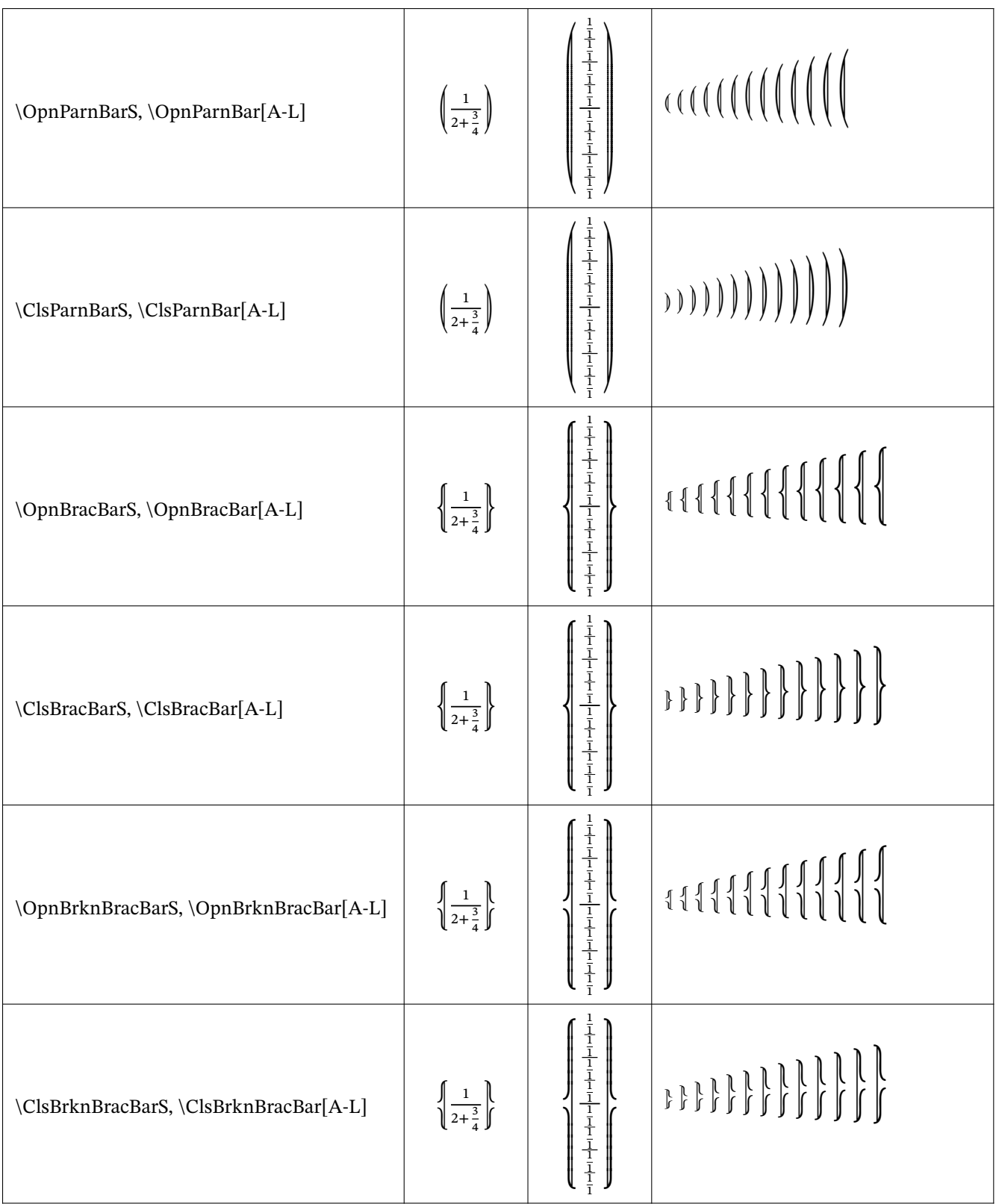

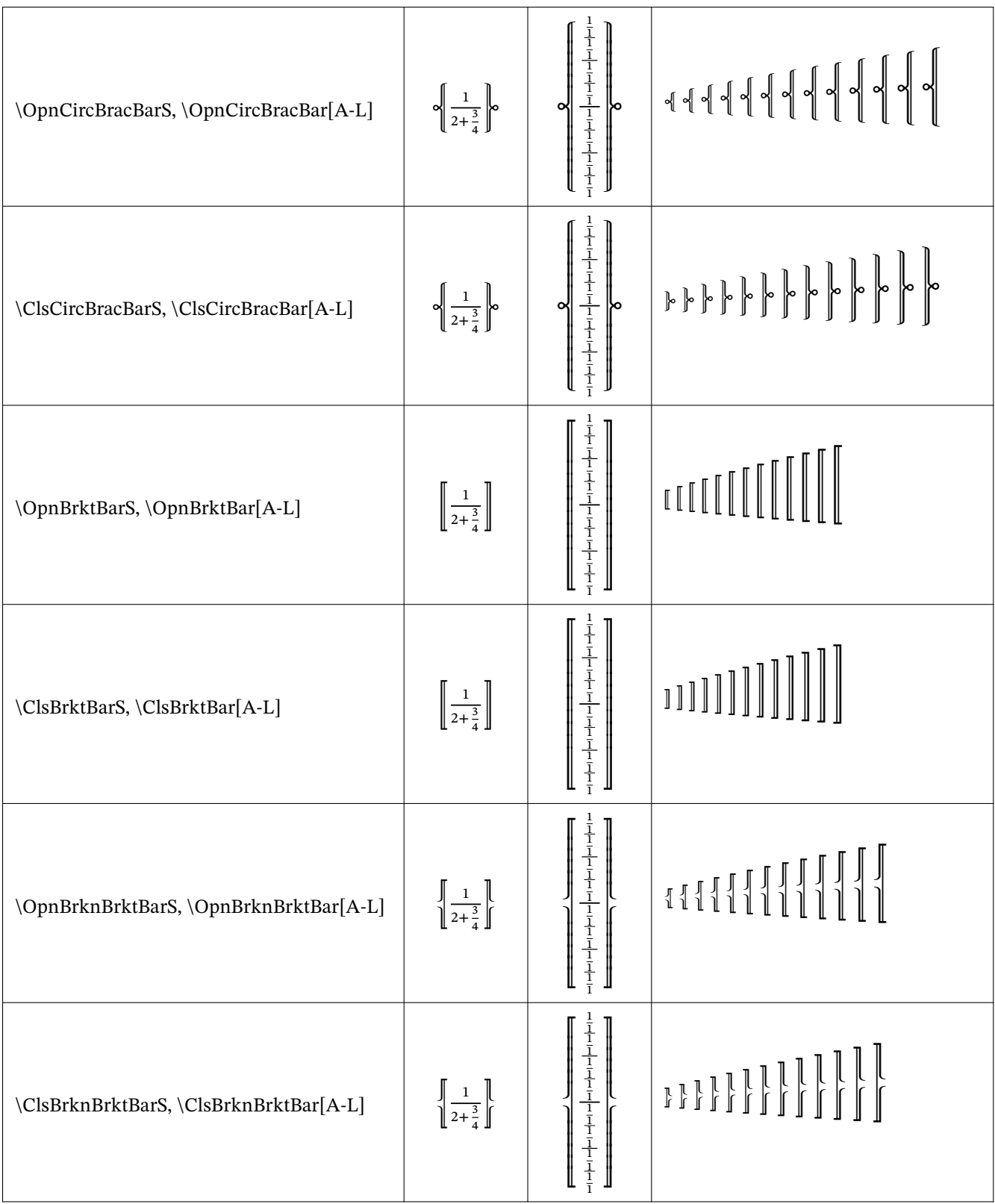

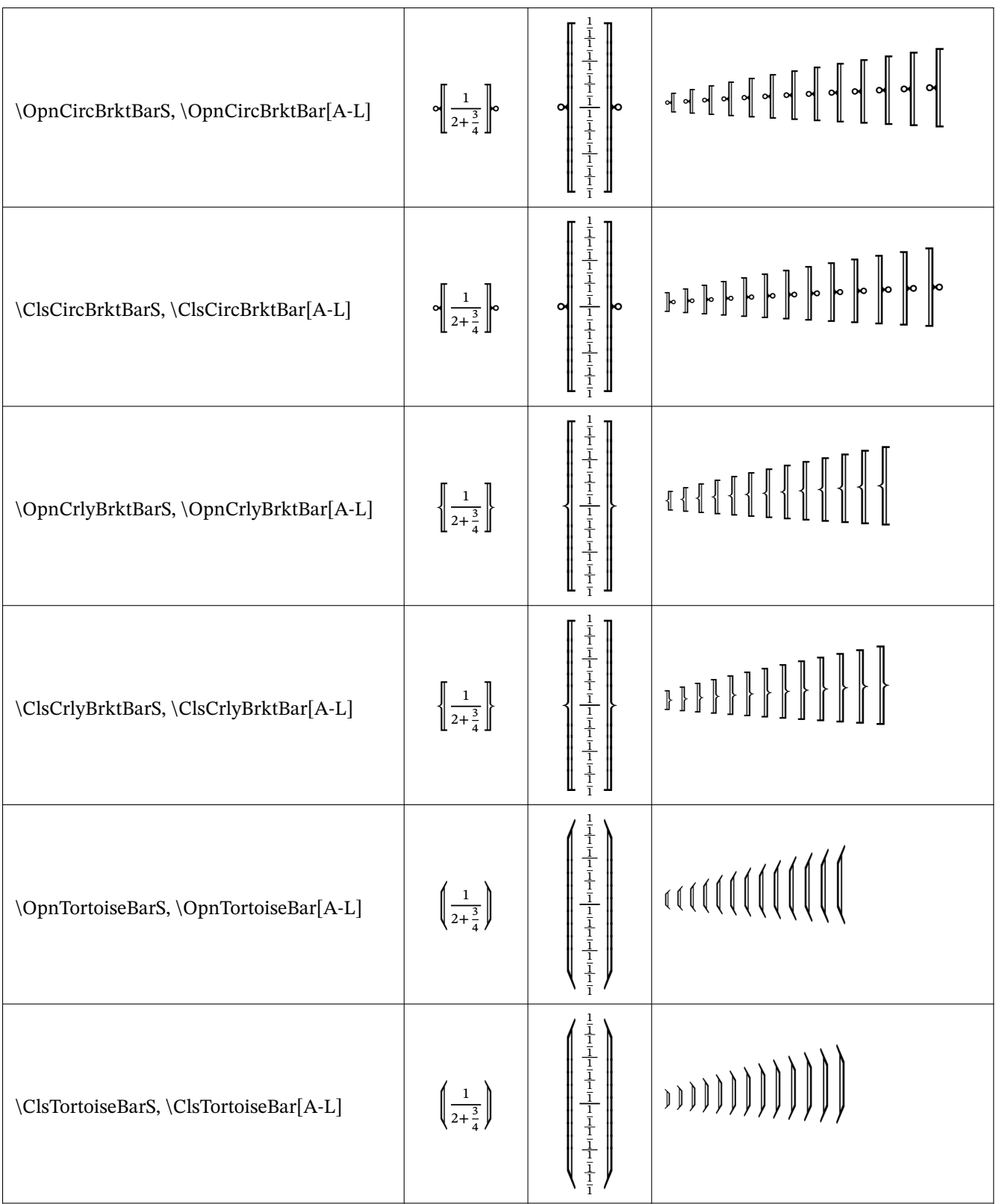

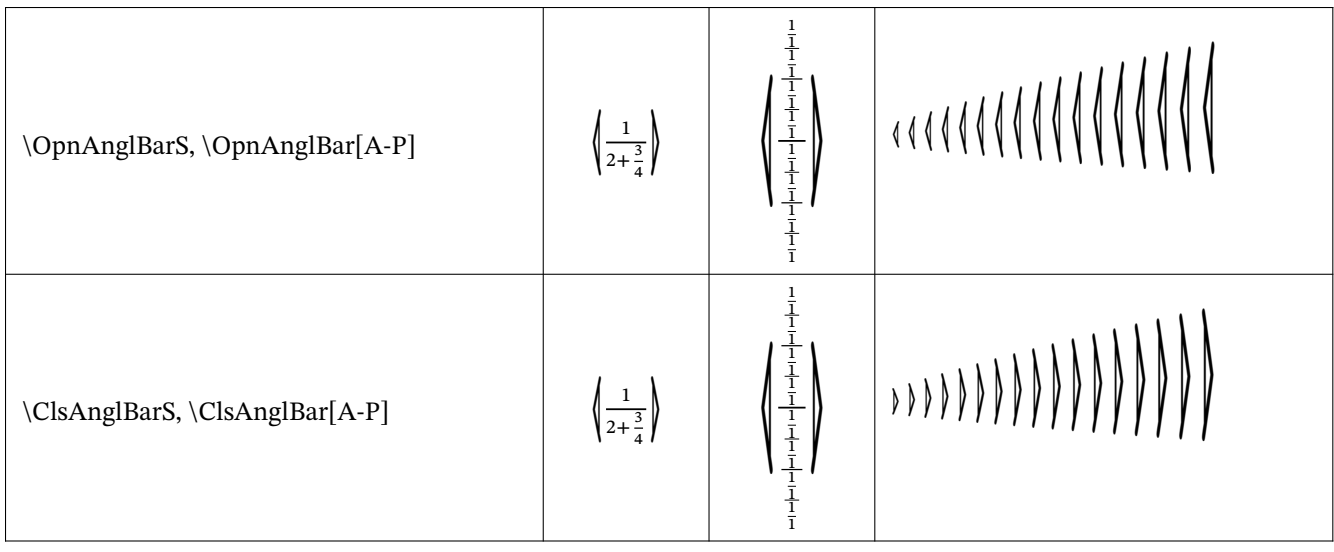

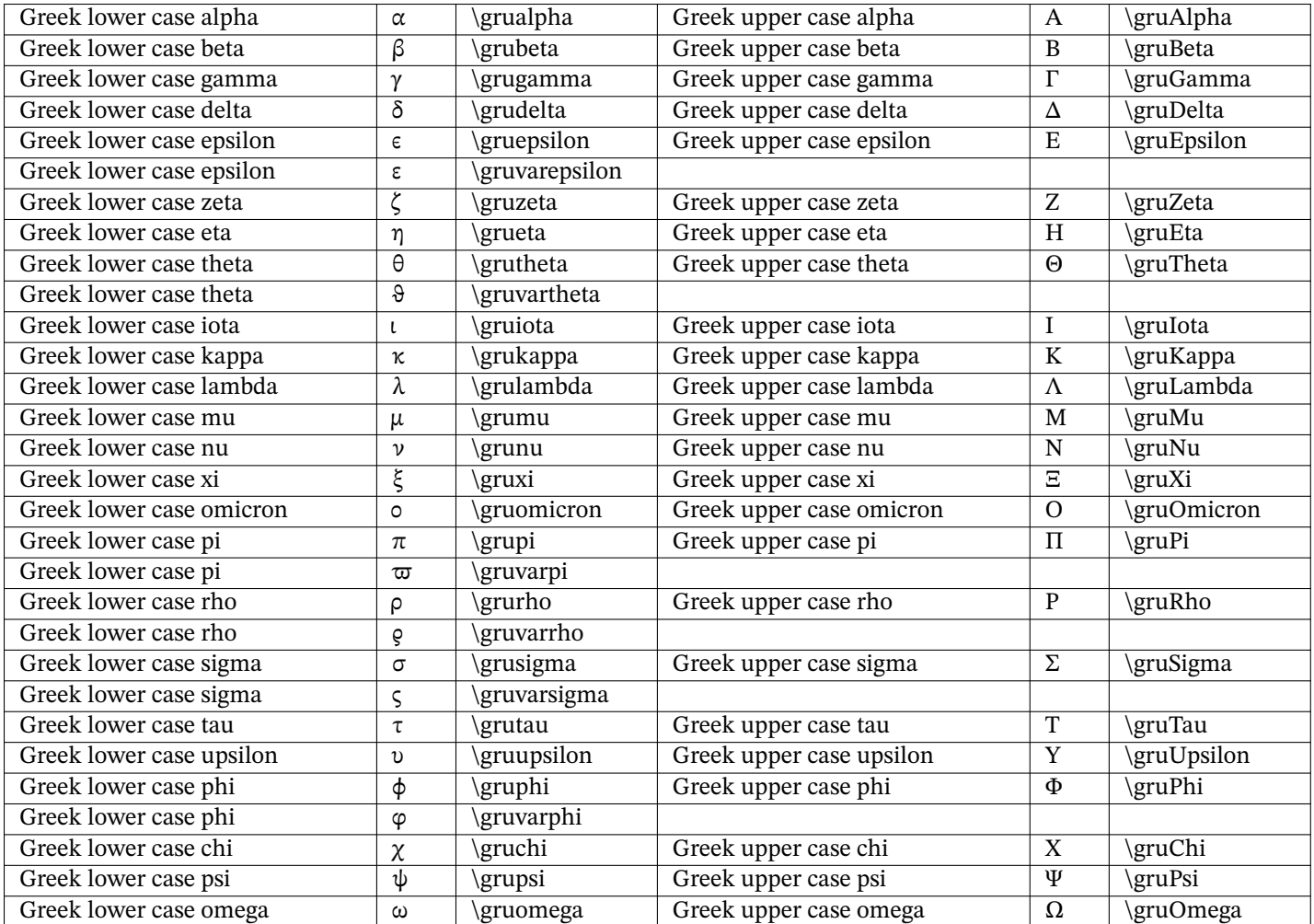

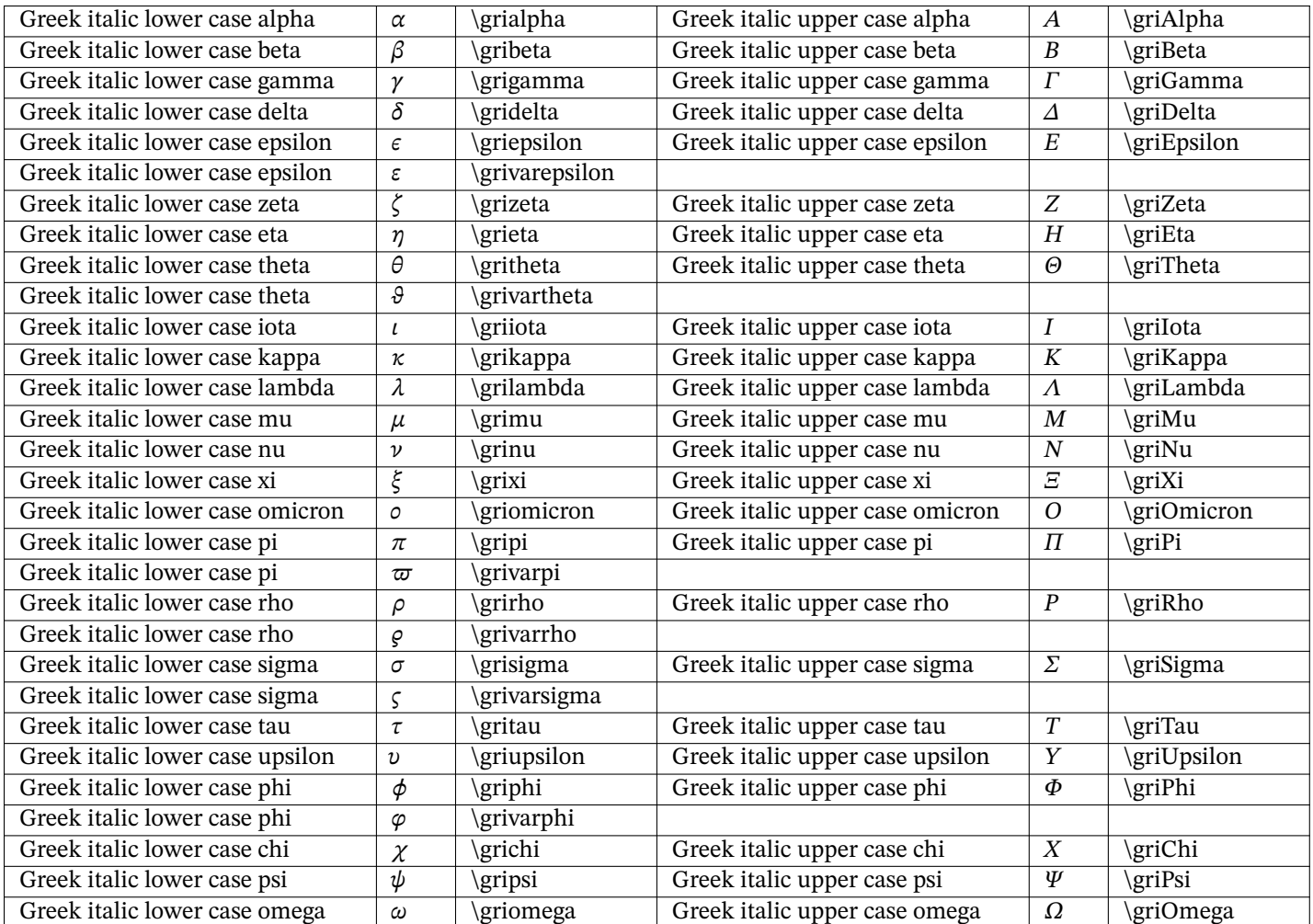

Logical Variable: \symsau{<alphanum>} -- sans-serif script

0123456789 abcdefghijklmnopqrstuvwxyz ABCDEFGHIJKLMNOPORSTUVWXYZ

0123456789 abcdefghijklmnopqrstuvwxyz ABCDEFGHIJKLMNOPQRSTUVWXYZ

0123456789 abcdefqhijklmnopqrstuvwxyz ABCDEFGHIJKLMNOPQRSTUVWXYZ

Logical Variable: \symsai{<alphanum>} -- sans-serif, oblique script

0123456789 abcdefghijklmnopgrstuvwxyz ABCDEFGHIJKLMNOPORSTUVWXYZ

0123456789 abcdefghijklmnopqrstuvwxyz ABCDEFGHIJKLMNOPQRSTUVWXYZ

0123456789 abcdefghijklmnopqrstuvwxyz ABCDEFGHIJKLMNOPORSTUVWXYZ

Logical Variable: \symSau{<alphanum>} -- sans-serif, bold script

0123456789 abcdefghijklmnopgrstuvwxyz **ABCDEFGHIJKLMNOPQRSTUVWXYZ** 

0123456789 abcdefghijklmnopgrstuvwxyz **ABCDEFGHIJKLMNOPORSTUVWXYZ** 

0123456789 abcdefghijklmnopqrstuvwxyz ABCDEFGHIJKLMNOPQRSTUVWXYZ

Logical Variable: \symSai{<alphanum>} -- sans-serif, bold, oblique script

0123456789 abcdefghijklmnopqrstuvwxyz **ABCDEFGHIJKLMNOPQRSTUVWXYZ** 

0123456789 abcdefghijklmnopqrstuvwxyz **ABCDEFGHIJKLMNOPQRSTUVWXYZ** 

Logical Variable: \symslu{<alphanum>} -- slab-serif script

0123456789 abcdefghijklmnopqrstuvwxyz ABCDEFGHIJKLMNOPQRSTUVWXYZ

0123456789 abcdefghijklmnopqrstuvwxyz ABCDEFGHIJKLMNOPQRSTUVWXYZ

0123456789 abcdefghijklmnopqrstuvwxyz ABCDEFGHIJKLMNOPQRSTUVWXYZ

Logical Variable: \symsli{<alphanum>} -- slab-serif, oblique script

0123456789 abcdefghijklmnopqrstuvwxyz ABCDEFGHIJKLMNOPQRSTUVWXYZ

0123456789 abcdefghijklmnopqrstuvwxyz ABCDEFGHIJKLMNOPQRSTUVWXYZ

0123456789 abcdefghijklmnopqrstuvwxyz ABCDEFGHIJKLMNOPQRSTUVWXYZ

Logical Variable: \symSlu{<alphanum>} -- slab-serif, bold script

0123456789 abcdefghijklmnopqrstuvwxyz **ABCDEFGHIJKLMNOPQRSTUVWXYZ** 

0123456789 abcdefghijklmnopqrstuvwxyz **ABCDEFGHIJKLMNOPQRSTUVWXYZ** 

0123456789 abcdefghijklmnopqrstuvwxyz ABCDEFGHIJKLMNOPQRSTUVWXYZ

Logical Variable: \symSli{<alphanum>} -- slab-serif, bold, oblique script

0123456789 abcdefghijklmnopqrstuvwxyz ABCDEFGHIJKLMNOPQRSTUVWXYZ

0123456789 abcdefghijklmnopqrstuvwxyz ABCDEFGHIJKLMNOPQRSTUVWXYZ

Logical Variable: \symsru{<alphanum>} -- serif scipt

0123456789 abcdefghijklmnopqrstuvwxyz **ABCDEFGHIJKLMNOPORSTUVWXYZ** 

0123456789 abcdefghijklmnopqrstuvwxyz ABCDEFGHIJKLMNOPQRSTUVWXYZ

0123456789 abcdefghijklmnopqrstuvwxyz ABCDEFGHIJKLMNOPQRSTUVWXYZ

Logical Variable: \symsri{<alphanum>} -- serif, italic script

0123456789  $a b c d e f g h i j k l m n o p q r s t u v w x y z$ ABCDEFGHIJKLMNOPQRSTUVWXYZ

0123456789  $a b c d e f g h i j k l m n o p q r s t u v w x y z$ ABCDEFGHIJKLMNOPQRSTUVWXYZ

0123456789 abcdefghijklmnopqrstuvwxyz ABCDEFGHIJKLMNOPQRSTUVWXYZ

Logical Variable: \symSru{<alphanum>} -- serif, bold script

0123456789 abcdefghijklmnopqrstuvwxyz **ABCDEFGHIJKLMNOPQRSTUVWXYZ** 

0123456789 abcdefghijklmnopqrstuvwxyz **ABCDEFGHIJKLMNOPORSTUVWXYZ** 

0123456789 abcdefghijklmnopqrstuvwxyz **ABCDEFGHIJKLMNOPQRSTUVWXYZ** 

Logical Variable: \symSri{<alphanum>} -- serif, bold, italic script

0123456789 abcdefghijklmnopqrstuvwxyz *ABCDEFGHIJKLMNOPQRSTUVWXYZ* 

0123456789 abcdefghijklmnopqrstuvwxyz *ABCDEFGHIJKLMNOPQRSTUVWXYZ* 

Map Variable: \symcli{<alphanum>} -- calligraphic bold script

0123456789  $a\;\mathit{b}\;c\;d\;e\;\mathit{f}\;g\;\mathit{h}\;i\;\mathit{j}\;\mathit{k}\;\mathit{f}\;m\;n\;o\;p\;q\;r\;s\;t\;u\;v\;w\;x\;y\;z$  $\mathcal{A}\ \mathcal{B}\ \mathcal{C}\ \mathcal{D}\ \mathcal{E}\ \mathcal{F}\ \mathcal{G}\ \mathcal{H}\ \mathcal{I}\ \mathcal{J}\ \mathcal{K}\ \mathcal{L}\ \mathcal{M}\ \mathcal{N}\ \mathcal{O}\ \mathcal{P}\ \mathcal{Q}\ \mathcal{R}\ \mathcal{S}\ \mathcal{T}\ \mathcal{U}\ \mathcal{V}\ \mathcal{W}\ \mathcal{X}\ \mathcal{Y}\ \mathcal{Z}$ 0123456789  $a\;b\;c\;d\;e\;f\;g\;h\;i\;j\;k\;f\;m\;n\;o\;p\;q\;r\;s\;t\;u\;v\;w\;x\;y\;z$ 

 $\mathcal{A}\ \mathcal{B}\ \mathcal{C}\ \mathcal{D}\ \mathcal{E}\ \mathcal{F}\ \mathcal{G}\ \mathcal{H}\ \mathcal{I}\ \mathcal{J}\ \mathcal{K}\ \mathcal{L}\ \mathcal{M}\ \mathcal{N}\ \mathcal{O}\ \mathcal{P}\ \mathcal{Q}\ \mathcal{R}\ \mathcal{S}\ \mathcal{T}\ \mathcal{U}\ \mathcal{V}\ \mathcal{W}\ \mathcal{X}\ \mathcal{Y}\ \mathcal{Z}$ 

0123456789  $\emph{abcdefghijk}\ell$ mnop $\emph{q}$ rstuvwxyz ABCDEFGHIJKLMNOPQRSTUVWXYZ

Map Variable: \symCli{<alphanum>} -- calligraphic bold script

0123456789  $a\;b\;c\;d\;e\;f\;g\;h\;i\;j\;k\;f\;m\;n\;o\;p\;q\;r\;s\;t\;u\;v\;w\;x\;y\;z$  $\mathcal{A}\ \mathcal{B}\ \mathcal{C}\ \mathcal{D}\ \mathcal{E}\ \mathcal{F}\ \mathcal{G}\ \mathcal{H}\ \mathcal{I}\ \mathcal{J}\ \mathcal{K}\ \mathcal{L}\ \mathcal{M}\ \mathcal{N}\ \mathcal{O}\ \mathcal{P}\ \mathcal{Q}\ \mathcal{R}\ \mathcal{S}\ \mathcal{T}\ \mathcal{U}\ \mathcal{V}\ \mathcal{W}\ \mathcal{X}\ \mathcal{Y}\ \mathcal{Z}$ 0123456789

 $a\;b\;c\;d\;e\;f\;g\;h\;i\;j\;k\;f\;m\;n\;o\;p\;q\;r\;s\;t\;u\;v\;w\;x\;y\;z$  $\mathcal{A}\ \mathcal{B}\ \mathcal{C}\ \mathcal{D}\ \mathcal{E}\ \mathcal{F}\ \mathcal{G}\ \mathcal{H}\ \mathcal{I}\ \mathcal{J}\ \mathcal{K}\ \mathcal{L}\ \mathcal{M}\ \mathcal{N}\ \mathcal{O}\ \mathcal{P}\ \mathcal{Q}\ \mathcal{R}\ \mathcal{S}\ \mathcal{T}\ \mathcal{U}\ \mathcal{V}\ \mathcal{W}\ \mathcal{X}\ \mathcal{Y}\ \mathcal{Z}$ 

0123456789  $\boldsymbol{a} \boldsymbol{b} \boldsymbol{c} \boldsymbol{d} \boldsymbol{e} \boldsymbol{\ell} \boldsymbol{q} \boldsymbol{\hbar} i$   $\boldsymbol{j} \boldsymbol{k} \boldsymbol{\ell} \boldsymbol{m} \boldsymbol{n} \boldsymbol{o} \boldsymbol{p} \boldsymbol{q}$ rstuvw $\boldsymbol{x} \boldsymbol{y} \boldsymbol{z}$ ABCDEFGKIJKLMNOPQRSTUVWXYZ

Map Variable: \symfru{<alphanum>} -- Fraktur script

0123456789 abcdefghijflmnopqrstubwryz U B C D E F G H T T R L M N D P Q R S T U B W X Y R

0123456789 abcdefghijflmnopqrstubwryz  $\mathfrak{A}\mathfrak{B}\mathfrak{C}\mathfrak{D}\mathfrak{C}\mathfrak{F}\mathfrak{G}\mathfrak{B}\mathfrak{S}\mathfrak{F}\mathfrak{F}\mathfrak{R}\mathfrak{R}\mathfrak{M}\mathfrak{N}\mathfrak{D}\mathfrak{D}\mathfrak{R}\mathfrak{S}\mathfrak{X}\mathfrak{U}\mathfrak{W}\mathfrak{X}\mathfrak{X}\mathfrak{Y}\mathfrak{Z}$ 

0123456789 abcdefghijklmnopqrstuvwxy3 ABCDEFGHIFRLMNOPORSZUBWXYZ

Map Variable: \symFru{<alphanum>} -- Fraktur, bold script

0123456789 abcdefghijflmnopqrstudwryz Y B C D E F G H T F R L M N D P Q R S Z U B W X Y Z 0123456789

abcdefghijklmnopqrstudwryz U B C D E K G H T K R L M N D P Q R S Z U B W X P 3

0123456789 abcdefghijklmnopqrstuvwryz UBCDEFGHIFRLMNOPORSZUBWXYZ Map Variable: \symmnu{<alphanum>} -- Monospace, slab-serif, upright script

```
0123456789
abcdefghijklmnopqrstuvwxyz
ABCDEFGHIJKLMNOPQRSTUVWXYZ
0123456789
abcdefghijklmnopqrstuvwxyz
ABCDEFGHIJKLMNOPQRSTUVWXYZ
0123456789
abcdefghijklmnopqrstuvwxyz
ABCDEFGHIJKLMNOPQRSTUVWXYZ
```
Map Variable: \symmri{<alphanum>} -- Monospace serif, italic script

0 1 2 3 4 5 6 7 8 9 abcdef ghijklmnop qrstuvwxyz A B C D E F G H I J K L M N O P Q R S T U V W X Y Z 0 1 2 3 4 5 6 7 8 9 abcdef ghijklmnop qrstuvwxyz A B C D E F G H I J K L M N O P Q R S T U V W X Y Z 0 1 2 3 4 5 6 7 8 9 abcdefghijklmnopqrstuvwxyz A B C D E F G H I J K L M N O P Q R S T U V W X Y Z

Logical Variable: \symgru{<alphanum>} -- Greek upright script

**ΑΒΓΔΕΖΗΘΙΚΛΜΝΞΟΠΡΣΤΥΦΧΨΩ** αβγδεζηθικλμνξοπρστυφχψω ε θ <del>ω</del> ρς φ **ABFAEZH** ΘΙΚΛΜΝΞΟΠΡΣΤΥΦΧΨΩ αβγδεζηθικλμνξοπρστυφχψω εθωρςφ ΑΒΓΔΕΖΗΘΙΚΛΜΝΞΟΠΡΣΤΥΦΧΨΩ

αβγδεζηθικλμνξοπρστυφχψω εθωςςφ

Logical Variable: \symgri{<alphanum>} -- Greek italic script

*ABTAEZH ΘΙΚΛΜΝΕΟΠΡΣΤΥΦΧΨΩ* αβγδεζηθικλμνξοπρστυφ χψω  $εθπρς φ$ *ABTAEZHΘIKAMNEΟΠΡΣΤΥΦΧΨΩ* α β γ δ ε ζ η θ ι κ λ μ ν ξ οπ ρ σ τ υ φ χ ψ ω ε θ <del>ω</del> ρς φ

ΑΒΓΔΕΖΗΘΙΚΛΜΝΕΟΠΡΣΤΥΦΧΨΩ αβγδεζηθικλμνξοπροτυφχψω εθτσρςφ

Map Variable: \symblu{<alphanum>} -- blackboard / double struck script

0123456789 abcdefghijklmnopqrstuvwxyz ABCDEFGHIJKLMNOPQRSTUVWXYZ

0123456789  $ab\ c\ d\ e\ f\ g\ h\ i\ j\ k\ l\ m\ n\ o\ p\ q\ r\ s\ t\ u\ v\ w\ x\ y\ z$ ABCDEFGHIJKLMNOPQRSTUVWXYZ